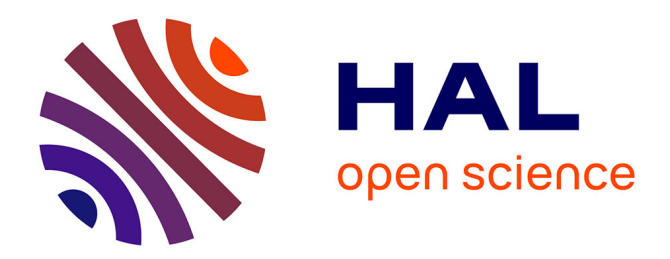

## **ENTREFER VIRTUEL - PRINCIPE - CARACTÉRISATION - APPLICATIONS**

Vincent Molcrette

### **To cite this version:**

Vincent Molcrette. ENTREFER VIRTUEL - PRINCIPE - CARACTÉRISATION - APPLICATIONS. Sciences de l'ingénieur [physics]. Université d'Artois - Faculté des Sciences Appliquées, 2000. Français.  $NNT:$   $tel-03876171$ 

## **HAL Id: tel-03876171 <https://univ-artois.hal.science/tel-03876171>**

Submitted on 28 Nov 2022

**HAL** is a multi-disciplinary open access archive for the deposit and dissemination of scientific research documents, whether they are published or not. The documents may come from teaching and research institutions in France or abroad, or from public or private research centers.

L'archive ouverte pluridisciplinaire **HAL**, est destinée au dépôt et à la diffusion de documents scientifiques de niveau recherche, publiés ou non, émanant des établissements d'enseignement et de recherche français ou étrangers, des laboratoires publics ou privés.

N° d'ordre :

## **THESE**

## **Présentée à**

## **La Faculté des Sciences Appliquées de Béthune**

**pour obtenir le titre de** 

## **DOCTEUR DE L'UNIVERSITE D'ARTOIS Spécialité : GENIE ELECTRIQUE**

**par Vincent MOLCRETTE Ingénieur ISEN- Agrégé en génie électrique** 

## **ENTREFER VIRTUEL PRINCIPE - CARACTERISATION - APPLICATIONS**

**Soutenue le 27 octobre 2000, devant la commission d'Examen :** 

**R. KACZMAREK Rapporteur D. GRELLIER Examinateur J-L. KOTNY Examinateur J-P. SWAN Examinateur** 

**F. FOREST Président du jury, Rapporteur J-F. BRUDNY Directeur du travail** 

#### **REMERCIEMENTS**

Ce travail présenté dans ce mémoire a été réalisé au sein du **L**aboratoire des **S**ystèmes **E**lectrotechniques et **E**nvironnement à la Faculté des Sciences Appliquées de Béthune dirigée par Monsieur le Professeur B. DUTHOIT.

 Je tiens à remercier Monsieur le Professeur J-F. BRUDNY, responsable du LSEE, de m'avoir accueilli au sein du laboratoire et d'être à l'origine de cette étude.

 J'adresse mes plus vifs remerciements à Monsieur F. FOREST, Professeur au laboratoire d'Electrotechnique de Montpellier, qui me fait l'honneur de présider ce jury.

 Je tiens particulièrement à remercier R. KACZMAREK, Professeur à l'école SUPELEC, qui a accepté d'examiner ce travail de recherche et d'en être l'un des rapporteurs.

 Je remercie Monsieur D. GRELLIER, responsable du service Transformateurs et Inductances Spéciales de la société BCV Technologies qui a bien voulu donner un avis d'industriel à ce travail.

 Que soit remercié très vivement Monsieur J-L. KOTNY pour avoir participé activement à cette étude et m'avoir fait part de ses connaissances techniques et scientifiques mais également de faire partie des membres du jury.

 J'exprime toute ma profonde reconnaissance à Monsieur J-P. SWAN pour ses conseils, discussions et critiques scientifiques qui ont conduit à l'élaboration de ce mémoire.

 J'associe ces remerciements à toute l'équipe constituant le laboratoire. Que soient remerciés tous les chercheurs pour leur aide scientifique, tout le personnel technique pour leur précieuse aide en informatique, et tout le personnel administratif pour sa gentillesse et pour son soutien apporté à ce travail.

 Je ne peux terminer ces remerciements sans oublier Monsieur F. NOTELET, Professeur émérite, qui dirigea la Faculté des Sciences Appliquées pendant ma thèse et qui m'a donné le goût de l'électrotechnique pendant mes études.

#### **TABLE DES MATIERES**

#### **ENTREFER VIRTUEL**

## **PRINCIPE – CARACTERISATION – APPLICATIONS**

### **INTRODUCTION** page 5

### **CONSIDERATIONS PRELIMINAIRES - NOTATIONS**

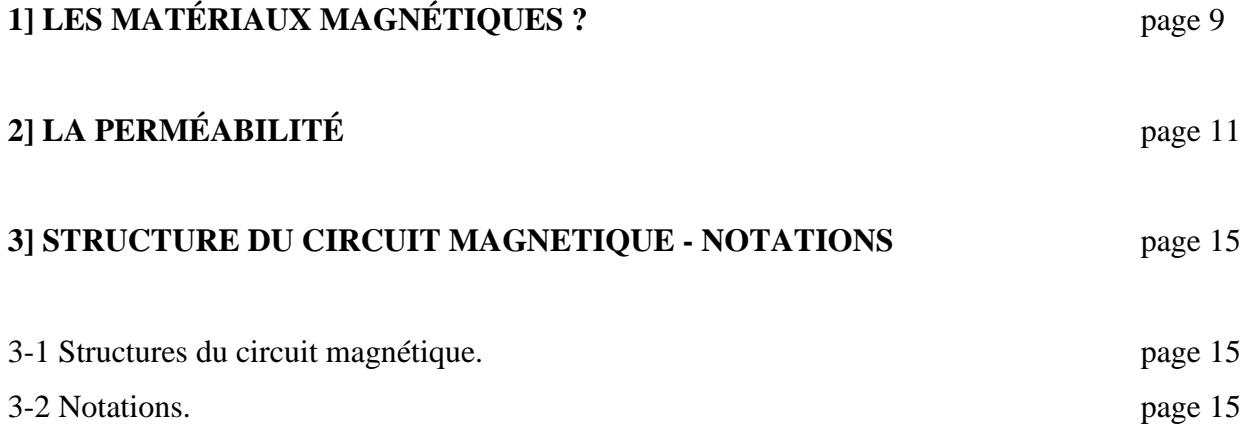

### **CHAPITRE 1**

#### **PRINCIPE**

## **1] PHÉNOMÈNE DE SATURATION ET DE PINCEMENT**

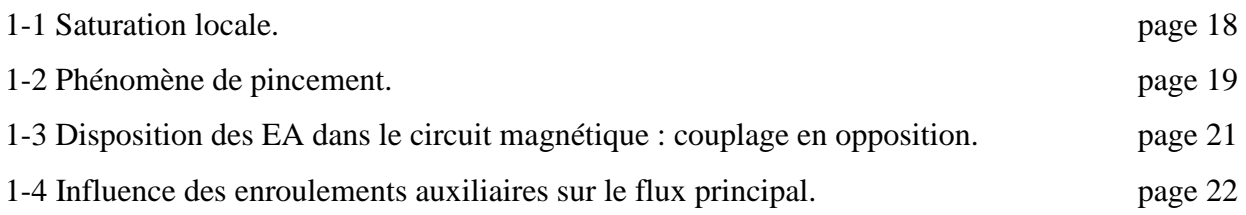

#### **2] EFFETS DE LA LOCALISATION DES ENROULEMENTS AUXILIAIRES**

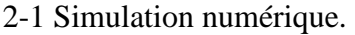

*2-1-2 Courbe B(H) utilisée.* page 23

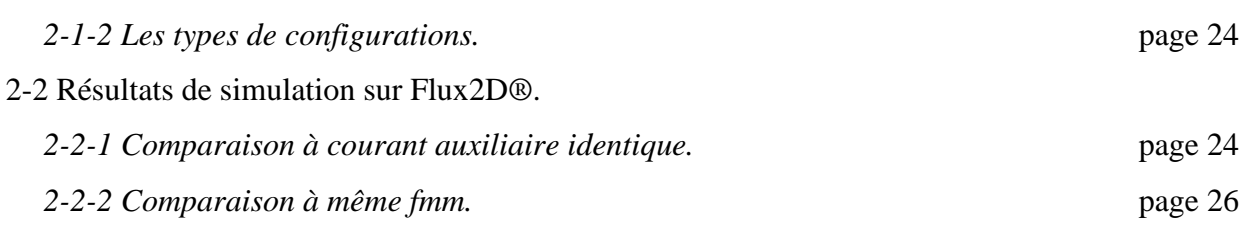

### **CHAPITRE 2**

## **CARACTERISATION INTRINSEQUE**

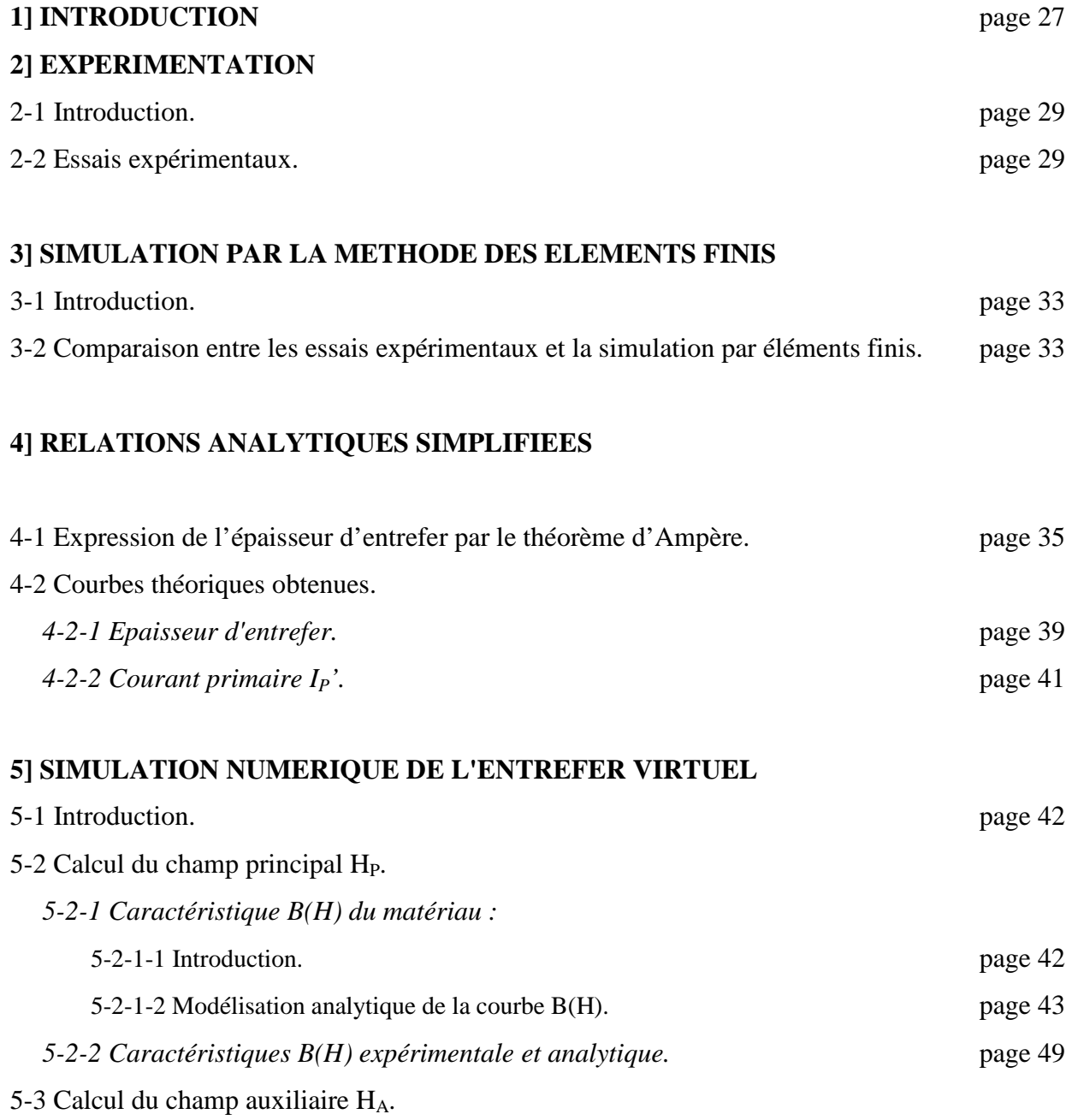

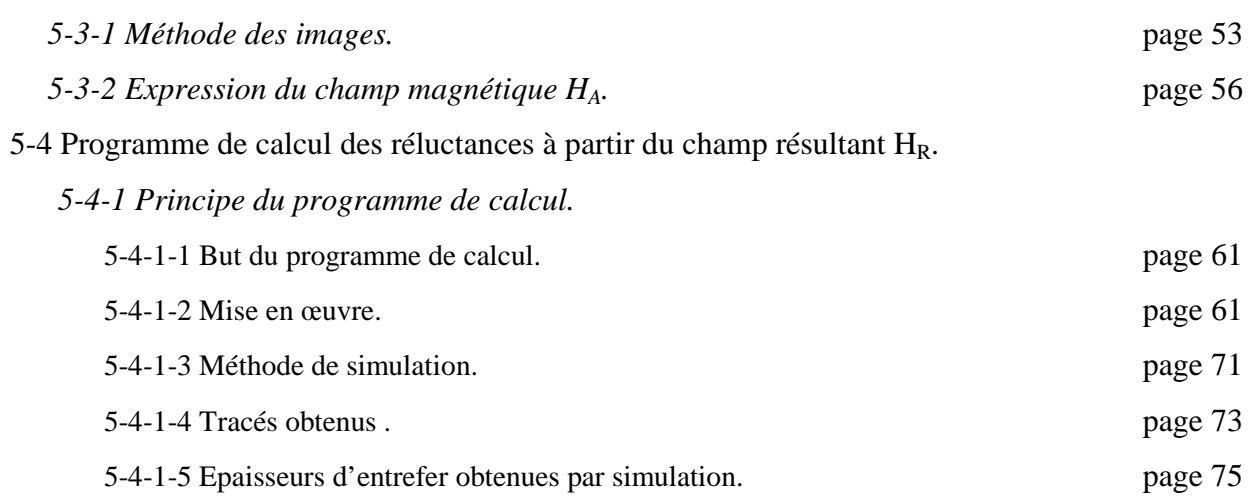

## **CHAPITRE 3 CARACTERISATION EXTRINSEQUE**

#### **1] CARACTERISATION A FLUX PRINCIPAL NUL**

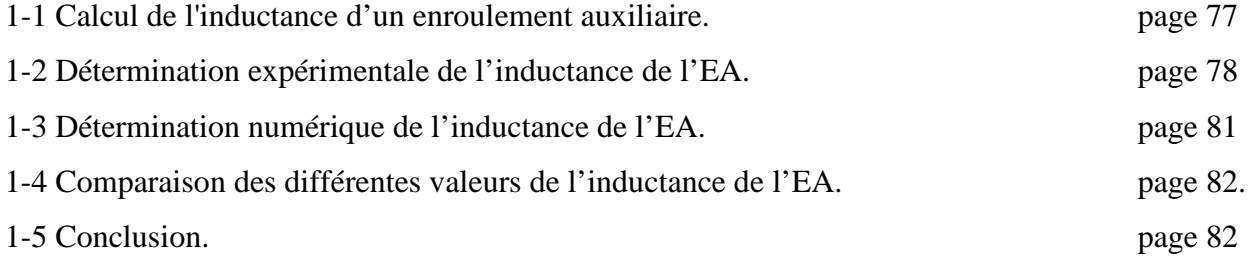

#### **2] CARACTERISATION A FLUX PRINCIPAL ALTERNATIF**

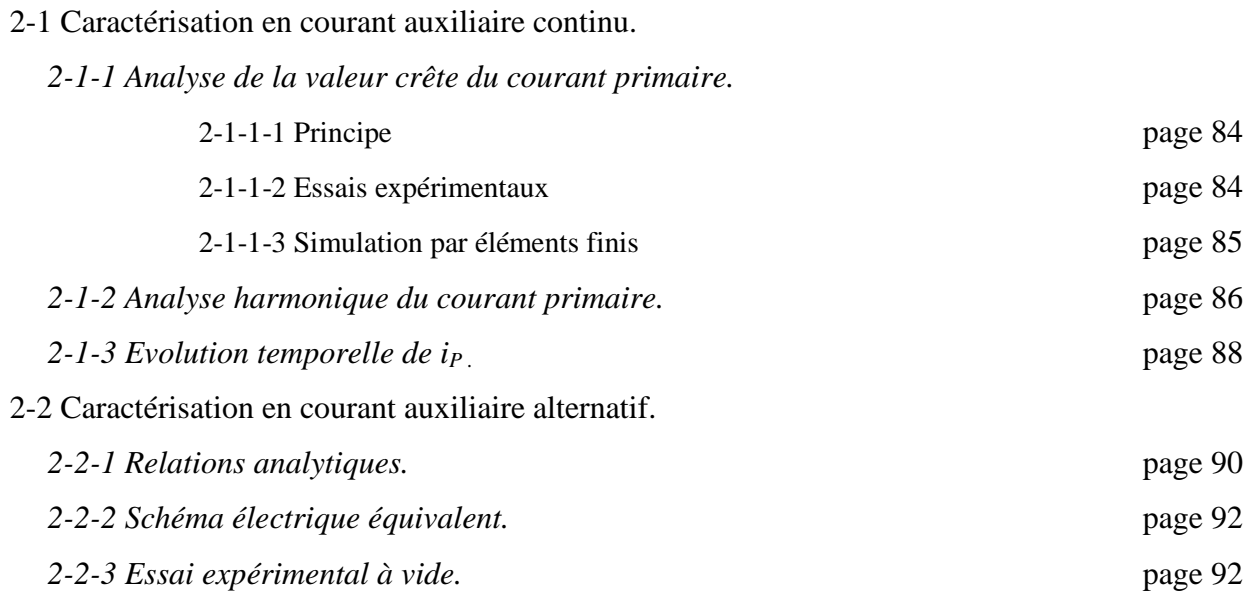

## **CHAPITRE 4 APPLICATIONS**

#### **1] DESAIMANTATION D'UN CIRCUIT MAGNETIQUE**

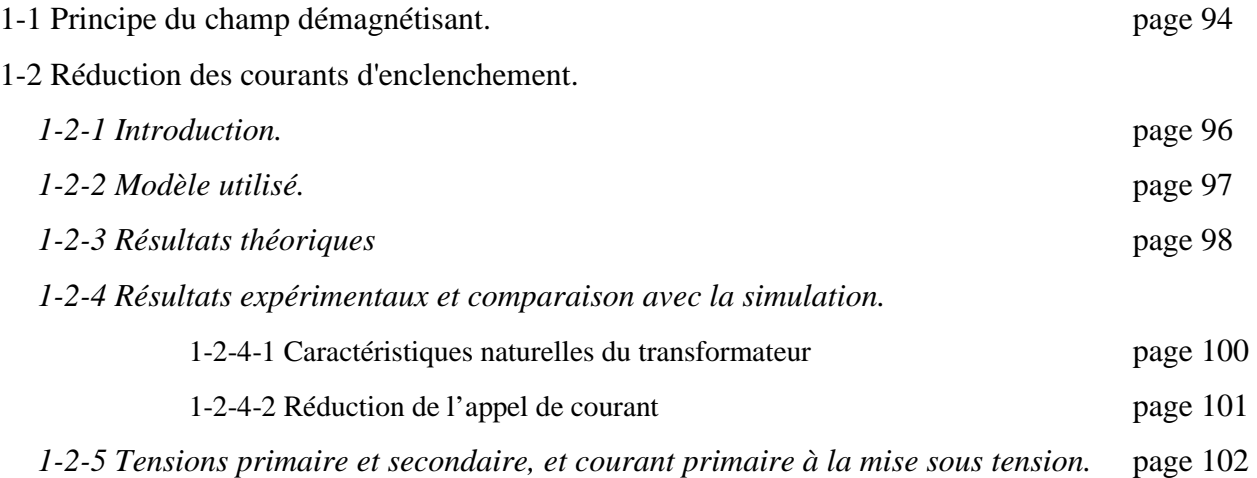

#### **2] DEPOLLUTION DES RESEAUX ELECTRIQUES**

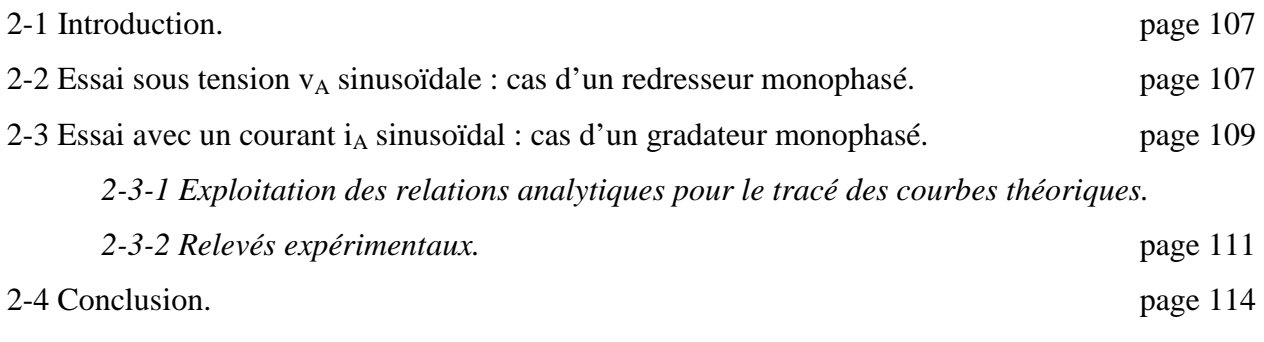

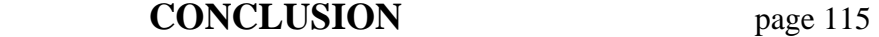

#### **ANNEXES**

ANNEXE 1 : Analogie de l'entrefer virtuel avec le transistor à effet de champ. page 118 ANNEXE 2 : Application de la méthode des images aux enroulements auxiliaires. page 120

## **REFERENCES BIBLIOGRAPHIQUES** page 125

## **INTRODUCTION**

La non-linéarité de la caractéristique propre d'un phénomène physique est toujours considérée comme une gêne par les utilisateurs. Ces derniers cherchent donc toujours à défier ces caractéristiques non-linéaires en leur trouvant des applications leur faisant peut-être penser qu'ils ont réussi à maîtriser quelques forces de la nature récalcitrante.

La saturation d'un matériau magnétique n'échappe pas à cet état de fait puisqu'elle est décrite par la forte atténuation de la pente de la caractéristique Induction – Champ typique des matériaux magnétiques utilisés en induction élevée. Autrement décrit, ce phénomène est associé à une perméabilité très faible du matériau comparativement à celle qu'il peut présenter sous des champs magnétiques moyens.

Dès que l'ingénieur dispose d'un paramètre physique qu'il peut relier au modèle d'un dispositif industriel, il s'empresse généralement de chercher comment il lui est possible d'utiliser ce paramètre pour générer une application intéressante.

Pour un électrotechnicien, la perméabilité  $\mu$  d'un matériau magnétique est systématiquement associée à la notion de réluctance d'un circuit magnétique  $S\mu$  $\Re = \frac{L}{g}$  où L et S caractérisent le

volume de matière considéré.

L'observation de cette identité montre qu'une faible perméabilité est associée à une réluctance élevée.

Contrairement aux applications connues de la saturation magnétique qui nécessitent une saturation du circuit magnétique complet, l'idée génératrice de ce travail est de limiter le phénomène à une zone de dimensions faibles vis-à-vis de celles du circuit magnétique complet.

Un volume de matériau magnétique, de faibles perméabilité et dimensions, ne peut manquer d'être rapproché de ce que les électrotechniciens nomment communément entrefer. Étymologiquement ce seul terme aurait été inapproprié à identifier le phénomène.

Sensibles aux effets de mode comme le commun des mortels, nous n'avons pu résister à introduire la notion de virtualité dans cette étude et ainsi fut baptisé le cœur de ce travail :

#### *l'entrefer virtuel*

#### **INTRODUCTION**

La saturation magnétique du volume de matière constituant l'entrefer virtuel au sein d'un circuit magnétique classique ( transformateur par exemple ) est obtenue en laissant circuler un courant dans un ou plusieurs enroulements auxiliaires logés au cœur des culasses dans des ouvertures perçant de part en part l'épaisseur du circuit magnétique.

Nous avons tout naturellement cherché à décrire le plus finement possible la zone saturée ( géométrie et perméabilité ) et finalement opté pour une représentation équivalente de l'entrefer en lui conférant la géométrie parallélépipédique d'un entrefer classique et en lui affectant la perméabilité de l'air  $\mu_0$ .

Deux caractérisations de l'entrefer virtuel sont proposées.

La première se veut intrinsèque dans la mesure où elle permet une représentation géométrique du phénomène : les effets sont supposé identifiés de l'intérieur du circuit magnétique. La seconde est dite extrinsèque puisque le phénomène est plutôt décrit par les effets qu'il engendre sur les grandeurs électriques mesurables au sein des divers enroulements portés par le circuit magnétique.

La caractérisation intrinsèque de l'entrefer virtuel se résume donc à la détermination de son épaisseur fictive e, sa section étant supposée égale à celle de la culasse. L'épaisseur e est étudiée en fonction des grandeurs réglables, le flux principal ( issu de l'enroulement primaire dans le cas du transformateur ) et le courant injecté dans les enroulements auxiliaires. A partir de l'expérimentation, plusieurs méthodes de calcul de l'épaisseur e sont présentées. La première utilisée est la simulation par la méthode des éléments finis, la deuxième est une méthode analytique basée sur l'application du théorème d'Ampère et la troisième est une simulation basée sur le principe des réseaux de réluctances.

Si la caractérisation intrinsèque du phénomène en offre une représentation simple et classique, elle ne conduit pas directement à en chiffrer les effets exploitables dans les applications proposées. Celles-ci présentent naturellement des intérêts pour l'utilisateur du dispositif et nécessitent donc d'avoir des impacts sur la source d'énergie principale reliée au circuit magnétique. Dans le cas général l'énergie est fournie par un générateur de tension relié à l'enroulement principal ( primaire dans le cas du transformateur ) et c'est alors le courant primaire qui traduit le comportement général du récepteur que constitue l'ensemble circuit magnétique – enroulements. C'est donc plutôt en termes d'impédance, de courant et de

schéma électrique équivalent que nous avons cherché à traduire les effets de l'entrefer virtuel. Cette caractérisation est donc qualifiée d'extrinsèque.

Deux applications du principe de l'entrefer virtuel sont enfin proposées. La première est associée au problème de la réduction du courant d'enclenchement des transformateurs. La seconde est proche des principes de filtrage actif des charges non-linéaires reliées aux réseaux par le biais d'un transformateur.

L'intensité du courant primaire d'un transformateur à sa mise sous tension est fortement tributaire de l'induction rémanente du circuit magnétique. L'atténuation de l'induction rémanente peut être obtenue en pratiquant un entrefer dans le circuit magnétique. Le matériau aimanté se comporte alors comme un aimant permanent et sa désaimantation peut être décrite comme telle. L'inconvénient majeur de cette technique est qu'elle nécessite un mécanisme permettant d'ouvrir et de fermer le circuit magnétique, si on souhaite éliminer l'entrefer dès que l'enclenchement est réalisé. Un tel mécanisme est naturellement complexe à mettre en œuvre et généralement inutilisé. On préfère alors pratiquer un entrefer fixe augmentant naturellement le courant magnétisant et les pertes associées.

On voit immédiatement l'intérêt de l'entrefer virtuel pour proposer une solution à ce problème puisqu'il évite tout mouvement du circuit magnétique et qu'il peut être éliminé par simple annulation du courant dans les enroulements auxiliaires.

Une expérimentation a été menée et les caractéristiques d'enclenchement du transformateur mesurées en désaimantant le circuit magnétique à l'aide de l'entrefer virtuel ont été comparées aux caractéristiques d'enclenchement naturelles après désaimantation classique par réduction lente de la tension primaire. Des résultats concluants valident le procédé.

Alors que la désaimantation du circuit magnétique est plutôt effectuée par injection d'une impulsion de courant continu précédant la mise sous tension du transformateur, la seconde application est effectuée en régime permanent par le biais d'un courant auxiliaire alternatif.

Le principe de filtrage actif proposé dans cette seconde application peut être décrit par le biais de la modulation de la réluctance du circuit magnétique vue de l'enroulement primaire.

#### **INTRODUCTION**

Le courant auxiliaire alternatif engendre une variation locale de la perméabilité de la zone d'entrefer virtuel, cette modulation de perméabilité est vue comme une modulation de réluctance principale et engendre donc une modulation du courant magnétisant du transformateur. Selon le contenu spectral du courant auxiliaire il est possible de contrôler le spectre du courant d'aimantation primaire et donc de compenser des harmoniques de courants primaires générés par une charge non-linéaire connectée au secondaire du transformateur. Une expérimentation et une théorie simplifiée sont présentées afin de montrer la mise en œuvre possible du principe.

## **CONSIDERATIONS PRELIMINAIRES - NOTATIONS**

## **1] LES MATÉRIAUX MAGNÉTIQUES**

Les circuits magnétiques utilisés pour la construction des transformateurs ou des machines électriques (moteurs, générateurs) doivent satisfaire différentes exigences sur le plan technologique. C'est pour cette raison, que l'on ajoute au fer qui compose le circuit magnétique, un faible pourcentage de silicium. Les avantages sont les suivants :

- Augmentation de la perméabilité du matériau.
- Diminution notable du champ coercitif  $H_C$ , l'effet est de diminuer les pertes par hystérésis.
- Augmentation de la résistivité du matériau, la conséquence est la diminution des pertes par courants de Foucault.
- Stabilité des caractéristiques magnétiques.

L'induction à saturation  $B_{SAT}$ , diminue légèrement en fonction du pourcentage de silicium [ROB].

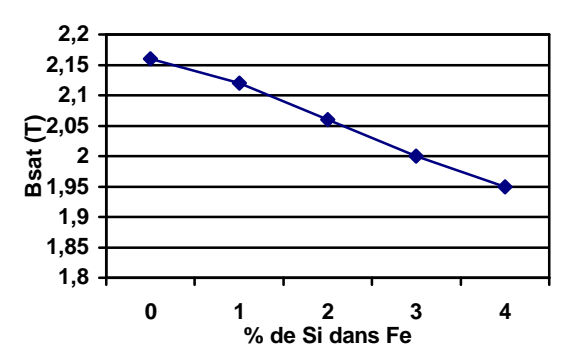

En général, dans les transformateurs, il y a 3 à 4,5 % de silicium, et dans les machines électriques, il y en a 1 à 2,5 %. En effet, le pourcentage accru de silicium diminue les performances mécaniques du matériau.

#### **CONSIDERATIONS PRELIMINAIRES - NOTATIONS**

Les tôles des transformateurs sont le plus souvent en fer silicié orienté. Dans la direction du laminage, le matériau est de plus facile aimantation. Le fer étant de structure cristalline, la direction [001] est la direction des 'grains orientés'. Pour les transformateurs de structure CI, 3 trajets du flux principal circulant dans le circuit magnétique sont orientés dans le sens de facile aimantation.

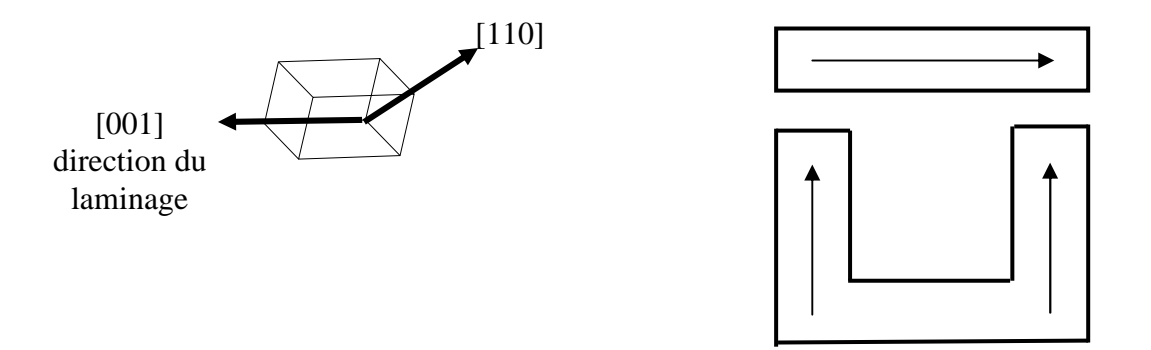

Définition de la saturation :

Un élément essentiel de la caractérisation des matériaux magnétiques est l'induction de saturation  $B_{SAT}$ . Prenons l'expression du champ B, qui peut être défini selon son orientation dans le matériau magnétique :  $B = \mu_0 H + P$  $\rightarrow$   $\rightarrow$   $\rightarrow$  $= \mu_0 H + P$ .

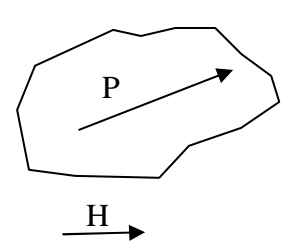

Le matériau soumis à l'excitation H , réagit en créant dans sa structure une orientation de ses domaines magnétiques [BRI] dont la résultante est le vecteur polarisation P  $\rightarrow$ , ce même vecteur est aussi appelé densité magnétique de moment magnétique dipolaire par analogie avec l'électrostatique.

L'expression de B peut se mettre aussi sous la forme :  $B = \mu_0 (H + M)$  $\rightarrow$   $\rightarrow$   $\rightarrow$  $=\mu_0$  (H + M) où M  $\overline{a}$ représente le vecteur aimantation (en A/m).

D'après les relations précédentes, la saturation de B ne peut exister puisque le terme  $\mu_0$ H s'accroît toujours avec le champ H. Cependant, on a pour coutume de définir  $B_{SAT}$ .

- En théorie :  $B_{SAT} = \lim_{H \to \infty} (B \mu_0 H)$
- En pratique  $B_{SAT}$  est définie lorsque  $H_{SAT}$  est également défini.

## **2] LA PERMÉABILITÉ**

#### **2-1 Contexte industriel.**

Comme dans bon nombre d'études relatives aux matériaux magnétiques, la connaissance de la perméabilité du matériau est indispensable pour évaluer le comportement du circuit magnétique.

Nous souhaitons ici faire le point sur cette question. La perméabilité d'un matériau magnétique est une quantité qui exprime le couplage entre la source magnétique globalement désaimantée que représente le circuit magnétique étudié en l'absence de champ excitateur extérieur et la source excitatrice extérieure que représente le bobinage primaire pour un transformateur par exemple.

Cette première remarque montre très clairement que la perméabilité n'est pas une grandeur propre au matériau puisqu'elle dépend d'une part de la source excitatrice (bobinage) et de la géométrie du circuit magnétique.

En général, la perméabilité d'un matériau est déterminée par des essais normalisés, par exemple les essais Epstein. Ces essais permettent d'obtenir des résultats relativement répétables. Cela ne signifie pas qu'ils fournissent pour autant des valeurs exactes ni directement utilisables dans le calcul d'un circuit magnétique précis. Il faut bien avoir à l'esprit que ces seules mesures normalisées sont susceptibles de fournir des ordres de grandeur.

Dans la majorité des cas, le concepteur du circuit magnétique dispose de valeurs issues du fournisseur métallurgiste qui s'en tient a respecter les mesures normalisées et c'est suite au retour d'expérience propre qu'il parvient à amener des facteurs correctifs aux valeurs métallurgiques normalisées afin de pouvoir prédéterminer le comportement du circuit magnétique qu'il veut concevoir.

#### **CONSIDERATIONS PRELIMINAIRES - NOTATIONS**

Généralement, la perméabilité d'un matériau est mesurée en plongeant le matériau dans un champ excitateur fortement canalisé ( inducteurs droits ). Le champ est donc fixe dans l'espace ( il existe toutefois des dispositifs à champ tournant mais uniquement au stade de prototypes de laboratoires non normalisés ). La perméabilité mesurée est donc caractéristique d'une direction privilégiée du matériau.

Dans le cas qui nous intéresse, les enroulements auxiliaires, dont le rôle est de saturer la zone qui les environne, engendrent des lignes de champ excitateur auxiliaire à caractère rotationnel alors que les lignes de champ principal sont axiales. Les caractéristiques spatiales de l'aimantation dans la zone d'entrefer virtuel ne sont donc pas comparables à celles du reste du circuit magnétique. L'anisotropie des tôles constituant le circuit magnétique d'un transformateur n'autorise pas à considérer la perméabilité comme un réel, il serait souhaitable de la traiter comme un vecteur spatial et donc disposer de caractéristiques omnidirectionnelles du matériau. Ces informations ne sont généralement pas disponibles chez le métallurgiste, c'est donc au concepteur de les déterminer. Il est clair que dans le cadre de cette étude aucune expérimentation n'a été développée dans ce sens. C'est donc la même caractéristique B(H) qui est utilisée quelle que soit la zone du circuit magnétique considérée.

Les caractéristiques B(H) relevées expérimentalement sont issues d'essais effectués sur le transformateur lui-même. Elles n'offrent donc que des valeurs qui n'ont comme prétention que d'être issues du circuit magnétique utilisé. La critique des résultats est donc facile mais elle l'est depuis que les scientifiques savent que la mesure de la perméabilité est délicate et elle le restera probablement encore longtemps. Ce travail ne prétend en aucune manière être une contribution à la manière de choisir et d'utiliser correctement la caractéristique B(H) nécessaire à l'étude comportementale du circuit magnétique. L'obtention de la caractéristique B(H) utilisée dans cette étude est clairement détaillée afin qu'il ne puisse être fait grief de quelque supercherie. Certes, cette caractéristique a des origines plus ou moins discutables mais celles-ci sont précisées.

#### **2-2 Quelques définitions.**

Comme le dit le professeur Louis Néel dans la préface de [BRI], les matériaux magnétiques ne peuvent pas être traités par leur simple perméabilité µ. Cette même grandeur résume en elle seule la difficulté majeure qu'ont les utilisateurs et concepteurs de matériaux de l'électrotechnique à étudier complètement le phénomène. C'est pourquoi il est important de récapituler l'ensemble des définitions qui caractérisent la perméabilité[ALG] µ.

#### **CONSIDERATIONS PRELIMINAIRES - NOTATIONS**

Dans le cas où l'anisotropie n'est pas prise en compte, la perméabilité est une grandeur scalaire. Ce qui est souvent le cas dans la pratique puisque bien souvent nous avons recours à des matériaux à grains orientés dans le sens de circulation du champ magnétique dans la construction des tôles pour transformateurs.

Lorsque l'anisotropie est prise en compte, la grandeur  $\mu$  est un tenseur [GAR]. C'est parfois le cas dans les logiciels d'éléments finis.

La grandeur  $\mu$  dépend de la fréquence [LAR], ainsi dans un milieu isotrope, on peut la considérer comme complexe (µ=µ'-jµ'') pour tenir compte des pertes dans le fer. Ainsi dans le domaine temporel, le champ magnétique b est le produit de convolution entre la perméabilité µ et l'excitation h[VAN].

Dans la pratique, l'électrotechnicien relève la caractéristique du matériau en imposant un champ magnétique B sinusoïdal. La courbe relevée représente un cycle d'hystérésis.

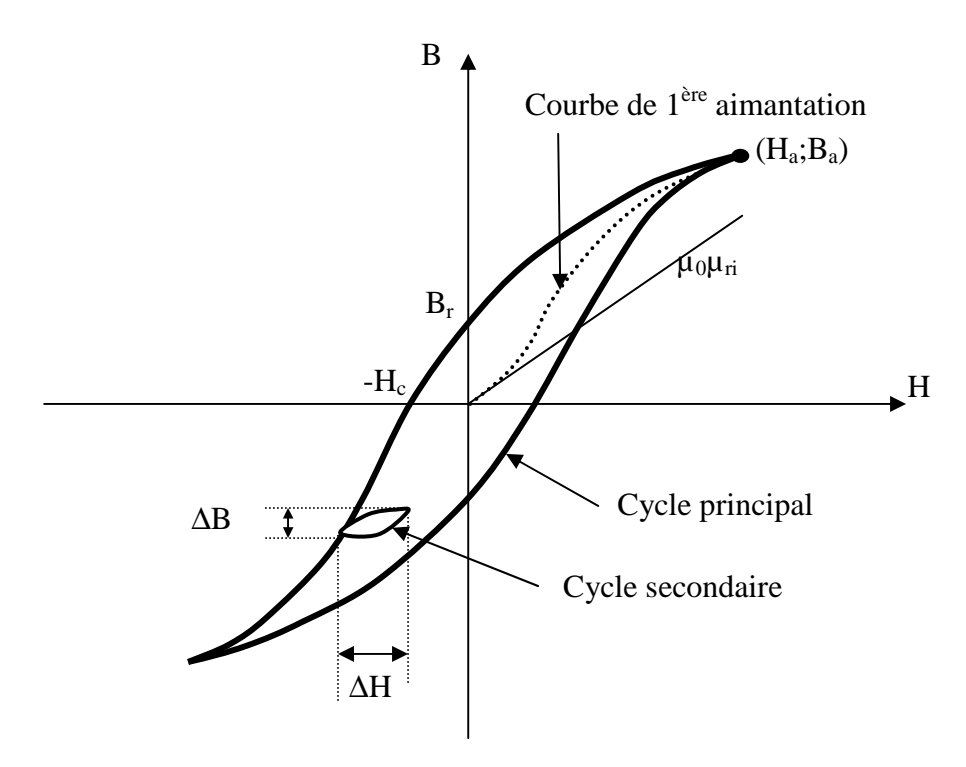

Nous pouvons définir 4 perméabilités relatives :

• La perméabilité relative initiale :  $\mu_{ri}$ 

$$
\mu_{ri} = \frac{1}{\mu_0} \lim_{H \to 0} \frac{B}{H}
$$

Sa valeur est généralement faible, on la mesure pratiquement pour 100<H<200A/m

• La perméabilité relative amplitude :  $\mu_{ra}$ 

$$
\mu_{ra}=\frac{1}{\mu_0}\frac{B_a}{H_a}
$$

Cette perméabilité est mesurée dans la région communément appelée région des champs moyens. Certains auteurs [ALG] parlent de perméabilité apparente.

 $\mu_{ra}$  est relevée pratiquement par les valeurs crêtes de B et H lorsque B est sinusoïdal. D'autres auteurs [ROB]définissent cette perméabilité par le relevé de la courbe de 1ère aimantation du matériau magnétique. Ce relevé, est d'un point de vue expérimental délicat à mettre en œuvre, on préfère relever un cycle d'hystérésis à très faible fréquence appelé courbe quasi-statique.

[BOZ] définit cette perméabilité comme la perméabilité normale.

La perméabilité relative différentielle :  $\mu_{r\Delta}$ 

$$
\mu_{r\Delta} = \frac{1}{\mu_0} \frac{\Delta B}{\Delta H}
$$

D'après [ROB], cette perméabilité n'a de sens que lorsqu'on travaille avec une valeur continue et que l'on fait varier légèrement le cycle appelé cycle secondaire. Cette perméabilité est importante pour définir la valeur de l'inductance propre de lissage par exemple. Dans ce cas l'inductance de lissage *L* est alors proportionnelle à la perméabilité relative différentielle.

La perméabilité  $\mu_{ra}$  pourrait être défini autrement [ALG], c'est-à-dire en ne considérant pas de cycle secondaire, on ne travaille que sur le cycle unique de première aimantation a a  $_{\text{ra}}$  –  $\frac{\ }{\mu _{0}}$   $\Delta H$ B µ  $\mu_{ra} = \frac{1}{1}$ ∆  $=\frac{1}{N}\frac{\Delta B_a}{\Delta T}$ , elle est appelée perméabilité

incrémentale.

La perméabilité relative réversible:  $\mu_{rr}$ 

$$
\mu_{rr}=\!\frac{1}{\mu_0}\lim_{\Delta H\to 0}\!\frac{\Delta B}{\Delta H}
$$

• Nous pouvons rajouter une cinquième définition [ALG], la perméabilité relative est calculée par l'énergie stockée par le matériau magnétique. Si le circuit magnétique est constitué d'un enroulement de N spires, la perméabilité relative

effective est donc 
$$
\mu_{re} = \frac{2}{\mu_0 H_a^2} \int_0^{B_a} H dB
$$

### **3] STRUCTURE DU CIRCUIT MAGNETIQUE - NOTATIONS**

#### **3-1 Structure du circuit magnétique.**

 Le circuit magnétique utilisé pour nos essais comporte 2 paires d'EA disposées sur les culasses hautes et basses. Les cotations sont exprimées en millimètres.

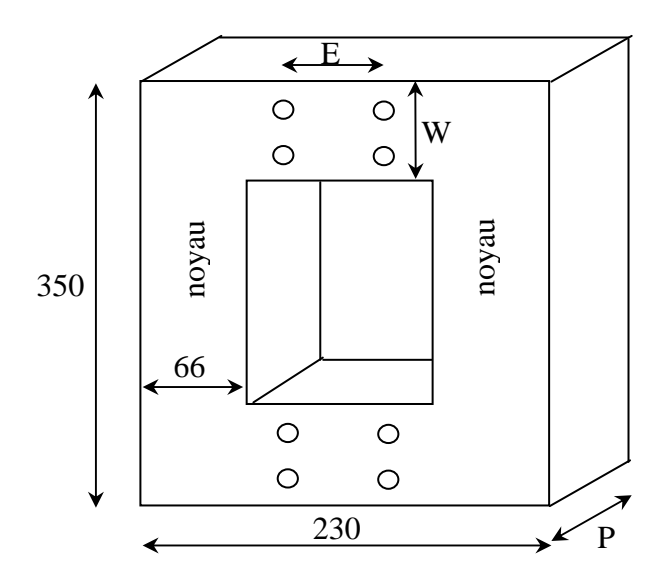

Les enroulements primaires sont disposés sur chaque noyau.

#### **3-2 Notations.**

#### **Abréviations**

- *fmm* force magnétomotrice
- MEF méthode des éléments finis
- EV entrefer virtuel
- EA enroulement(s) auxiliaire(s)
- EP enroulement(s) principal(aux)

#### **Index**

#### **Paramètres géométriques du transformateur**

- P épaisseur du circuit magnétique
- S section du noyau

#### **CONSIDERATIONS PRELIMINAIRES - NOTATIONS**

- L longueur de la ligne de champ moyenne du circuit magnétique
- W largeur du circuit magnétique ( d'une colonne ou d'une culasse)
- D quart de la largeur du circuit magnétique
- E espacement entre les EA
- R rayon des trous dans le circuit magnétique
- k nombre de paires d'EA
- NP nombre de spires de l'EP
- NA nombre de spires de l'EA

#### **Applications numériques**

 $P=75$ mm  $S = 4950$ mm<sup>2</sup>  $L=866$ mm W=66mm  $D=16,5mm$  E=80mm R=5mm  $k=2$  $N_{P} = 252$ 

 $N_A=20$ 

**Paramètres électriques**  I grandeur courant  $u_{P}$ ,  $U_{P}$  tension aux bornes de l'EP vA tension aux bornes de l'EA  $i<sub>P</sub>$ ,  $I<sub>P</sub>$  courant dans l'EP  $i_A$ ,  $I_A$  courant dans l'EA  $\Psi_A$  déphasage de v<sub>A</sub> par rapport à u<sub>P</sub>  $\varphi_A$  déphasage de u<sub>P</sub> par rapport à i<sub>A</sub> i<sub>P</sub>', I<sub>P</sub>' courant dans l'EP modifié par l'EV f fréquence du courant primaire fA fréquence du courant auxiliaire

## **Paramètres physiques et magnétiques**

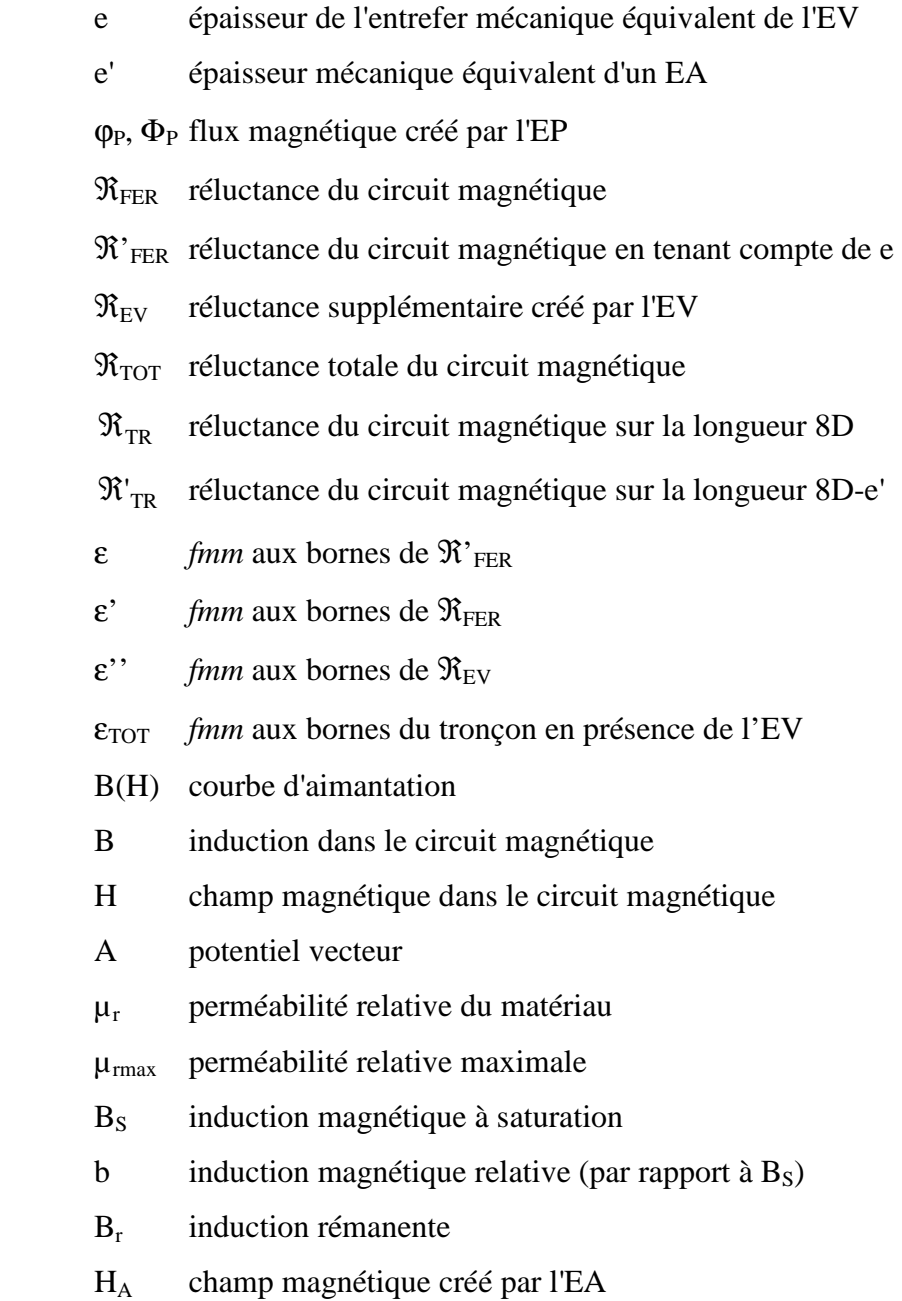

- HP champ magnétique créé par l'EP
- HR champ magnétique résultant

## **CHAPITRE 1 PRINCIPE**

## **1] PHÉNOMÈNE DE SATURATION ET DE PINCEMENT**

#### **1-1 Saturation locale.**

L'étude présentée repose sur une nouvelle méthode dont le but principal est de modifier la réluctance d'un circuit magnétique comportant un (ou plusieurs) enroulement(s) principal(aux) tel qu'un transformateur ou une inductance. Pour réaliser cette modification, le circuit magnétique de section S=W.P dispose d'enroulements auxiliaires logés en son sein disposés de façon symétrique dans des trous comme indiqué sur la figure 1-1 où un seul EA est représenté. Le courant traversant les EA est généré par une source auxiliaire d'intensité IA. L'enroulement principal crée un flux  $\Phi_P$  dans le circuit magnétique. L'enroulement auxiliaire est de *fmm* N<sub>A</sub>I<sub>A</sub>.

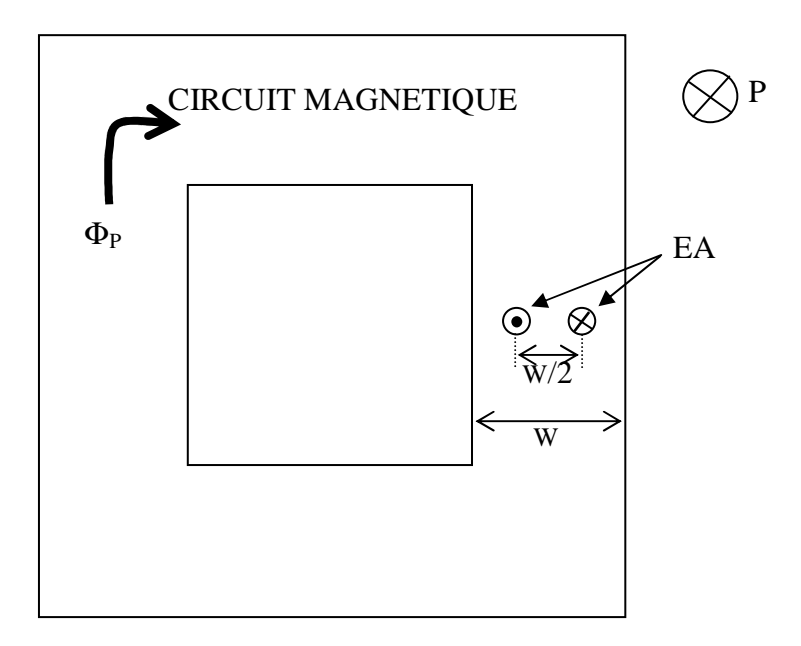

**Fig. 1-1** 

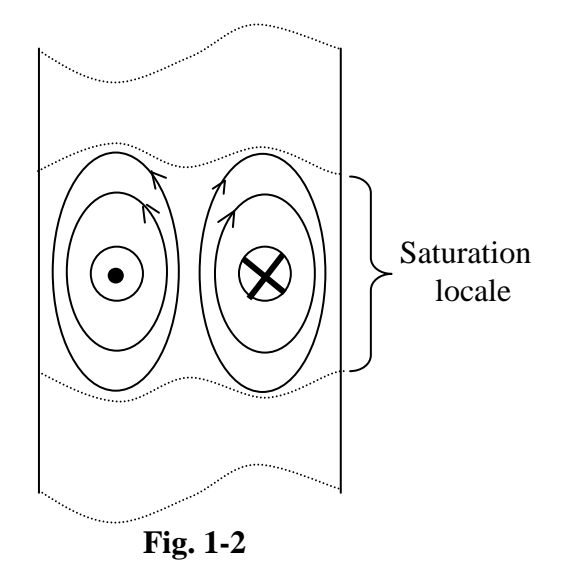

 Le rôle des EA est de saturer une zone autour des trous (cf figure 1-2) et donc de diminuer de façon locale la perméabilité du circuit magnétique. De manière phénoménologique, les effets observés depuis les enroulements principaux sont similaires à ceux que produirait un entrefer mécanique (cf figure 1-3). L'épaisseur de l'entrefer équivalent est contrôlable par la valeur de l'intensité du courant traversant l'EA.

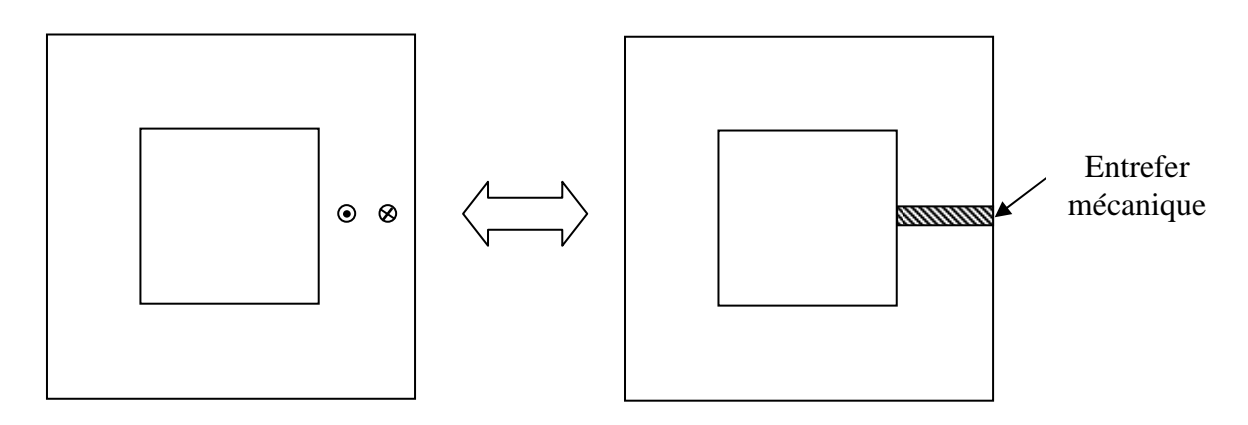

**Fig. 1-3** 

#### **1-2 Phénomène de pincement.**

Le concept d'entrefer virtuel est lié à la fois à une zone saturée localement dans le circuit magnétique et en même temps à une déformation des lignes de champ principales au voisinage des EA.

Ce dernier effet peut être comparé à celui existant dans le transistor à effet de champ [DIE][GIR] (*cf ANNEXE 1*).

#### **CHAPITRE 1- 1] PHENOMENE DE SATURATION ET DE PINCEMENT**

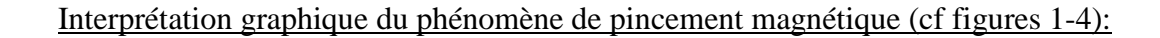

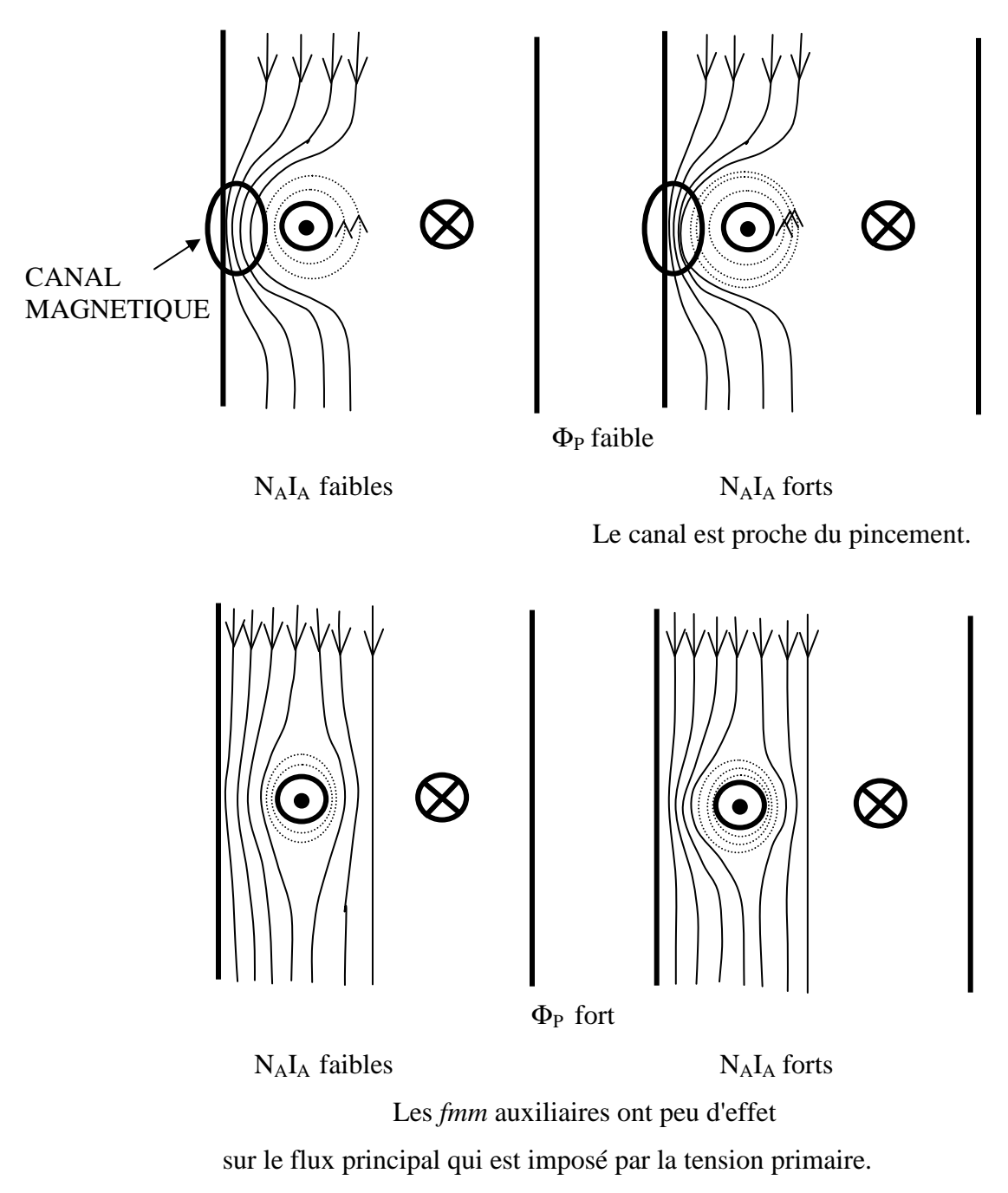

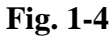

#### **Cas où** Φ**P est faible :**

Le flux principal  $\Phi_P$  est pincé par l'intermédiaire des EA. Toutes les lignes de champ passent dans un canal magnétique dont la largeur est fonction de la *fmm* auxiliaire NAIA.

Une *fmm* auxiliaire faible correspond à un flux auxiliaire, se refermant autour des EA, de valeur faible devant le flux principal. Une *fmm* auxiliaire forte correspond à un flux auxiliaire du même ordre de grandeur que le flux principal.

#### **Cas où** Φ**P est fort :**

Le flux principal se repartit sur toute la section du circuit magnétique. La déformation des lignes de champ au voisinage des EA est fonction de la *fmm* auxiliaire.

#### **1-3 Disposition des EA dans le circuit magnétique : couplage en opposition.**

 L'utilisation d'un seul EA dans le circuit magnétique crée une composante de flux dans la totalité du circuit magnétique qui se superpose au flux de l'EP (cf figure 1-5). Cette composante est d'autant plus importante que la zone autour de l'EA est saturée. Le flux supplémentaire perturbe le flux principal et l'épaisseur de la zone saturée est alors difficilement contrôlable. Pour remédier à cela, il suffit d'éliminer la composante continue en utilisant dans le circuit magnétique deux EA couplés magnétiquement en opposition (cf figure 1-6). On parlera alors de paire d'EA.

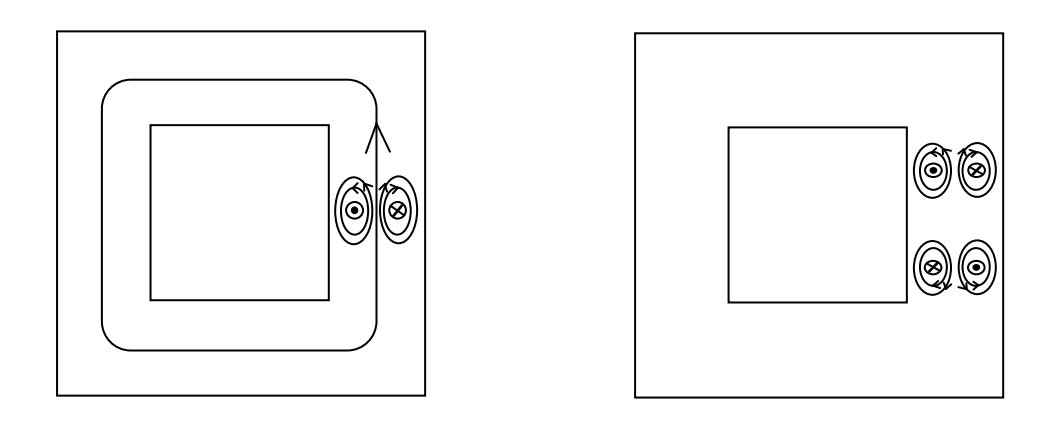

**Fig. 1-5 Fig. 1-6** 

#### **1-4 Influence des enroulements auxiliaires sur le flux principal.**

 Le couplage des EA en opposition magnétique doit permettre d'éliminer une composante parasite d'induction au niveau des EP. Il faut alors vérifier ce principe expérimentalement.

Pour cela une paire d'EA est alimentée en tension sinusoïdale. L'influence de l'induction parasite, si elle existe sera vérifiée au niveau de la tension induite au primaire et par-là même le calcul de l'induction sera déduit connaissant la section du noyaux.

Un test expérimental a été effectué pour analyser le couplage existant ente une paire d'EA en opposition et les EP. La figure 1-7 montre l'induction en mT induite au niveau des noyaux par une paire d'EA en opposition en fonction de la *fmm* auxiliaire. Cette *fmm* donnée est le produit de  $N_A$  par le courant crête  $I_A$  mesuré dans les EA.

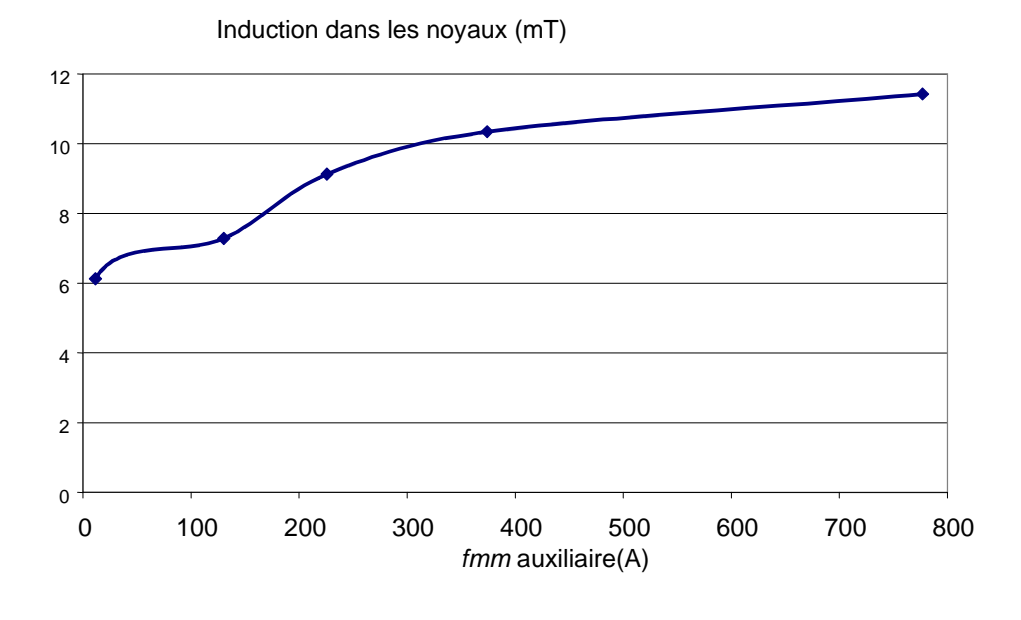

**Fig. 1-7** 

 Les résultats montrent que les EA ne perturbent pas les EP. L'influence très légère serait due à priori à la légère dissymétrie des trous dans le noyau dont la prise en compte dans l'étude théorique est négligée.

Vu la concordance obtenue entre les essais expérimentaux et les résultats de la simulation par réseaux de réluctances (cf chapitre 2, entrefer calculé avec une erreur maximale de l'ordre 15%), on peut en déduire que l'importance des fuites reste faible dans la limite de 15%. En effet dans la simulation par réseaux de réluctances, les fuites de flux ont été négligées.

#### **2] EFFETS DE LA LOCALISATION DES EA**

L'objectif de cette partie est de vérifier la faisabilité du phénomène d'EV pour deux types d'implantation possibles. Cette étude est faite d'après des simulations numériques. L'augmentation de la valeur du courant primaire permet de quantifier l'effet de l'EV. Le courant auxiliaire est un paramètre de réglage de l'EV. Ainsi, les deux types de configurations sont comparés suivant les variations du courant  $I_P$  par rapport au courant  $I_A$ .

#### **2-1 Simulation numérique.**

#### *2-1-1 Courbe B(H) utilisée.*

 La courbe B(H) utilisée dans le logiciel de simulation par éléments finis est tirée des essais expérimentaux. Cette courbe est prise comme modèle microscopique pour le logiciel. La courbe obtenue est une fonction interpolée par le logiciel sur quelques points de mesure expérimentaux. La figure 1-8 montre la courbe B(H) globale obtenue par logiciel en prenant le flux Φ<sub>P</sub> au niveau du noyau (cf figure 1-9) et la valeur de la *fmm* dans les EP. La valeur de B est le rapport entre Φ<sub>P</sub> et S. La valeur de H vient du rapport de la *fmm* totale des deux EP et de la longueur de la ligne de champ moyenne L.

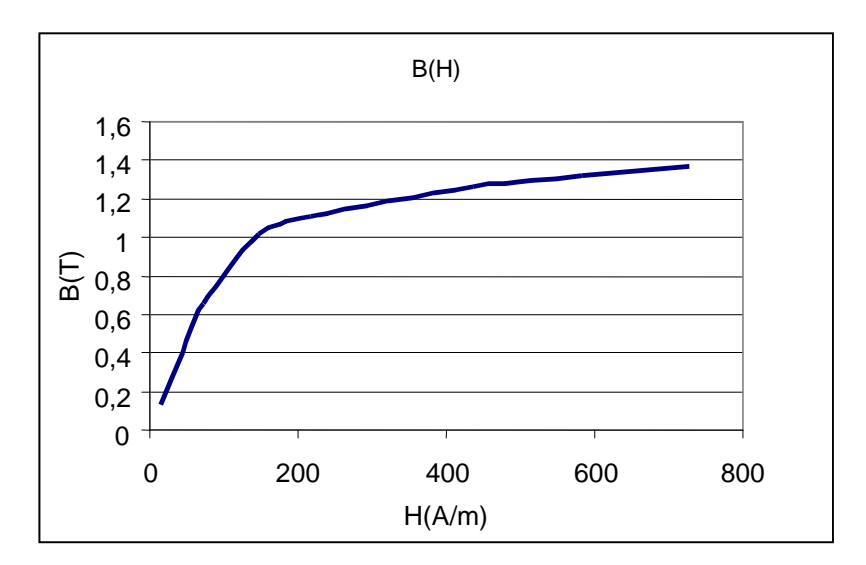

**Fig. 1-8** 

#### *2-1-2 Les types de configurations.*

 Par éléments finis, en magnétostatique, l'efficacité de 2 types de configurations (cf figure 1-9) de trous est estimée. Dans les 2 cas, la section apparente offerte au flux principal au niveau des EA est la même; de plus nous avons pris une paire d'EA dans les culasses haute et basse. Les EP sont en parallèles, ils sont donc parcourus par le courant  $I_p/2$ . La somme des *fmm* faisant circuler le flux principal  $\Phi_{\rm P}$  est de N<sub>P</sub>I<sub>P</sub>.

Type 1 :

L'enroulement auxiliaire composé de  $N_{A1}$  spires ( $N_{A1}=20$ ) est réalisé par deux trous de diamètre 10 mm. Les spires disposées symétriquement embrassent la demi-section restante.

• Type 2 :

L'enroulement auxiliaire, est réalisé par deux enroulements ne traversant qu'un seul trou de diamètre 20 mm situé au centre de part et d'autre de la section utile. Comme le diamètre du trou est le double que dans le type 1, on peut donc y loger 4 fois plus de conducteurs de sections identiques.  $2N_{A2}=80$ ;  $N_{A2}=40$ .

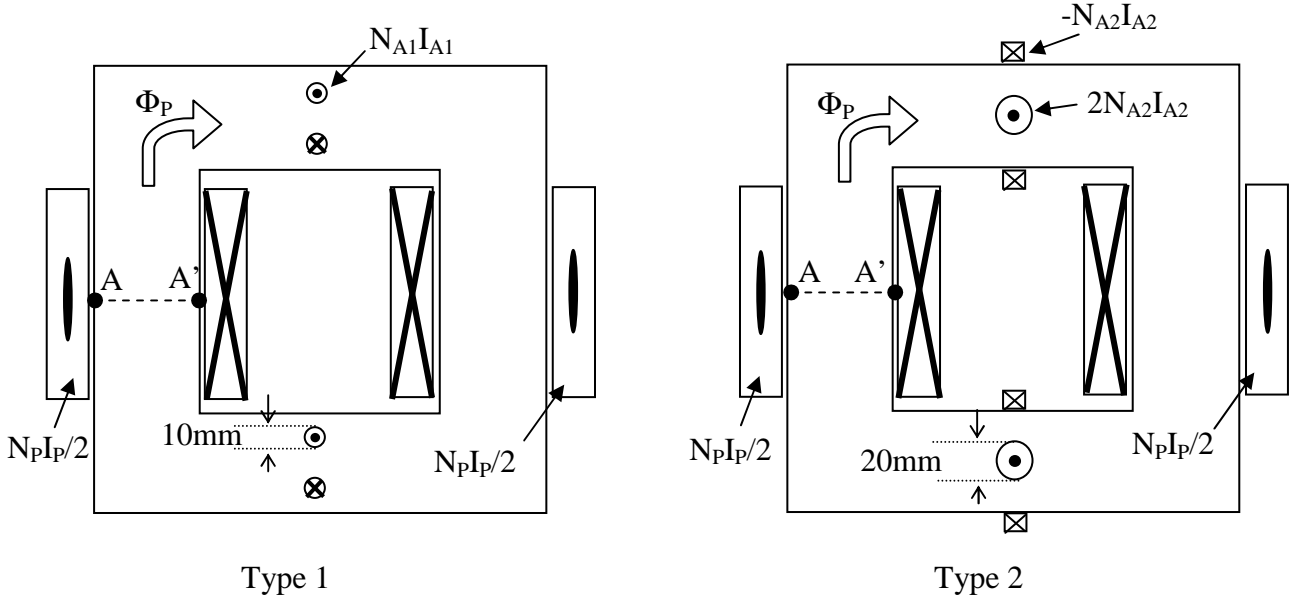

**Fig. 1-9** 

#### **2-2 Résultats de simulation sur Flux2D®.**

#### *2-2-1 Comparaison à courant auxiliaire identique.*

 Dans cette simulation, nous avons comparé, pour les 2 types de configuration, l'évolution de la caractéristique de l'induction moyenne  $B_{\text{mov}}$  dans la section AA' (cf figure 1-9) d'un des noyaux en fonction du courant primaire  $I<sub>P</sub>$  et ceci pour 3 courants  $I<sub>A</sub>$  (0, 5A et 10 A).

**Essai sur flux2d, type 1**

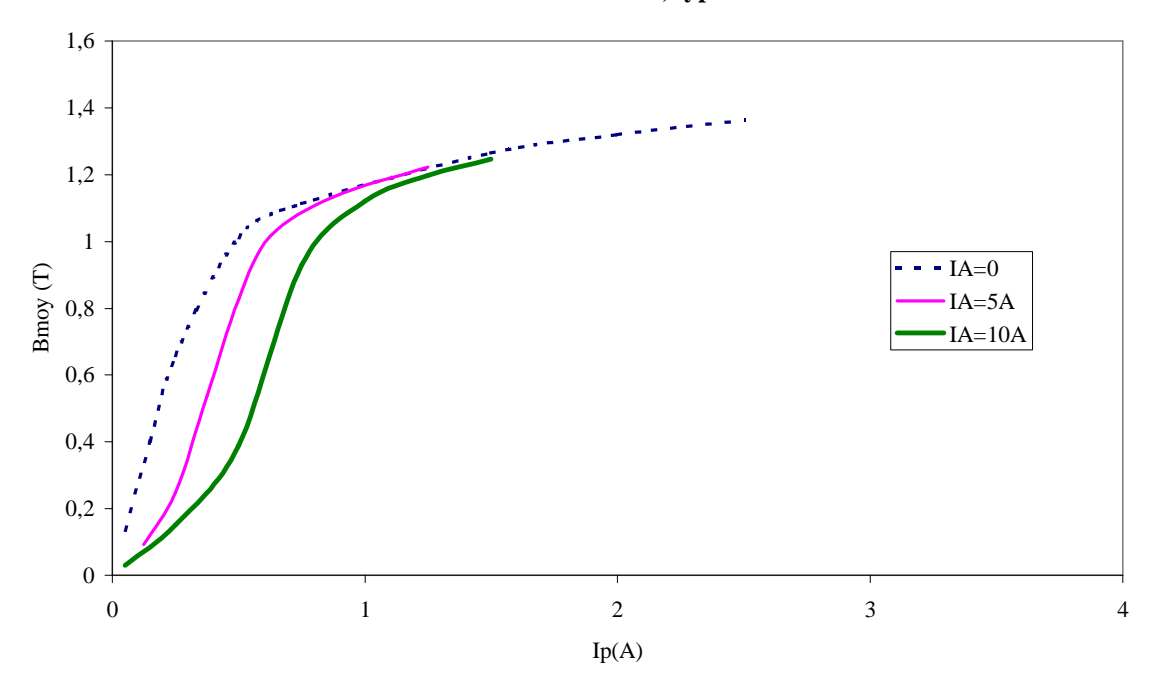

**Fig. 1-10** 

**Essai sur flux2d, type 2**

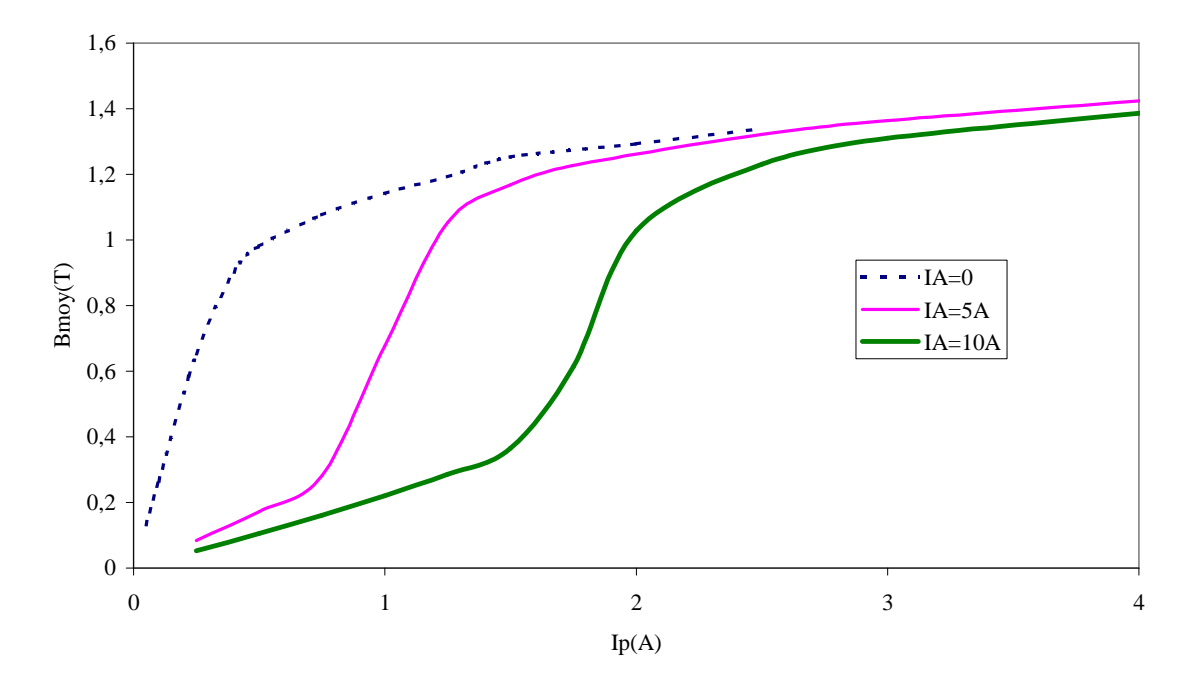

**Fig. 1-11** 

#### **CHAPITRE 1 - 2] EFFETS DE LA LOCALISATION DES EA**

 Les résultats présentés aux figures 1-10 et 1-11 sont très éloquents. A courant égal, il apparaît clairement que le type 2 est plus efficace que le premier type. Cette conclusion est importante lorsque l'on dispose pour alimenter les enroulements auxiliaires d'une source d'alimentation en courant à intensité maximale donnée.

Afin de comparer maintenant les deux types de configuration en terme de volume de cuivre, il est important d'introduire une grandeur physique différente du courant IA.

#### *2-2-2 Comparaison à même fmm.*

 En prenant NA1IA1=2NA2IA2, nous travaillons en fait à même *fmm* auxiliaire. La figure 1-12 montre clairement que le résultat est identique. Dans notre exemple nous avons pris IA1=10A et IA2=2,5A ce qui correspond à une *fmm* auxiliaire de 200 At. Il faut donc 4 fois plus de courant pour produire le même entrefer. Il faut nuancer cet avantage en précisant que le type 2 nécessite 4 fois plus de cuivre pour réaliser les EA.

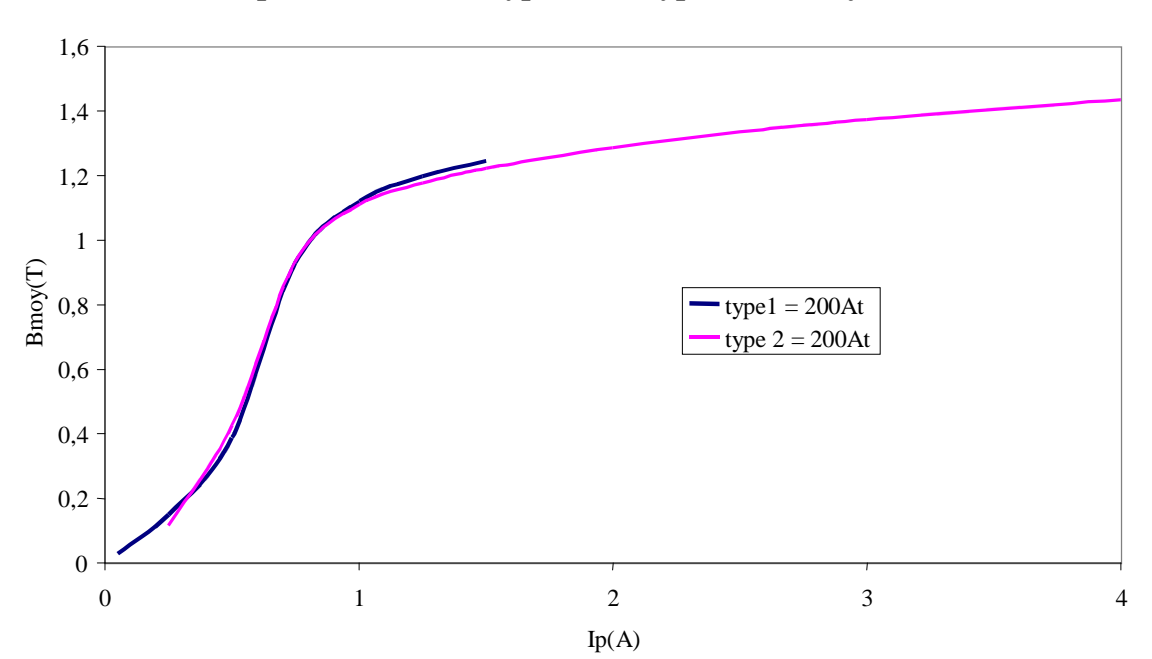

**Comparaison entre le type 1 et le type 2 à même** *fmm auxiliaire*

**Fig. 1-12** 

# **CHAPITRE 2 CARACTERISATION INTRINSEQUE**

#### **1] INTRODUCTION**

L'objet de ce chapitre est de caractériser de façon intrinsèque l'entrefer virtuel [MOL2]. Le circuit magnétique avec EA est comparé avec un circuit avec entrefer mécanique équivalent d'épaisseur e (cf figure 2-1). Les phénomènes de saturation et de pincement sont équivalents au niveau local à une modification des propriétés magnétiques du matériau. La réluctance au niveau des EA augmente avec le courant IA. L'augmentation de la réluctance se traduit par un entrefer mécanique équivalent d'épaisseur e.

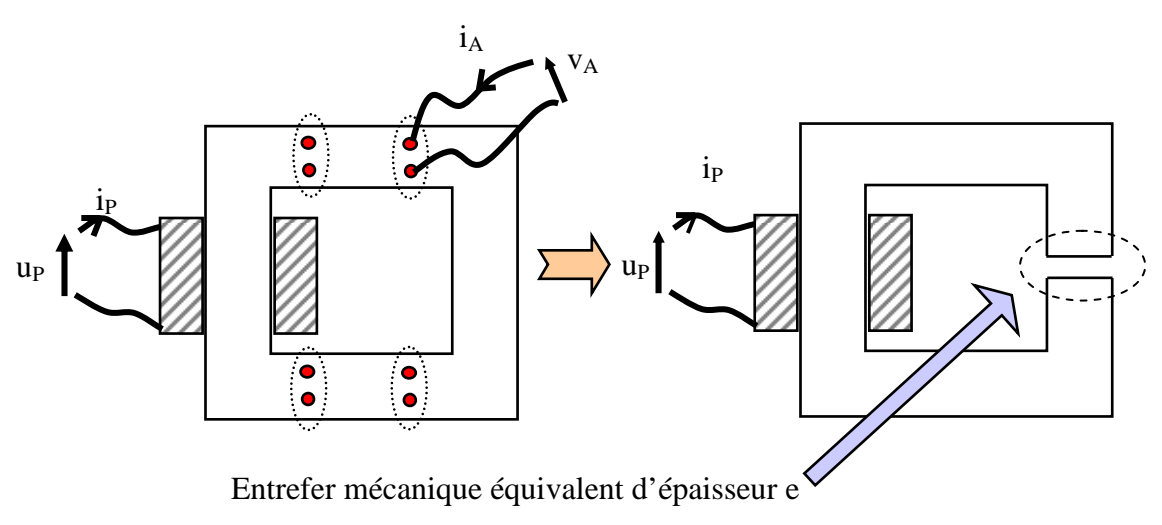

**Fig. 2-1** 

L'épaisseur de l'entrefer est calculée par 3 approches différentes et comparée avec l'expérimentation vue au chapitre précédent. La première est basée sur la simulation par MEF avec la géométrie réelle du transformateur utilisé. La deuxième approche repose sur l'application du théorème d'Ampère. Il en découle des relations analytiques simplifiées donnant l'épaisseur e.

La troisième est basée sur le calcul de la réluctance associée au trajet des lignes de champs principales déterminées par un programme de simulation.

#### **2] EXPERIMENTATION**

#### **2-1 Introduction.**

L'objet des essais expérimentaux est de vérifier le caractère variable de la réluctance globale du circuit magnétique vue des EP par action sur les EA. Pour identifier de manière phénoménologique l'effet d'entrefer, seuls les paramètres électriques sont mesurables : le courant auxiliaire  $I_A$ , le courant crête primaire  $\hat{I}_P$  et la tension primaire  $U_P$ , pour définir une induction crête maximale  $\hat{B}_P$  dans les noyaux. L'épaisseur de l'entrefer mécanique équivalent est alors calculée à partir de ces paramètres.

#### **2-2 Essais expérimentaux.**

 Les essais portent sur le transformateur à vide alimenté sous tension primaire sinusoïdale u<sub>p</sub>.

Deux paires d'EA sont utilisées, un courant continu I<sub>A</sub> est injecté dans ceux-ci.

Les essais expérimentaux aboutissent aux réseaux de courbes  $\hat{I}_P$  (cf figure 2-2) en fonction de la tension U<sub>P</sub> pour différentes valeurs de la fmm N<sub>A</sub>I<sub>A</sub> dans chaque EA.

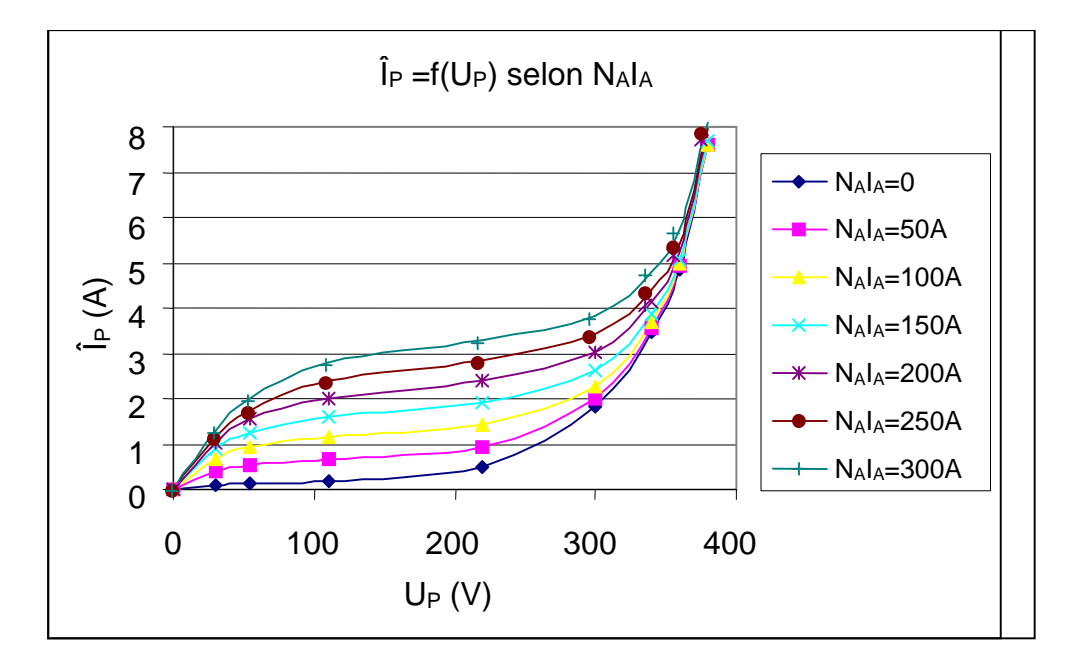

**Fig. 2-2** 

Ces réseaux de caractéristiques montrent le contrôle de la caractéristique magnétique du circuit par l'intermédiaire d'un courant auxiliaire  $I_A$  indépendant du courant primaire.

Ce contrôle semble inopérent dans la partie saturée de la caractéristique B(H) dans le cas des valeurs admissibles de IA.

Pour établir des relations permettant le calcul de l'entrefer mécanique équivalent, les relations d'Hopkinson sont appliquées dans les deux cas suivants :

 $\Rightarrow$  En l'absence d'injection (I<sub>A</sub>=0)  $N_{\rm p}\hat{\rm I}_{\rm p0}=\mathfrak{R}_{\rm EER}\hat{\Phi}_{\rm p}$  $\hat{\mathbf{p}}$  En présence d'injection  $N_{\rm p} \hat{\mathbf{I}}_{\rm p} = (\Re_{\rm FER}^{\prime} + \Re_{\rm EV}) \hat{\Phi}_{\rm p}$ 

Le flux principal  $\hat{\Phi}_P$  est le même dans les 2 cas puisque la tension u<sub>P</sub> est inchangée.

La réluctance d'entrefer virtuel étant définie comme :  $\text{ev}$  –  $\frac{\text{ev}}{\text{S}\mu_0}$  $\Re_{\text{EV}} = \frac{e}{g}$ , où e est l'épaisseur mécanique équivalente.

Comme l'épaisseur est faible vis-à-vis de la longueur moyenne du circuit, alors  $\mathcal{R}_{FER} \approx \mathcal{R}_{FER}$ En régime sinusoïdal, le flux crête est défini par :

$$
\hat{\Phi}_{\rm p} = \frac{U_{\rm p}\sqrt{2}}{N_{\rm p}\omega}
$$

Le calcul de l'épaisseur de l'entrefer mécanique équivalent sera alors :

$$
e=\frac{(\hat{I}_P-\hat{I}_{P0})S\mu_0{N_P}^2\omega}{U_P\sqrt{2}}
$$

Les courbes de la figure 2-3 représentent les réseaux de courbes d'entrefer suivant différentes tensions U<sub>P</sub> (30V, 55V, 110V et 220V) en fonction de la *fmm* N<sub>A</sub>I<sub>A</sub> imposée par les EA.

Le calcul de e montre que la valeur est proportionnelle à la différence  $\hat{I}_P - \hat{I}_{P0}$  et inversement proportionnelle à  $U_P$  (ou  $\Phi_P$ ). La figure 2-3 vérifie ces résultats. L'épaisseur augmente lorsque la tension  $U_P$  diminue et lorsque le courant  $I_A$  augmente.

Les caractéristiques sont, pour ainsi dire, linéaires en fonction du courant  $I_A$  à tension  $U_P$ donnée. Cependant pour des tensions faibles (30V et 55V, correspondant à des inductions maximales de 0,1 à 0,2 T), les courbes ne sont plus linéaires. La zone localisée autour des EA étant beaucoup plus saturée que le restant du circuit magnétique, une partie du flux créé par les EA se referment dans le circuit principal. Ainsi, l'épaisseur d'entrefer obtenue est plus faible que prévue.

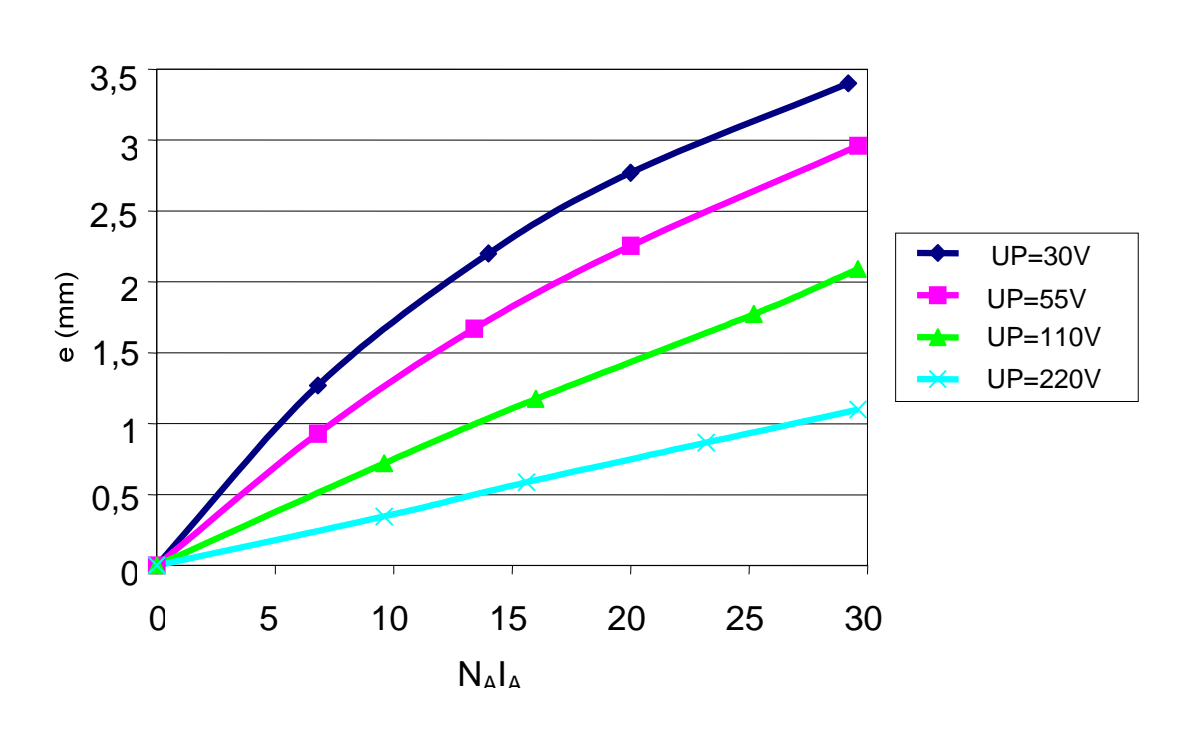

Expérimentation

**Fig. 2-3** 

#### Caractéristique B(H) apparente en régime dynamique :

Dans toute notre étude, l'hystérésis n'a pas été prise en compte. Les courbes B(H) ont été tracées en valeurs crêtes. Pour visualiser l'effet de l'hystérésis, la figure suivante a été tracée en dynamique (induction primaire sinusoïdale) pour une tension  $U<sub>P</sub>=220V$  (cf figure 2-4). Par le mode d'affichage à persistence infini, l'oscillogramme est obtenu pour différentes valeurs de courant continu I<sub>A</sub> comprises entre 0 et 10 A. L'effet de changement de perméabilité est très net au voisinage du zéro de B. Il est important de noter la variation très visible de la valeur crête de H en fonction du courant I<sub>A</sub>. Cette variation n'existe plus si le transformateur travaille à  $U_p=380V$  (cf figure 2-5), c'est-à-dire en forte saturation, cependant l'effet est visible au voisinage des champs faibles et donc au passage par zéro du courant IP.

Un article récent [MUK] montrant un dispositif magnétique basé sur des aimants insérés dans un circuit magnétique présente une courbe B(H) déformée de même allure que les figures 2-4 et 2-5. Le dispositif permet de limiter les courants de défauts lors de changement brusque de la tension du réseau.

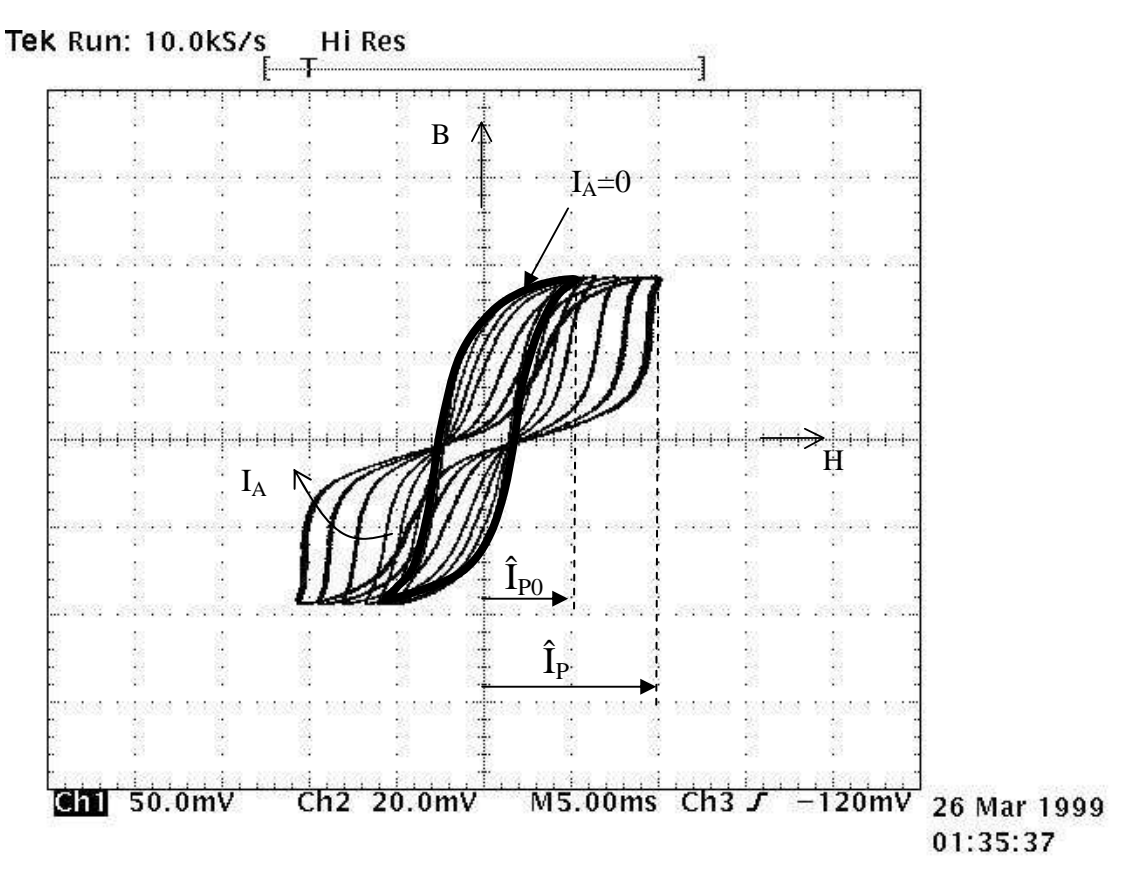

 $Fig. 2-4 : U_P = 220V.$ 

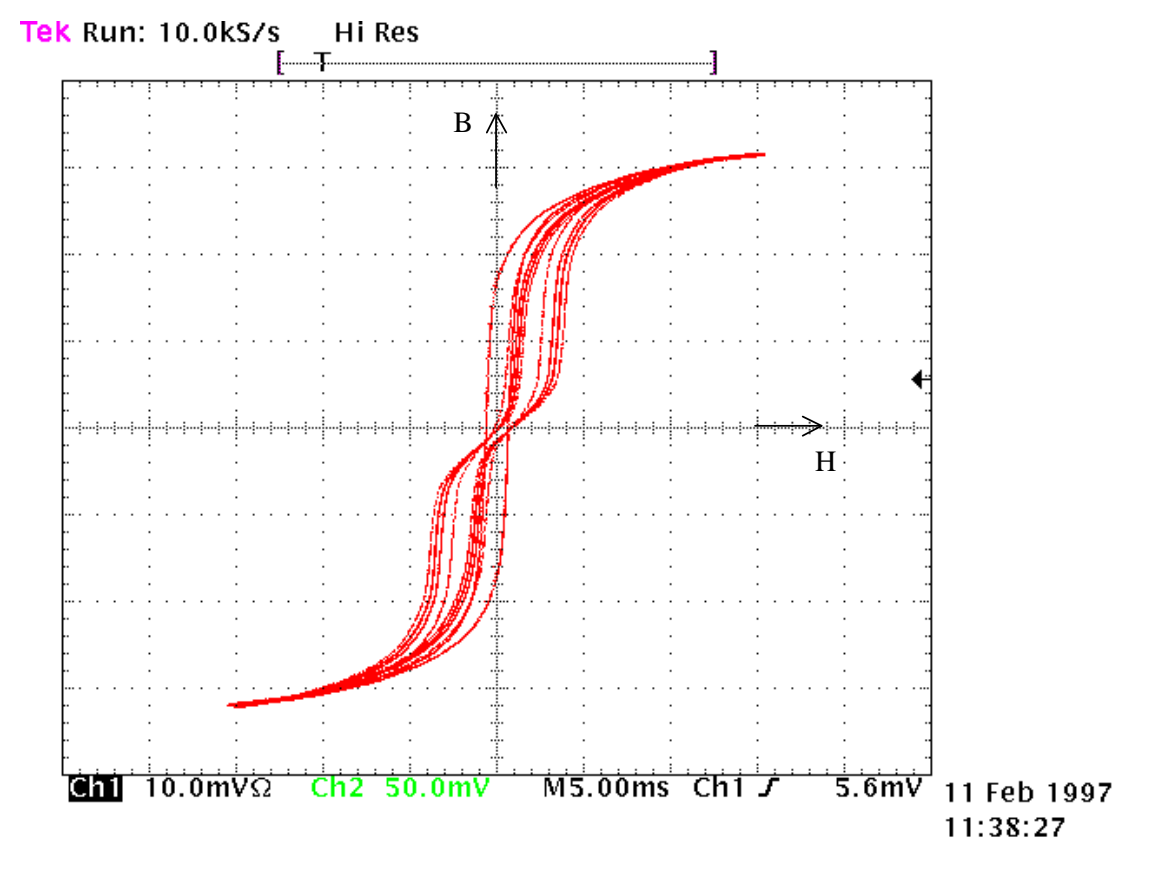

 $Fig. 2-5 : U_p = 380V.$ 

#### **CHAPITRE 2 - 3] SIMULATION PAR LA METHODE DES ELEMENTS FINIS**

#### **3] SIMULATION PAR LA METHODE DES ELEMENTS FINIS**

#### **3-1 Introduction.**

 La simulation par éléments finis porte sur la géométrie réelle, c'est-à-dire le transformateur avec 2 paires d'EA comme sur la figure 2-6. Les 2 bobines disposées sur chaque noyau sont mises en parallèle. La simulation est effectuée par le logiciel Flux2D.

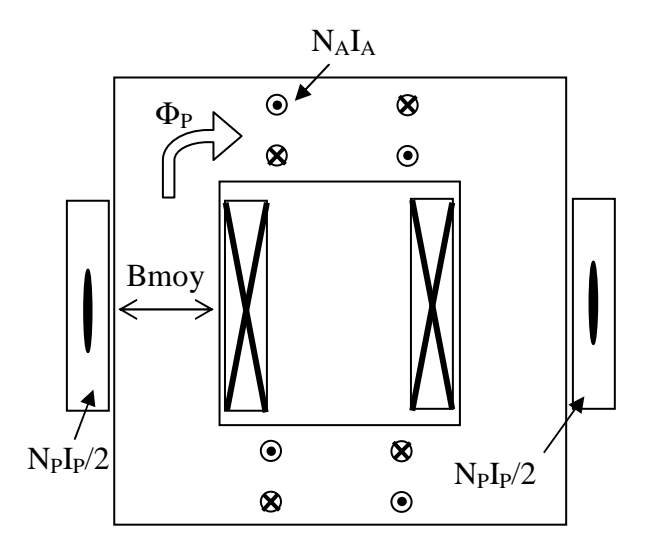

**Fig. 2-6** 

#### **3-2 Comparaison entre les essais expérimentaux et la simulation par éléments finis.**

La simulation est effectuée en magnétostatique. Les valeurs statiques de la simulation correspondent aux valeurs crêtes des essais expérimentaux puisque la tension primaire est sinusoïdale.

Contrairement aux essais expérimentaux pour lesquels le flux dans les noyaux est imposé, pour la simulation, seul le courant primaire est imposé. Le flux à travers la section d'un des deux noyaux est alors calculé par le logiciel. L'induction  $B_{\text{mov}}$  au niveau d'un noyau représente donc le rapport entre le flux calculé et la section S du circuit magnétique. La figure 2-7 montre un exemple des lignes de champs obtenues. La comparaison des épaisseurs équivalentes d'entrefer, pour différentes valeurs de la tension primaire, porte alors sur des valeurs interpolées (cf figure 2-8).

La figure 2-8 montre que les courbes expérimentales et simulées ont des allures semblables bien que les entrefers obtenues soient de valeurs différentes. Pour des tensions de
110 et 220V, les caractéristiques obtenues par les deux approches sont linéaires, par contre pour 30 et 55V, on observe une même inclinaison pour des courants I<sub>A</sub> croissants.

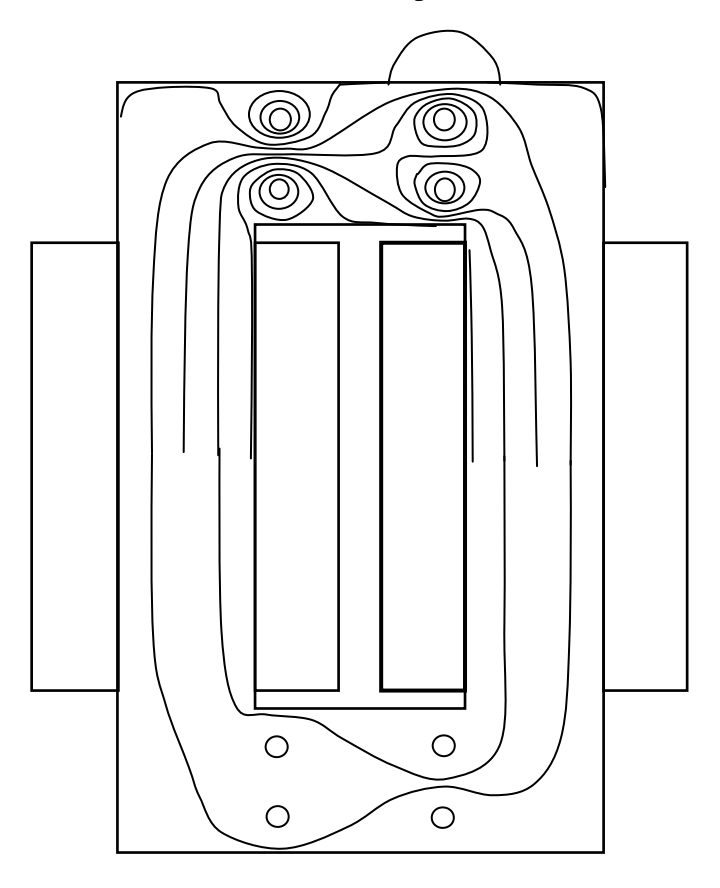

**Fig. 2-7** 

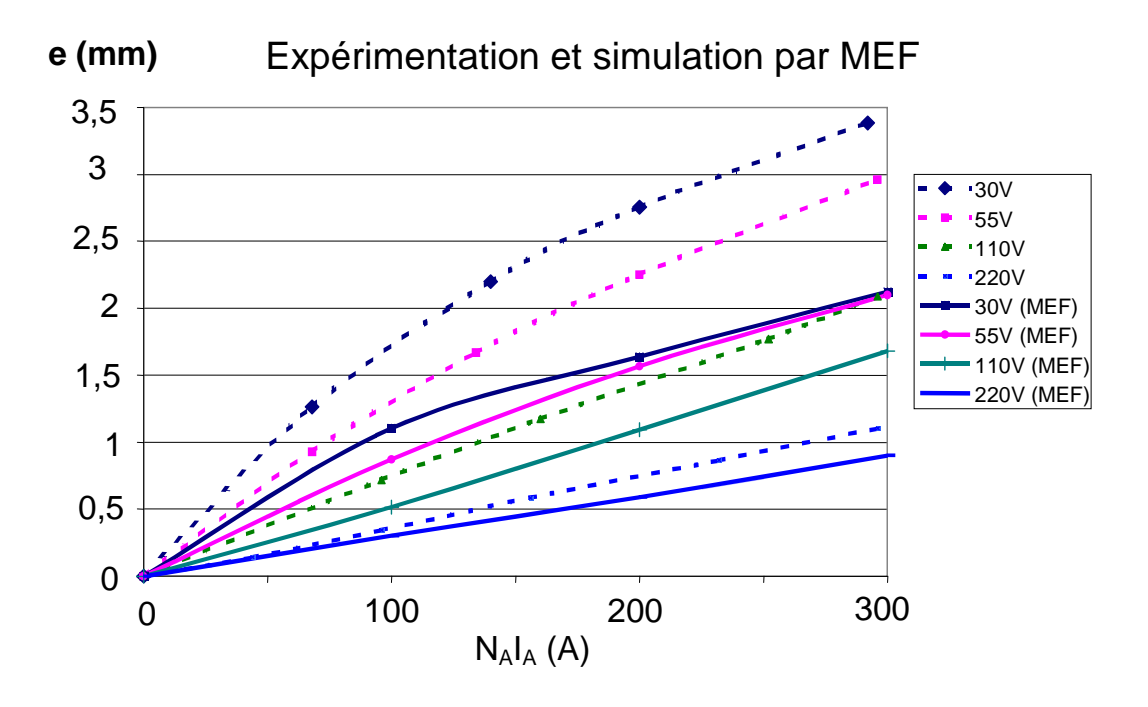

**Fig. 2-8** 

### **CHAPITRE 2 - 4] RELATIONS ANALYTIQUES SIMPLIFIEES**

# **4] RELATIONS ANALYTIQUES SIMPLIFIEES**

# **4-1 Expression de l'épaisseur d'entrefer par le théorème d'Ampère.**

L'approche du calcul analytique du champ résultant dans l'entrefer virtuel s'est effectué en négligeant certains points :

- l'influence du diamètre des trous vis à vis de la largeur du circuit magnétique,
- l'anisotropie et l'hystérésis du circuit magnétique,
- l'influence de l'espacement E entre les EA. De plus le calcul du champ suppose que :
- le calcul sur les phénomènes étudiés dans l'entrefer virtuel se fait dans des conditions statiques,
- les flux de fuites dans l'air ne sont pas prises en compte,
- une seule paire d'EA est utilisée,
- la saturation est négligée.

L'intérêt de cette approche est de trouver une formulation analytique simple de l'épaisseur e en fonction des paramètres électriques et géométriques des EA et EP.

La figure 2-9 montre la configuration utilisée pour cette étude. Le trajet des 2 lignes de champ dues à l'EP, est déformé au voisinage des EA en fonction de la valeur du courant IA.

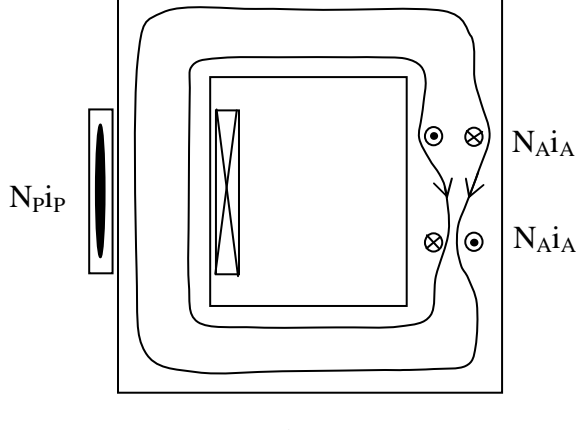

**Fig. 2-9** 

L'enroulement principal de  $N_P$  spires est traversé par un courant continu  $I_P$  et crée un flux  $\Phi_{P}$  dans le circuit magnétique. De même les enroulements auxiliaires de N<sub>A</sub> spires sont traversés par un courant continu IA.

## **CHAPITRE 2 - 4] RELATIONS ANALYTIQUES SIMPLIFIEES**

La figure 2-10 montre la déformation des lignes de champs principales en présence d'un flux auxiliaire pour les deux sens possibles du courant auxiliaire.

Sur la figure 2-10, l'effet d'une paire d'EA est mis en évidence. Sur le trajet des lignes de champs principales, la *fmm* principale est orientée dans le même sens que la *fmm* créée par les EA. Celle-ci est donc algébriquement de même signe que la *fmm* de l'EP. Le schéma de réluctances équivalent peut donc être établi.

Dans l'hypothèse où toutes les lignes de champ principal sont concentrées dans le circuit magnétique et passent toutes soit à l'extérieur ou à l'intérieur des EA selon le sens de IA par rapport à celui de  $\Phi_P$  (cf figures 2-9 et 2-10), on applique le théorème d'Ampère à une ligne de champ résultant. Il est alors possible de donner un schéma de réluctances pour les deux cas suivants : en l'absence de *fmm* dans les EA (cf figure 2-11) et en présence *fmm* dans les EA. (cf figure 2-12).

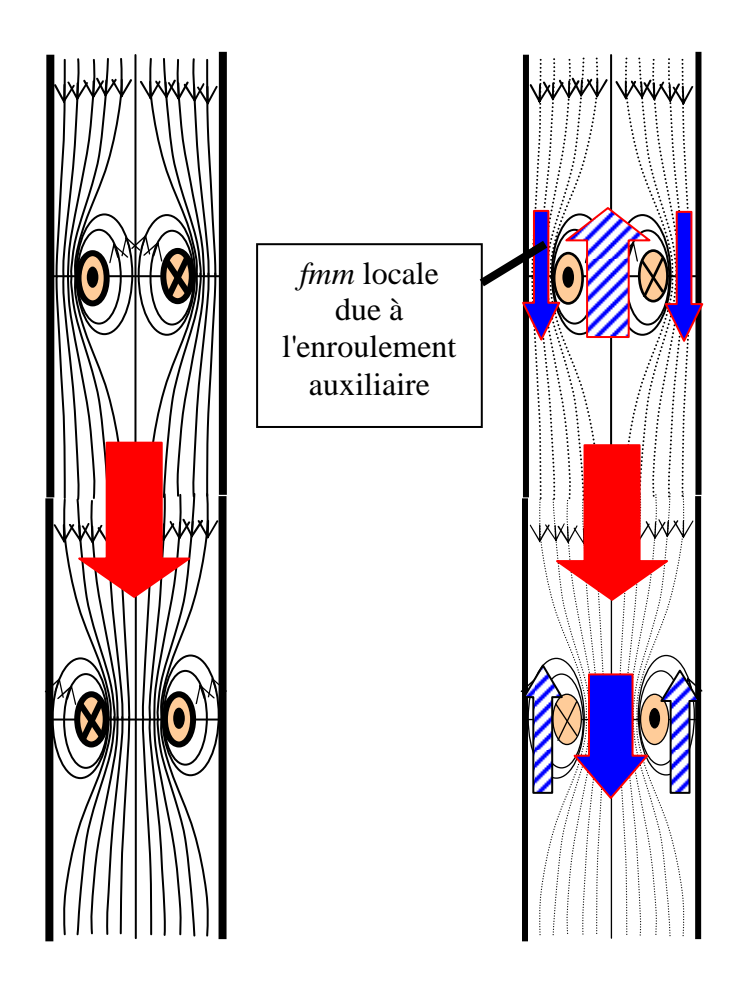

**Fig. 2-10** 

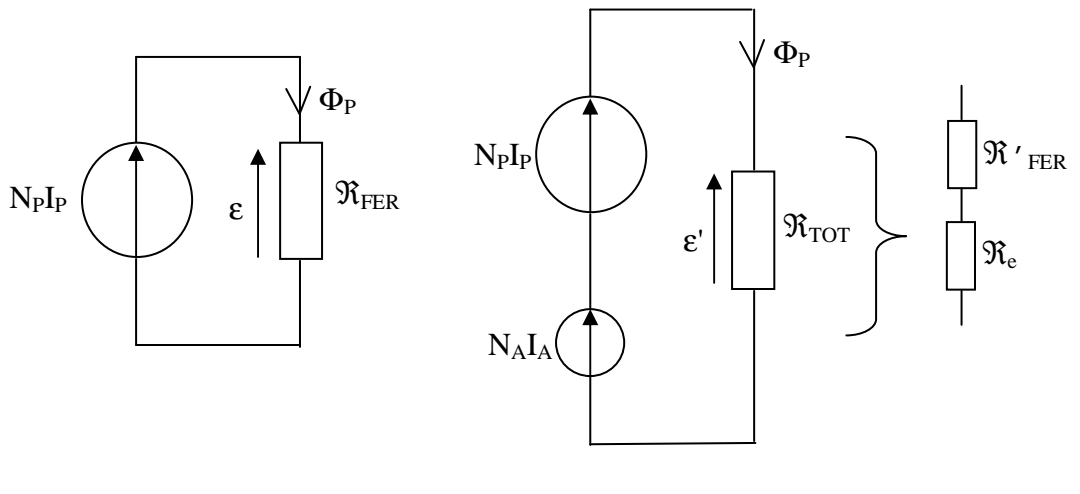

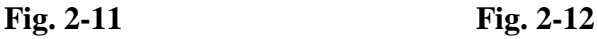

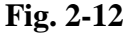

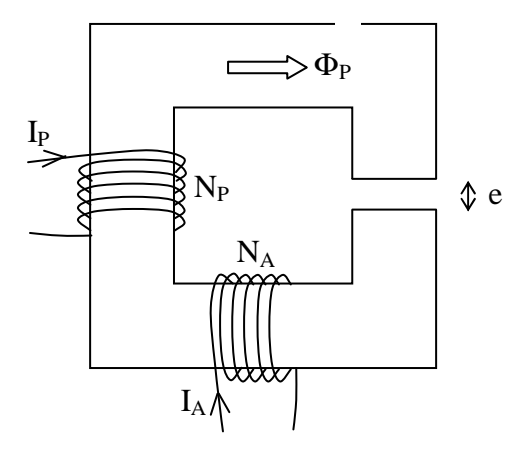

**Fig. 2-13** 

Cas 1 : Circuit fictif.

Le problème se ramène à un EA qui serait bobiné autour du circuit magnétique (cf figure 2- 13) et traversé par un courant I<sub>A</sub> créant une *fmm* dans le même sens que la *fmm* N<sub>P</sub>I<sub>P</sub>.

I<sub>P</sub> et I<sub>A</sub> sont fixés pour que Φ<sub>P</sub> soit constant. La réluctance  $\Re_{TOT}$  est décomposable (cf figure 2-12) en 2 réluctances  $\Re'$  FER et  $\Re$  (réluctance d'un entrefer réel d'épaisseur e). Un entrefer réel est pratiqué dans le circuit, sa réluctance est  $\Re_e$  telle que  $\Re_e \Phi_P = N_A I_A$ .

$$
\mathfrak{R}_e = \frac{e}{S\mu_0}
$$

Cas 2 : Circuit avec entrefer virtuel. (cf figure 2-14)

 $I_A$  est injecté dans l'EA, le courant primaire passe de  $I_P$  à  $I_P$ '. Tout se passe comme si un entrefer réel a été réalisé, et l'effet de IA se traduit par l'apparition d'une réluctance virtuelle  $\mathfrak{R}_{\mathrm{EV}}$ .

Puisque dans les 2 cas,  $\Phi_P$  est constant,  $\Re_e = \Re_{EV}$ .

Par identification :  $N_P I_P' = N_P I_P + N_A I_A$ 

Sur la figure 2-14, la *fmm* aux bornes de  $\Re$ <sub>EV</sub> est ε", c'est à dire N<sub>A</sub>I<sub>A</sub>.

En appelant e l'épaisseur d'entrefer mécanique équivalent à une paire d'EA,  $\mu_0 S$ e  $\boldsymbol{0}$  $\mathfrak{R}_{\text{EV}} = \frac{C}{\sqrt{N}}$  où S

représente la section du circuit magnétique.

Il vient alors P EV  $\frac{\epsilon}{\Phi_{\rm F}}$  $\Re_{\text{EV}} = \frac{\varepsilon^{\prime\prime}}{I}$ .

L'entrefer ainsi créé est : 
$$
e = \mu_0 S \frac{\varepsilon''}{\Phi_P} = \mu_0 S \frac{N_A I_A}{\Phi_P}.
$$

En généralisant à k paires d'EA, l'épaisseur équivalente est P  $e = \frac{k \mu_0 S N_A I_A}{I}$ Φ  $=\frac{m_{\rho}m_{\rho}m_{\rho}A^{2}A}{r}.$ 

L'augmentation de  $I_A$  ou la diminution de  $\Phi_P$  augmentent l'épaisseur de l'entrefer.

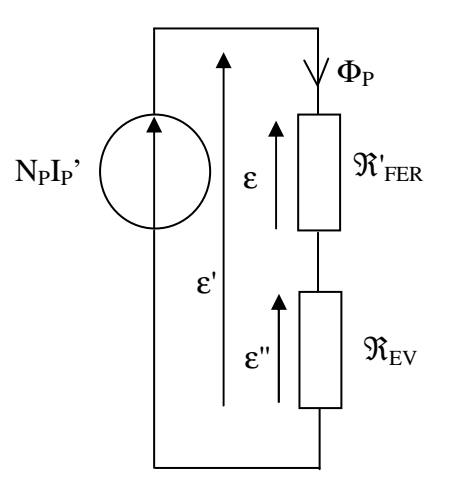

**Fig. 2-14** 

#### Remarque :

En imposant le flux  $\Phi_{P}$ , l'augmentation du courant primaire peut être évaluée lorsqu'un courant auxiliaire est injecté dans les EA.

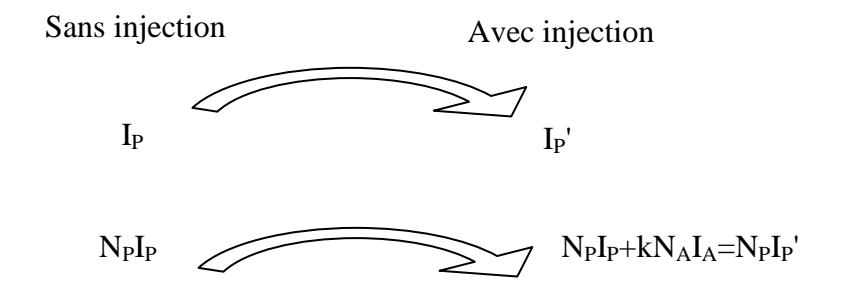

Ainsi, le courant  $I_P'$  est alors:

$$
I_P = I_P + \frac{N_A}{N_P} k I_A
$$

Connaissant la caractéristique magnétique (à  $I_A=0$ ), l'évolution de  $I_P$ ' en fonction de  $I_A$  est traçée pour différentes valeurs du flux principal.

### **4-2 Courbes théoriques obtenues.**

L'exploitation des expressions théoriques de l'épaisseur d'entrefer ( P  $e = \frac{k\mu_0 SN_A I_A}{I}$ Φ  $=\frac{R\mu_0 B I + A^2 A}{I}$ ) et

du courant primaire  $(I_P = I_P + \frac{I_A}{N} k I_A)$ P  $\mathbf{p'} = \mathbf{I}_{\mathbf{P}} + \frac{\mathbf{N}_{\mathbf{A}}}{\mathbf{N}_{\mathbf{I}}} \mathbf{k} \mathbf{I}$ N  $I_P = I_P + \frac{N_A}{N_A} k I_A$ ) en présence du courant auxiliaire conduit à tracer des réseaux de caractéristiques en fonction de la *fmm* auxiliaire ou de la tension primaire.

### *4-2-1 Epaisseur d'entrefer :*

L'exploitation de l'expression théorique permet de tracer les réseaux de caractéristiques de l'entrefer mécanique équivalent de l'EV en fonction de la *fmm* auxiliaire à différentes tension  $U_P$  (cf figure 2-15) mais aussi en fonction de la tension  $U_P$  à différentes valeurs de la *fmm* auxiliaire (cf figure 2-16) :

L'épaisseur d'entrefer obtenue par calcul n'est valable que dans une zone limitée des courbes expérimentales de la figure 2-2. En effet, il faut éviter une saturation locale trop importante à champ principal faible ou une saturation globale (champ principal fort). En champ principal fort, la saturation locale n'a plus d'effet sur le circuit magnétique car celui-ci est déjà fortement saturé.

Les pentes initiales des courbes théoriques et pratiques de la figure 2-15 sont presque identiques. Une différence plus notable intervient à faible tension pour des courants IA plus importants.

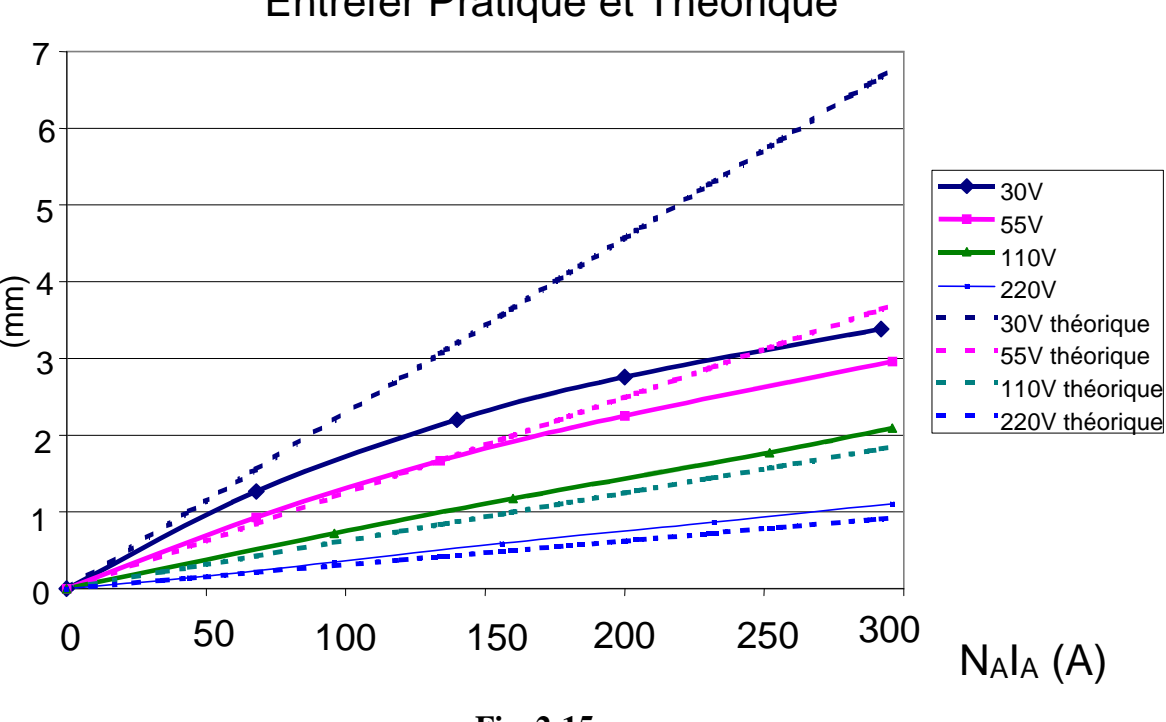

Entrefer Pratique et Théorique

**Fig. 2-15**

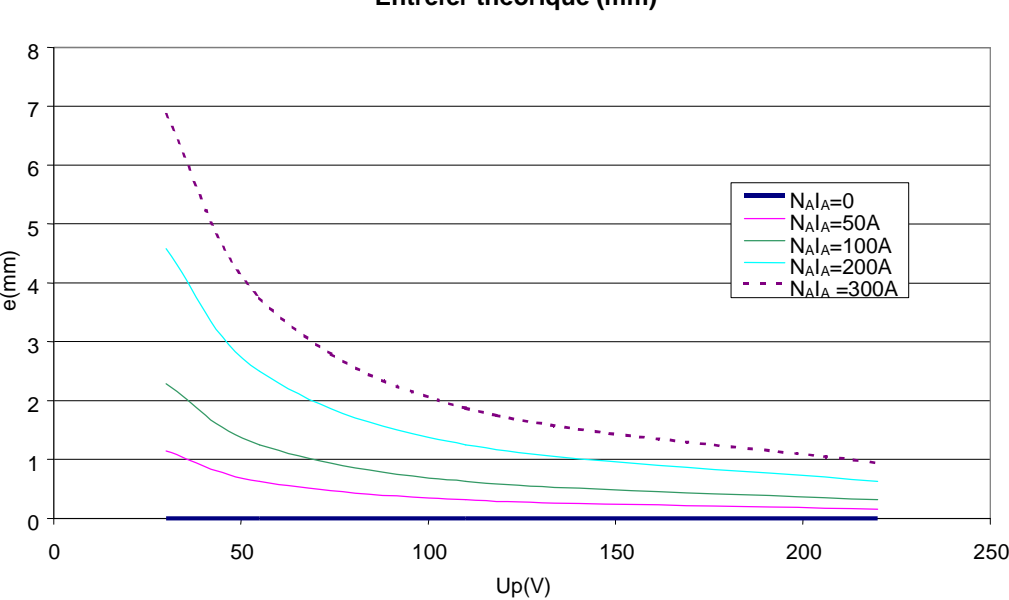

**Entrefer théorique (mm)**

**Fig. 2-16** 

## *4-2-2 Courant primaire IP' :*

L'épaisseur équivalente n'apporte qu'une description physique de l'EV peu exploitable directement. Par contre, il est plus intéressant de visualiser l'évolution du courant primaire lorsque l'intensité du courant auxiliaire prend des valeurs différentes (cf figure 2-17). La valeur de Ip' à injection de courant auxiliaire nul est obtenue par la courbe analytique de B(H). La valeur Ip' est une valeur crête.

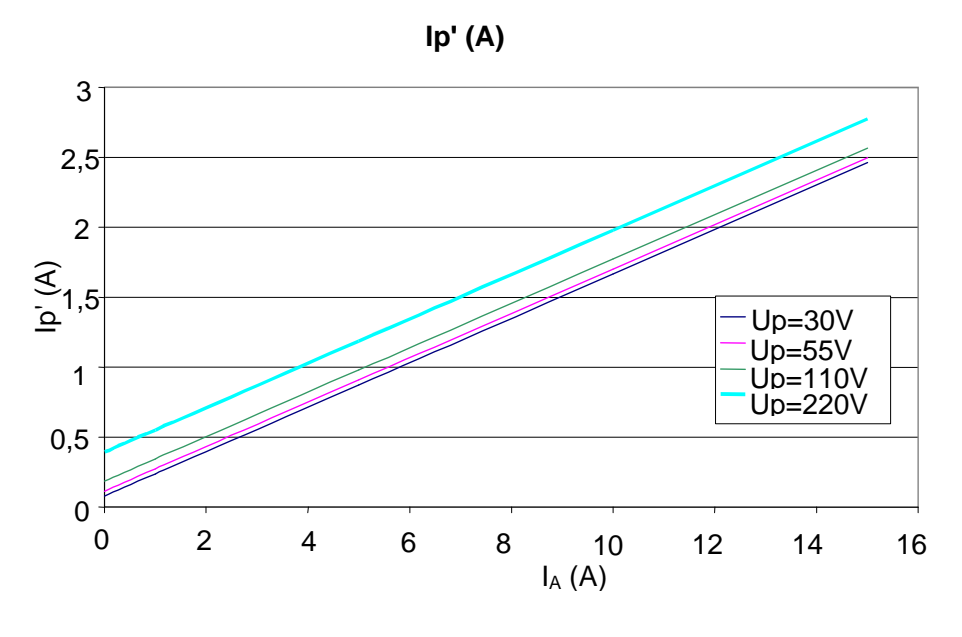

**Fig. 2-17** 

La courbe présentée montre bien le caractère linéaire de la variation de courant primaire en fonction du courant auxiliaire. L'expression du courant I<sub>P</sub>' sera, dans le chapitre 4, utilisée pour un transformateur en charge avec un courant auxiliaire variable.

L'augmentation du courant magnétisant  $I_P$ ' est très significative en fonction du courant  $I_A$ . Par exemple pour  $U_P$ =220 V, le courant I<sub>P</sub>' passe de 0,5A à 3A pour une variation de 0 à 15A pour IA.

# **5] SIMULATION NUMERIQUE DE L'ENTREFER VIRTUEL**

# **5-1 Introduction.**

L'étude analytique précédente explique en partie les tendances obtenues, mais cependant l'épaisseur d'entrefer en faible flux principal et en forte injection est trop grande par rapport aux essais expérimentaux.

 Dans ce paragraphe une méthode numérique, simulée sur le langage de programmation Turbo-pascal, est présentée. Un programme de calcul permet de tracer le réseaux de caractéristiques donnant l'épaisseur de l'entrefer en fonction de la *fmm* auxiliaire pour différentes valeurs de tension U<sub>P</sub>.

 Le principe du programme est basé sur le calcul des réluctances obtenues par le tracé des lignes de champs magnétiques localisées autour des EA. Le calcul des lignes de champs suppose la connaissant du champ principal  $H<sub>P</sub>$  et du champ auxiliaire  $H<sub>A</sub>$ .

## **5-2 Calcul du champ principal HP.**

# *5-2-1 Caractéristique B(H) du matériau :*

# 5-2-1-1 Introduction.

 La comparaison entre les valeurs expérimentales donnant l'épaisseur de l'entrefer virtuel et les valeurs analytiques n'est valable que si la courbe B(H) analytique se rapproche le plus possible de celle relevée expérimentalement.

La connaissance de la caractéristique  $B(H)$  permet de déterminer le champ  $H<sub>P</sub>$  créé par les EP.

- La caractéristique B(H), obtenue expérimentalement, est tracée point par point à partir des valeurs crêtes de l'induction et du champ magnétique. L'induction imposée est sinusoïdale.
- Certains auteurs utilisent des formulations très simples pour l'expression analytique de B(H). Prenons le cas de Woods[WOO] qui utilise une forme hyperbolique :

 $a + bH$  $B_{(H)} = \frac{H}{a + h}$  $=\frac{1}{\sqrt{2}}$  où a et b sont des constantes à déterminer.

 Cette formule est en fait celle de Froelich [AKP], mais elle est difficilement applicable dans notre cas dans la mesure où cette formulation ne tient pas compte du point d'inflexion de la caractéristique observée expérimentalement.

• D'autres auteurs [LIN] prennent en compte l'hystérésis, notamment pour la simulation des appels de courants. La procédure dans ce cas est la suivante :

 $\Rightarrow$  La courbe médiane obtenue (cf figure 2-18) par la mesure est d'abord segmentée en 4 parties par exemple.

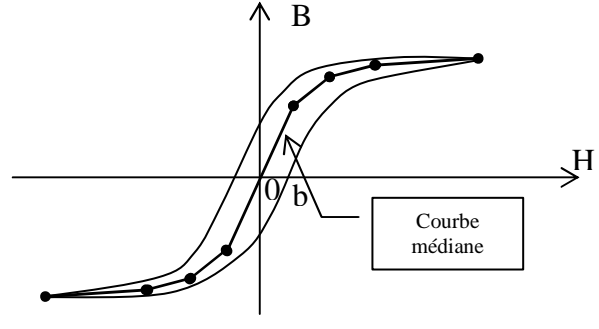

**Fig. 2-18**

 $\Rightarrow$  L'induction est par exemple sinusoïdale, comme dans la plupart des cas où la tension est imposée.

 $B = -\hat{B} \cos(\omega t)$ 

 $\Rightarrow$  Le champ magnétique est exprimé en deux termes. Le premier est celui de la courbe médiane Hm et l'autre terme tient compte de l'hystérésis, il s'ajoute ou se retranche. L'expression de H est alors :

 $H = H<sub>m</sub>(t) \pm Ob.\sin(\omega t)$ 

Cette expression permet de travailler en dynamique.

# 5-2-1-2 Modélisation analytique de la courbe B(H).

 La principale difficulté pour définir une courbe analytique est de déterminer les paramètres de cette courbe à partir des essais expérimentaux.

# *Conditions expérimentales :*

Les essais expérimentaux sur le matériau à tôles à grains orientées ont permis d'en déduire les valeurs maximales de B et de H. Les essais ont été effectués en imposant une tension sinusoïdale aux EP. Les valeurs crêtes du courant primaire i<sub>P</sub> mesuré et de la tension uP ont donné les valeurs théorique de l'induction crête B et le champ magnétique crête H. (Par souci de simplification d'écriture, les valeurs crêtes sont notées B et H. Ainsi la courbe B(H) a été tracée). Pour les valeurs importantes B(H) a été défini lors d'un appel de courant lors de l'enclenchement du circuit.

### **CHAPITRE 2 - 5] SIMULATION NUMERIQUE DE L'ENTREFER VIRTUEL**

 La courbe B(H) est définie en 3 tronçons. De cette façon, la loi B(H) est relativement proche de celle provenant des essais expérimentaux. Le modèle est utilisé pour les différentes applications décrites au chapitre 4, c'est-à-dire en régime transitoire et en régime permanent.

• Pour les champs faibles, l'idée est d'utiliser la courbe expérimentale de la perméabilité relative amplitude  $\mu_r(H)$  puisqu'elle présente deux valeurs caractéristiques : la perméabilité initiale et la perméabilité maximale (cf figure 2-19) . La perméabilité relative amplitude  $\mu_r$  est définie comme le rapport entre B et  $\mu_0$ H.

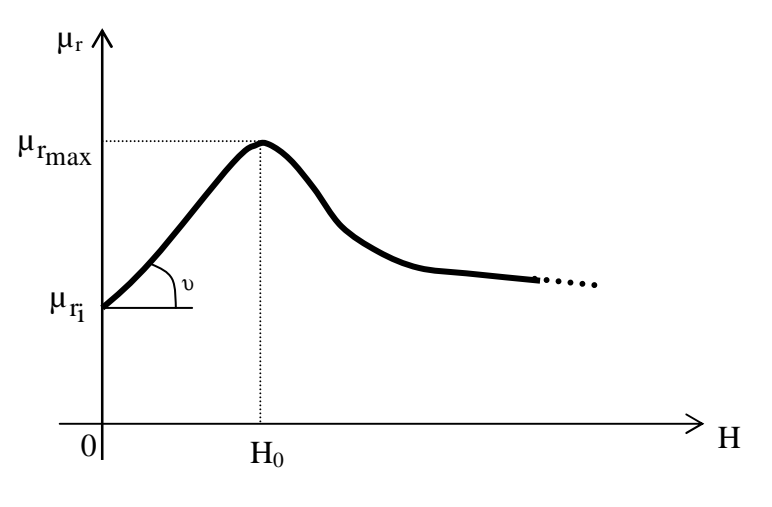

**Fig. 2-19** 

Il est à remarquer que la courbe en champs faibles peut être comparée à une courbe proche de la caractéristique mécanique du couple en fonction du glissement C(g) d'une machine asynchrone. Ainsi la perméabilité s'écrit :

$$
\mu_{r}(H) = \frac{H}{b_1 + b_2 H^2} + \mu_{r_i}
$$
 où b<sub>1</sub> et b<sub>2</sub> sont deux constants à définir.

Les valeurs de  $v$ , H<sub>0</sub>,  $\mu_{r_i}$ ,  $\mu_{r_{max}}$  sont définies expérimentalement.

$$
v \text{ est } \text{defini par } v = \frac{\Delta \mu_r}{\Delta H} \bigg|_{H=0}
$$

De même  $\mu_{r_i}$  est facilement définie par la valeur de  $\mu_r$  pour H=0. Cette valeur est naturellement interpolée.

.

Si H est proche de l'origine  $(H \ll H_0)$ , alors :

$$
\mu_{r}(H) \approx \frac{H}{b_1} + \mu_{r_i} = \nu H + \mu_{r_i}
$$
. Donc  $\boxed{b_1 = \frac{1}{\nu}}$ 

 $\mu_{r_{\text{max}}}$  est définie pour H=H<sub>0</sub>.

$$
\frac{d\mu_r}{dH}\bigg|_{H=H_0} = 0, d'où H_0 = \sqrt{\frac{b_1}{b_2}}, ce qui donne la valeur de b_2 : \boxed{b_2 = \frac{b_1}{H_0^2} = \frac{1}{vH_0^2}}
$$

Applications numériques :

Les essais expérimentaux ont permis de déterminer les constantes suivantes.

H<sub>0</sub>=72 A/m; v=156 (A/m)<sup>-1</sup>; 
$$
\mu_{r_{max}} = 6080
$$
;  $\mu_{r_i} = 450$ .

Ce qui donne :

 $b_1=6,41.10^{-3}$  A/m;  $b_2=1,236.10^{-6}$ (A/m)<sup>-1</sup>

La courbe analytique (cf figure 2-5) correspondante aux valeurs de  $b_1$  et  $b_2$ , n'est valable que pour H<440 A/m (cf figure expérimentale 2-7).

Ainsi, B(H) = 
$$
\frac{\mu_0 H^2}{b_1 + b_2 H^2} + \mu_0 \mu_{r_i} H
$$
 pour H<440 A/m.

• Pour les champs moyens, la courbe expérimentale b(H) sera utilisée (cf figure 2-20). b est une variable réduite définie par  $b=B/B<sub>S</sub>$  où  $B<sub>S</sub>$  est le champ magnétique de saturation. D'après  $[ROB]$ ,  $B<sub>S</sub> = 2,15$  T pour du fer pur.

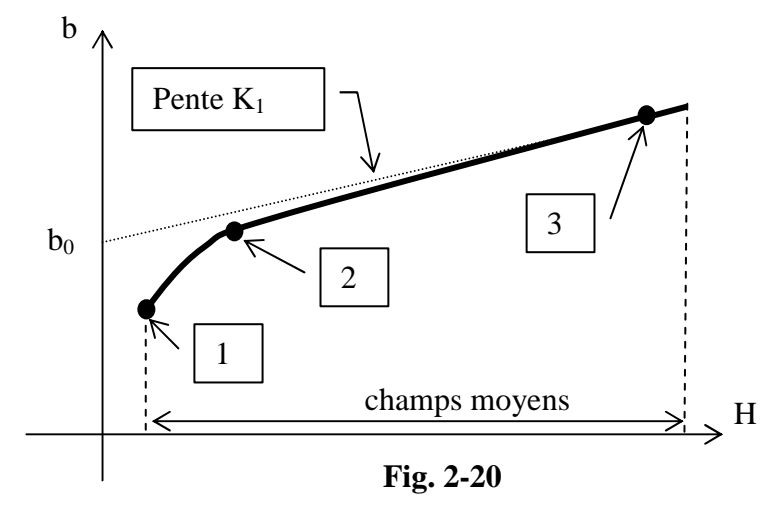

Les coordonnées (H;b) des points 1, 2 et 3 sont :

Point 1 : (440; 0,5762)

Point 2 : (2203; 0,7116)

Point 3 : (13854; 0,9627)

Le modèle analytique doit donner une asymptote linéaire. Il vient finalement :

$$
b(H) = K_1 H - \frac{K_2}{K_3 + H} + b_0
$$

### **CHAPITRE 2 - 5] SIMULATION NUMERIQUE DE L'ENTREFER VIRTUEL**

K1 représente la pente de l'asymptote, le point 3 suffit pour la déterminer.

 $K_2$  et  $K_3$  sont déterminés à partir des points 1 et 2 pour obtenir un coude de la caractéristique magnétique proche de la pratique.

 $K_1=1,8963.10^{-5} (A/m)^{-1}$  $K_2 = 67,4$  A/m  $K_3 = 68.98$  A/m  $b_0=0,7$ .

• Pour les champs forts, le modèle ne peut plus être utilisé. Les champs forts induisent des courants dans les EP bien trop importants pour être mesurables en régime permanent. La mesure est donc faite en régime transitoire lors de la mise sous tension du transformateur en prenant la valeur maximale du courant primaire.

En prenant une loi B(H) linéaire pour H>15000 A/m, la pente de la droite peut être déterminée lors de mise sous tension du transformateur celui-ci étant préalablement désaimanté.

En appliquant une tension  $u_P(t)$  sinusoïdale au transformateur de N<sub>P</sub> spires et de section S du circuit magnétique , la valeur maximale du champ magnétique peut être déterminée.

$$
u_{P}(t) = N_{P}S \frac{dB}{dt} = \hat{V} \sin(\omega t)
$$
  
\n
$$
B(t) = \int_{0}^{t} \frac{u_{P}(t)}{N_{P}S} dt = \frac{-\hat{V}}{N_{P}S\omega} \cos(\omega t) + \frac{\hat{V}}{N_{P}S\omega}
$$
puisque que le champ magnétique rémanent

est nul.

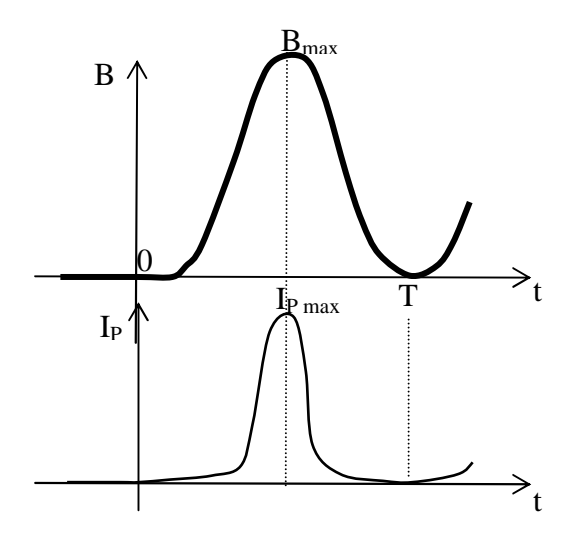

**Fig. 2-21** 

Ainsi, le champ magnétique est maximum lorsque  $\omega t = \pi$  (cf figure 2-21), il vaut donc ω =  $\rm N_{\rm p}S$  $B_{\text{max}} = \frac{2\hat{V}}{15.8}$ P  $m_{\text{max}} = \frac{2 \times 1}{N_{\text{max}}}$ , cette valeur est déterminée par la valeur crête de la tension. Les chutes de tension dues à la résistance et à l'inductance de fuites sont négligées. Expérimentalement, V=380V et I<sub>Pmax</sub>=300 A lorsque B<sub>r</sub>=0. Ce qui donne B<sub>max</sub>=2,786 T. Ce résultat n'est que purement théorique vues les hypothèses formulées précédemment. La valeur de  $B_{\text{max}}$  ne traduit pas l'induction microscopique existant dans le matériau magnétique mais plutôt une vue globale électrique mesurée au niveau de l'EP.

Dans l'étude précédente, pour les champs moyens, le couple (H,B) est de (15000; 2,1). L'équation du dernier tronçon est déterminée pour les valeurs suivantes de H et de B :

(15000 ; 2,1) et (87298 ; 2,786)

Le modèle de la courbe B(H) pour H>15000 est alors : B(H) =  $\mu_0$ H 7,55 + 1,957

Pour résumer :

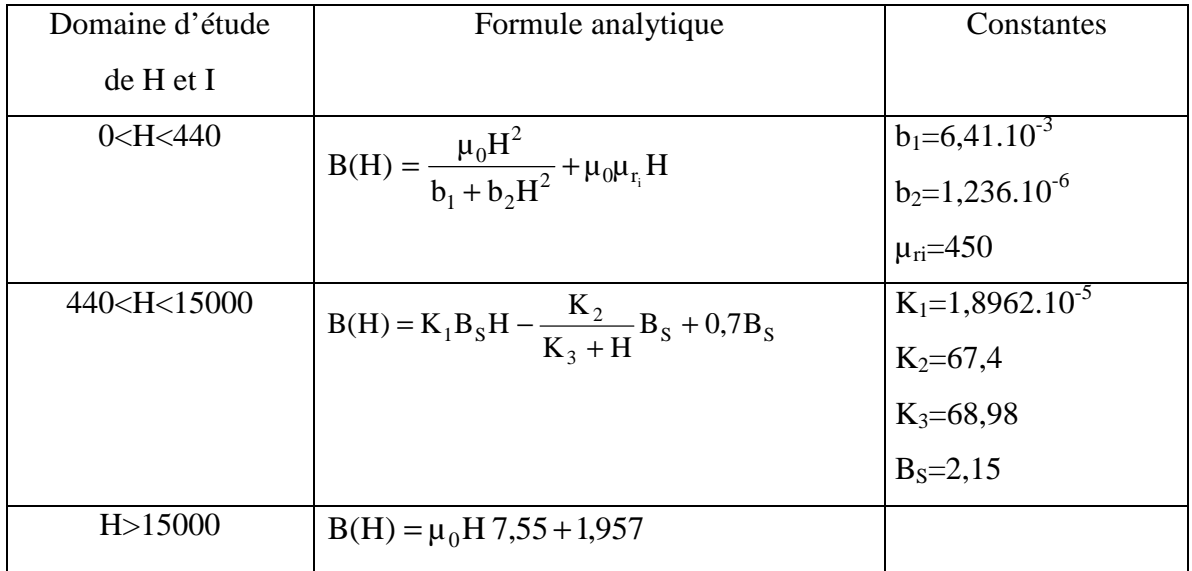

## **CHAPITRE 2 - 5] SIMULATION NUMERIQUE DE L'ENTREFER VIRTUEL**

# *Courbes analytiques obtenues :*

 Les caractéristiques obtenues à partir des expressions analytiques sont données pour différents facteurs d'échelle du champ magnétique (cf figures 2-22 et 2-23).

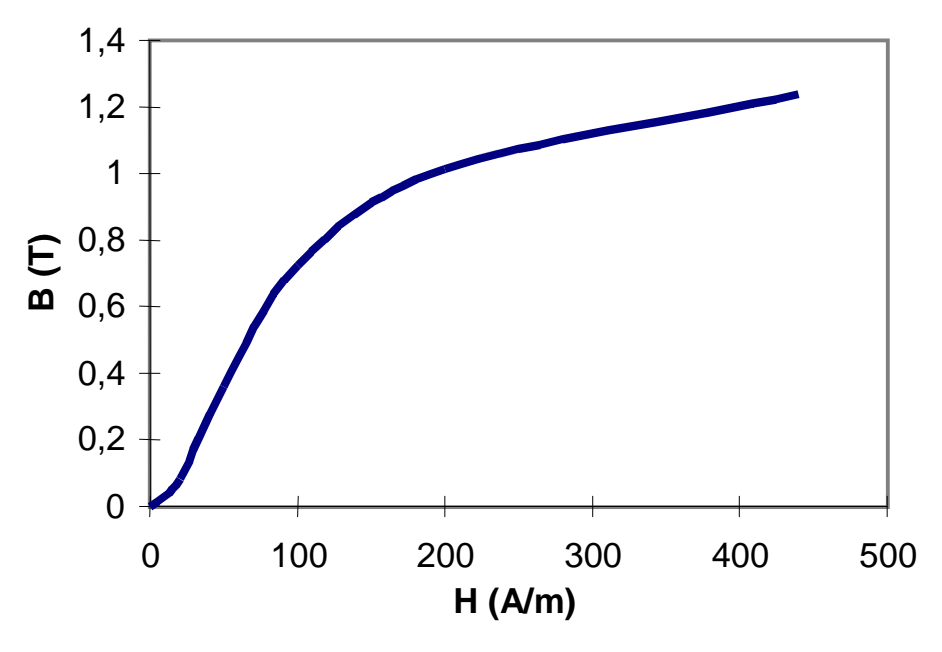

Caractéristique B(H) en champs faibles.

**Fig. 2-22** 

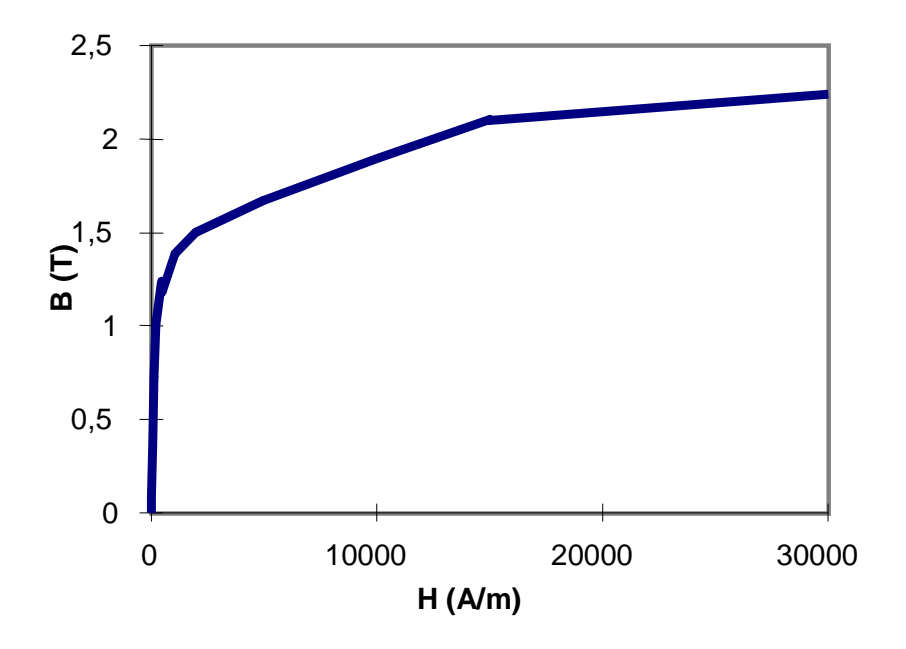

Caractéristique B(H) en champs forts. **Fig. 2-23** 

# *5-2-2 Caractéristiques B(H) expérimentale et analytique :*

Les relevés expérimentaux donnant la courbe B(H) (cf figures 2-24 et 2-25), sont définis à 50 Hz en imposant une induction sinusoïdale. Les valeurs relevées sont des valeurs crêtes pour B et H.

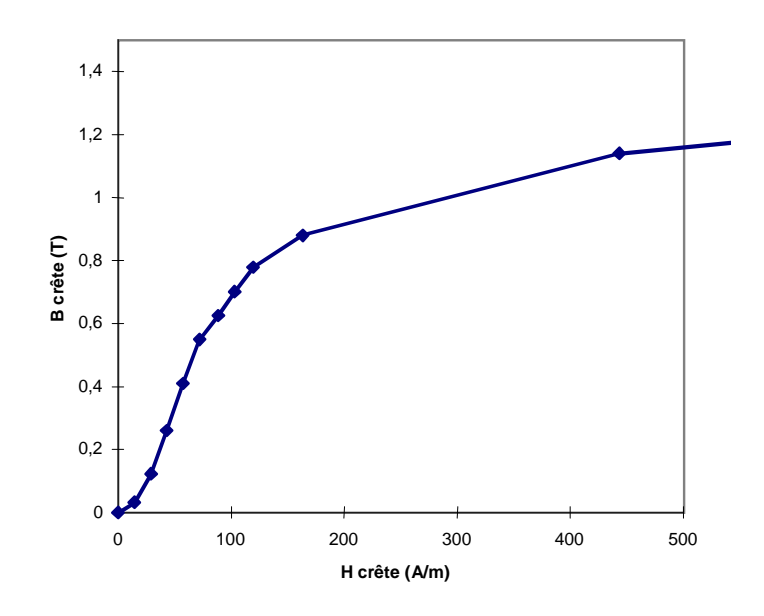

Pour des champs faibles.

**Fig. 2-24**

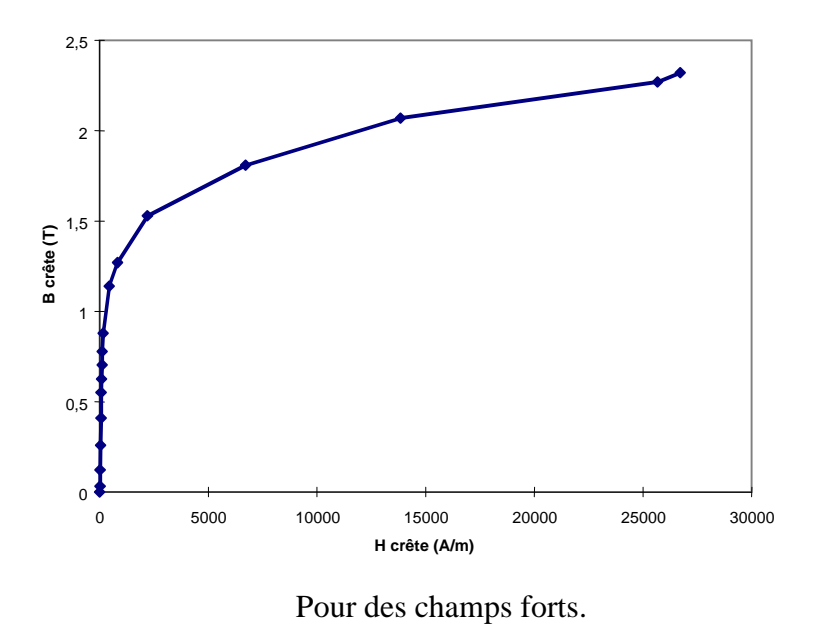

**Fig. 2-25** 

 Comparaison entre la courbe analytique et la courbe expérimentale. Etant donnée la forme très particulière à la courbe d'aimantation du matériau, la comparaison des deux courbes (analytique et expérimentale) est donnée à la figure 2-26 pour une échelle logarithmique de H.

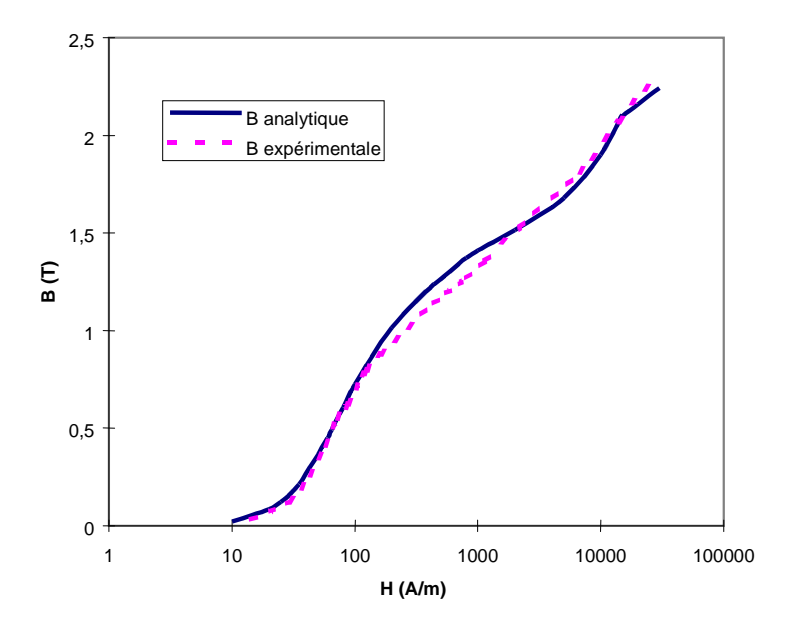

**Fig. 2-26** 

La courbe analytique obtenue est relativement satisfaisante pour l'utiliser dans le programme informatique d'étude.

Le caractère particulier de la courbe B(H) sur une échelle logarithmique du champ H montre

un aspect linéaire donnée par l'équation approchée : 3  $B = \frac{2 \log H - 2}{2}$  pour H>10 A/m.

Les perméabilités relatives amplitude et différentielle sont comparées analytiquement et expérimentalement. Les courbes sont tracées en fonction de B ou H.

# **a) Perméabilité relative amplitude pour le modèle analytique et le relevé expérimental en fonction de l'induction crête B :**

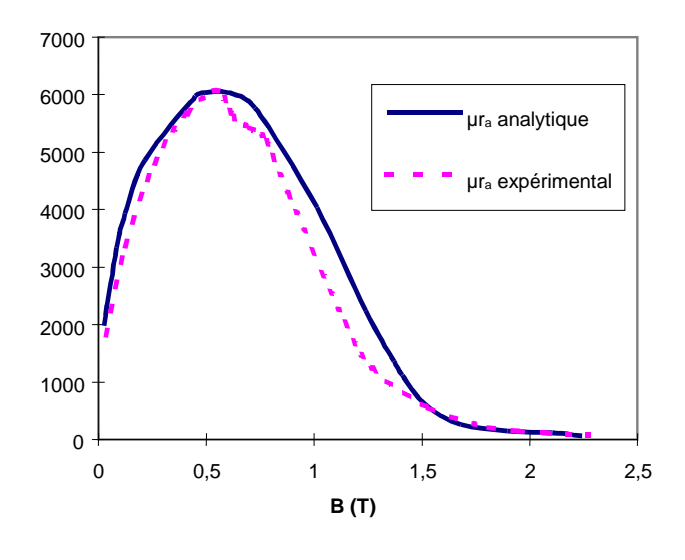

**Fig. 2-27** 

La courbe de la figure 2-27 montre la bonne concordance entre le modèle analytique et le relevé expérimental. Par la suite nous allons utiliser la perméabilité amplitude pour le calcul du champ dans l'entrefer virtuel.

# **b) Perméabilité relative amplitude et différentielle pour le modèle analytique en fonction du champ crête H :**

La perméabilité relative différentielle expérimentale est ici défini par la pente de la caractéristique  $B(\mu_0H)$  expérimentale.

 La valeur maximale de la perméabilité relative différentielle est plus prononcée que celle de la perméabilité relative différentielle (cf figure 2-28).

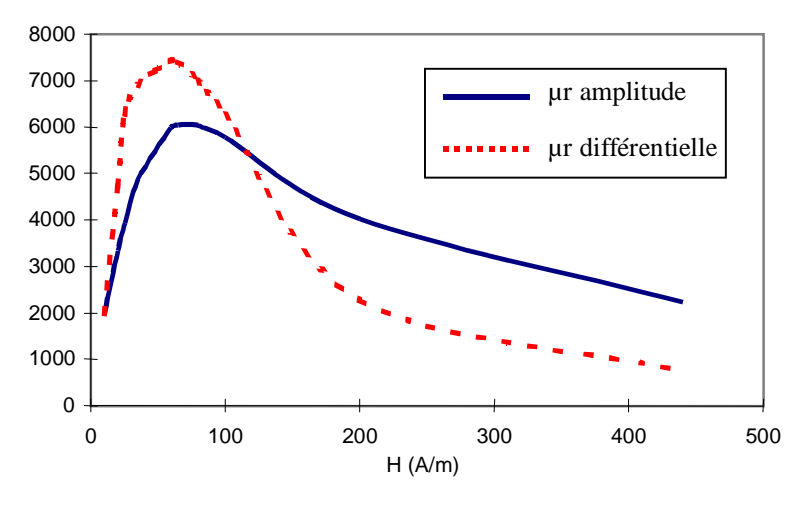

**Fig. 2-28** 

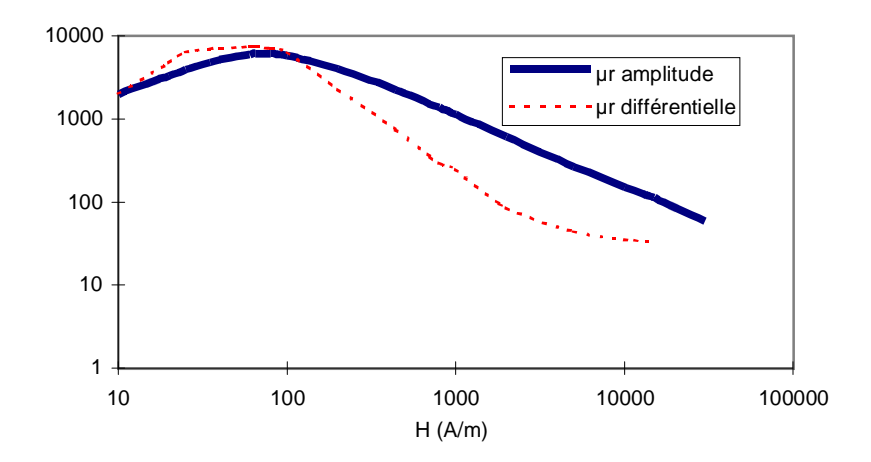

En échelle logarithmique sur les 2 axes.

### **Fig. 2-29**

L'écart d'amplitude en valeur crête entre la perméabilité amplitude et la perméabilité différentielle est peu significative sur l'échelle logarithmique (cf figure 2-29). Pour d'autres valeurs de H, l'écart entre la perméabilité amplitude et la perméabilité différentielle est plus visible d'où l'importance de la définition de la perméabilité lorsqu'on fait des calculs dans le domaine magnétique.

### **5-3 Calcul du champ auxiliaire HA.**

### *5-3-1 Méthode des images :*

Le calcul du champ auxiliaire créé par les conducteurs auxiliaires logés dans le circuit magnétique (cf fig. 2-30) ne peut être défini de façon simple sans formuler d'hypothèses.

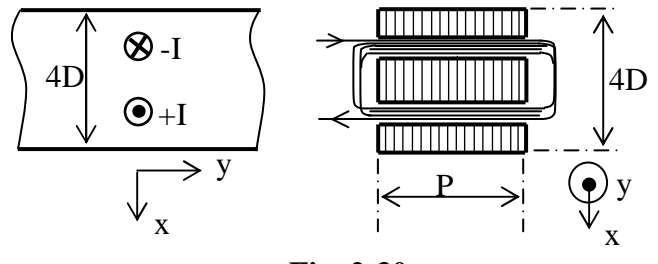

**Fig. 2-30** 

 Il est tout à fait inhabituel de voir des problèmes utilisant des conducteurs logés au sein du matériau. Les méthodes analytiques basées sur le théorème d'Ampère et la loi d'Hopkinson ne sont pas directement applicables pour ce type de problème. Pour cette raison, le circuit requiert l'utilisation de méthodes par éléments finis.

Le principal problème de la résolution analytique est le caractère non-linéaire des propriétés magnétiques du matériau. En utilisant quelques hypothèses, la méthode des images [HAM][BIN] sera employée à la résolution de ce problème.

- La perméabilité du fer est constante dans tout le matériau.
- L'épaisseur du circuit magnétique P est supposée être infinie. Cela permet de négliger les effets inter-tôles. Le champ  $H_A$  n'a donc plus que 2 composantes:  $H_{Ax}$  et  $H_{Ay}$ .

La géométrie du dispositif fait apparaître deux frontières air-fer de part et d'autre du matériau magnétique. Cette disposition est tout à fait propice à l'utilisation de la méthode des images.

Il faut rappeler que la méthode des images tire son nom de l'équivalence optique d'un objet et de son image en présence d'un miroir. L'objet en question est un (ou plusieurs) conducteur(s) électrique(s) infiniment long(s). Le miroir est une interface entre deux milieux de perméabilités différentes, c'est-à-dire le fer du circuit magnétique et l'air qui l'entoure. (cf ANNEXE 2)

 L'étude qui suit sera la mise en œuvre de cette méthode au dispositif constitué de deux conducteurs infiniment longs et traversés chacun par un courant I.

 Le système est donc équivalent à une infinité de conducteurs traversés par des courants alternés mais d'intensité identique (cf figure 2-31) .

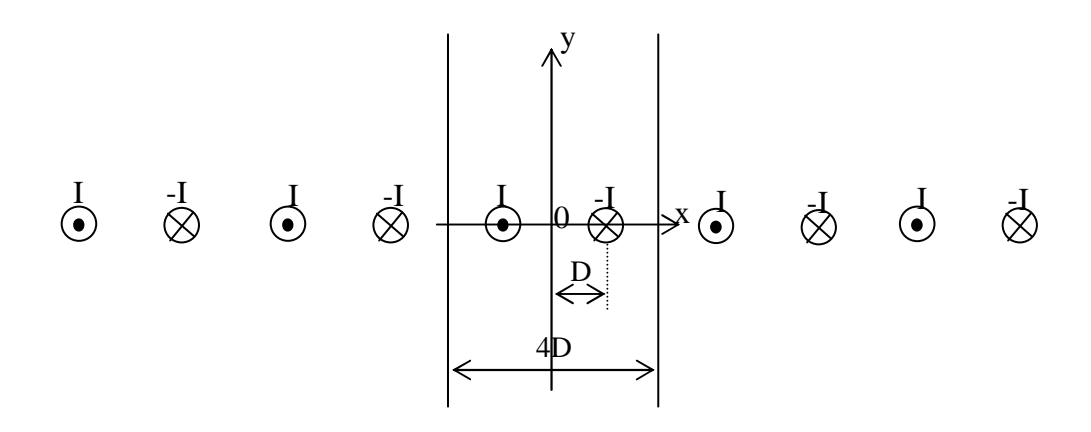

**Fig. 2-31**

Par analogie avec la fmm dans l'entrefer des machines tournantes électriques [SEG], la *fmm* créée par une bobine à pas diamétral de N conducteurs traversés par un courant I (cf figure 2-32) est identique au cas précédent.

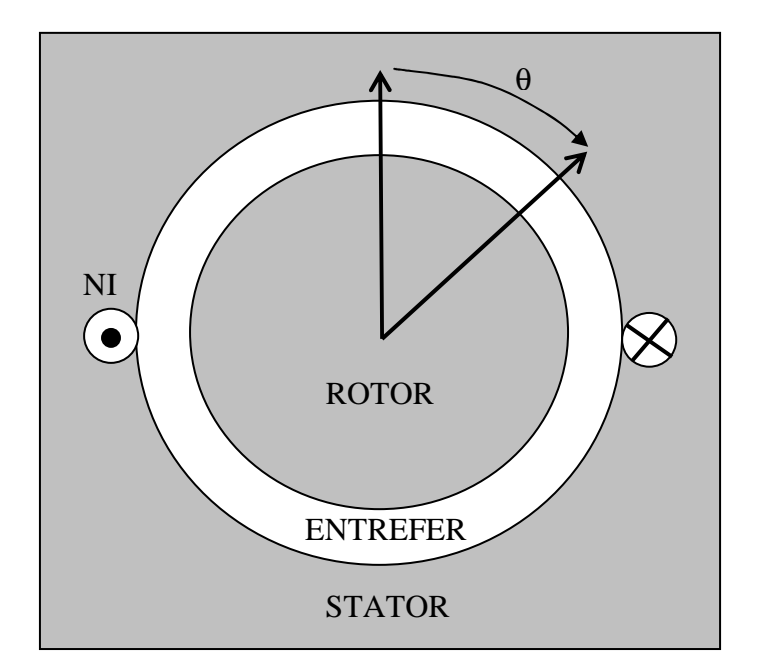

**Fig. 2-32** 

Les conducteurs aller et retour dans le stator créent une *fmm* dans l'entrefer dont l'allure est donnée à la figure 2-33.

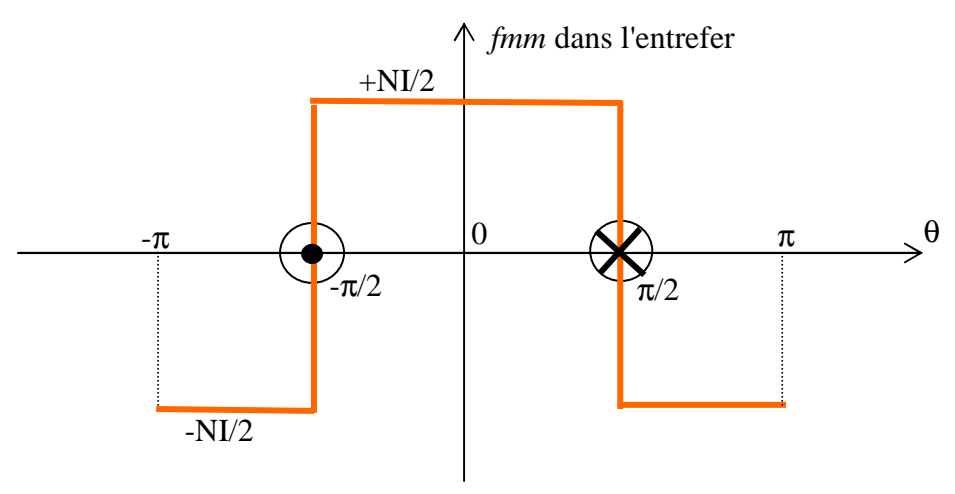

**Fig. 2-33**

Ainsi, le système de l'entrefer virtuel, composé par une infinité de conducteurs conformément à l'application de la méthode des images, est semblable à celui d'une machine dont la symétrie de rotation conduit à l'équivalence  $2\pi = 4D$ .

Les conducteurs auxiliaires au nombre de  $N_A$  et traversés par un courant  $I_A$  ( $N_A I_A = I$ ) créent dans le matériau une force magnétomotrice alternée (cf figure 2-34).

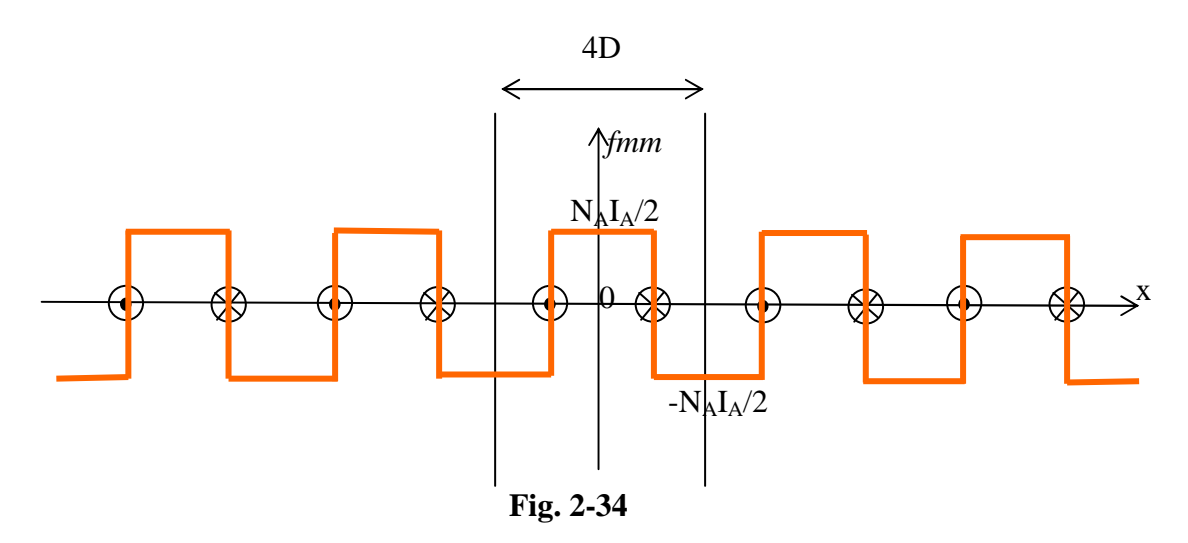

Le théorème d'Ampère peut être appliqué à tous les conducteurs dans le matériau de perméabilité µ<sup>r</sup> .

Le champ  $H(x,y)$  de composantes  $H_x$  selon Ox et  $H_y$  selon Oy n'est étudié que pour l'intervalle -D<x<+D.

 En effet, le domaine d'étude de largeur 4D est périodique et peut être réduit au domaine de largeur 2D où -D<x<+D :

$$
H_x(D-x,y) = H_x(D+x,y)
$$

 $H_v(D-x,y) = -H_v(D+x,y)$ 

L'axe d'abscisse x=D (et même x=-D) est un axe de symétrie pour la composante  $H_x$  et un axe d'anti-symétrie pour la composante Hy.

## *5-3-2 Expression du champ magnétique HA :*

Reprenons les conducteurs auxiliaires dans le fer. Nous allons calculer les composantes  $H_x$  et  $H_y$  du champ magnétique H au point  $P(x; y)$  dues au nombre infini de conducteurs le long de l'axe Ox (fig. 2-35).

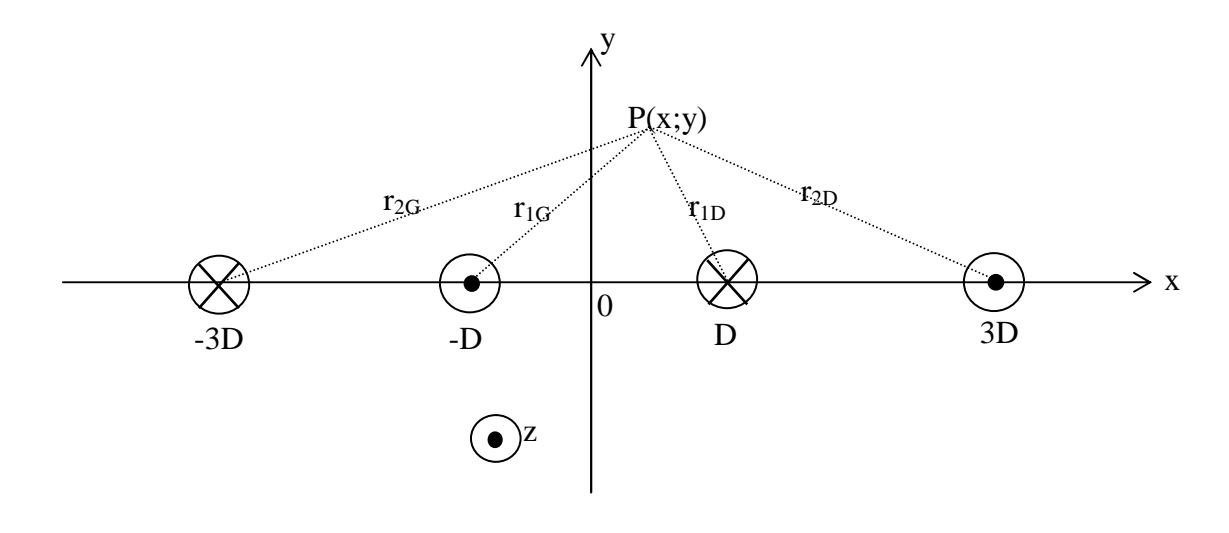

**Fig. 2-35**

Les trous sont remplis chacun par  $N_A$  conducteurs traversés par un courant  $I_A$ .

Le calcul du champ magnétique  $H(x,y)$  de composantes  $H_x(x,y)$  et  $H_y(x,y)$  provient des relations  $B = rotA$  $\rightarrow$  r  $\rightarrow$   $\rightarrow$  $=$  rotA et B =  $\mu$ H  $\rightarrow$  $= \mu H$ , A r étant le potentiel-vecteur magnétique. James Clerk Maxwell l'appelle, d'un point de vue un peu plus physique, moment électrocinétique [MAX].

$$
\vec{A} \text{ peut être exprimé par } \vec{A}_{(P)} = \frac{\mu}{4\pi} \iiint \frac{\vec{j}_{(M)} d\omega}{r}
$$

 $j_{(M)}$ : densité de courant en un point M(x;y) du plan (O,x,y).

ω : volume considéré.

r : distance entre P et M.

La relation précédente nous montre que le vecteur A r est dirigé suivant l'axe Oz puisque les densités de courant j  $\rightarrow$ sont également orientées suivant cet axe.

Le champ H  $\rightarrow$ ne possède pas de composante suivant Oz, le potentiel-vecteur A r ne possède qu'une composante suivant Oz.

$$
\vec{A}\begin{vmatrix} 0 & & & \\ 0 & & \text{et} & \\ A_z(x;y) = A & & & \end{vmatrix} \begin{aligned} H_x(x;y) \\ H_y(x;y) \\ 0 \end{aligned}
$$

Nous calculons le potentiel-vecteur  $A_i$  $\rightarrow$  pour un seul conducteur i. Etant donné que A<sup>i</sup>  $\rightarrow$  est un vrai vecteur, nous allons additionner tous les vecteurs A<sup>i</sup>  $\rightarrow$  pour connaître l'expression du potentiel-vecteur A r , due à l'infinité de conducteurs.

### **Cas d'un seul conducteur :** r

Soit  $A_i$ , la contribution au potentiel-vecteur d'un seul conducteur de rayon R.

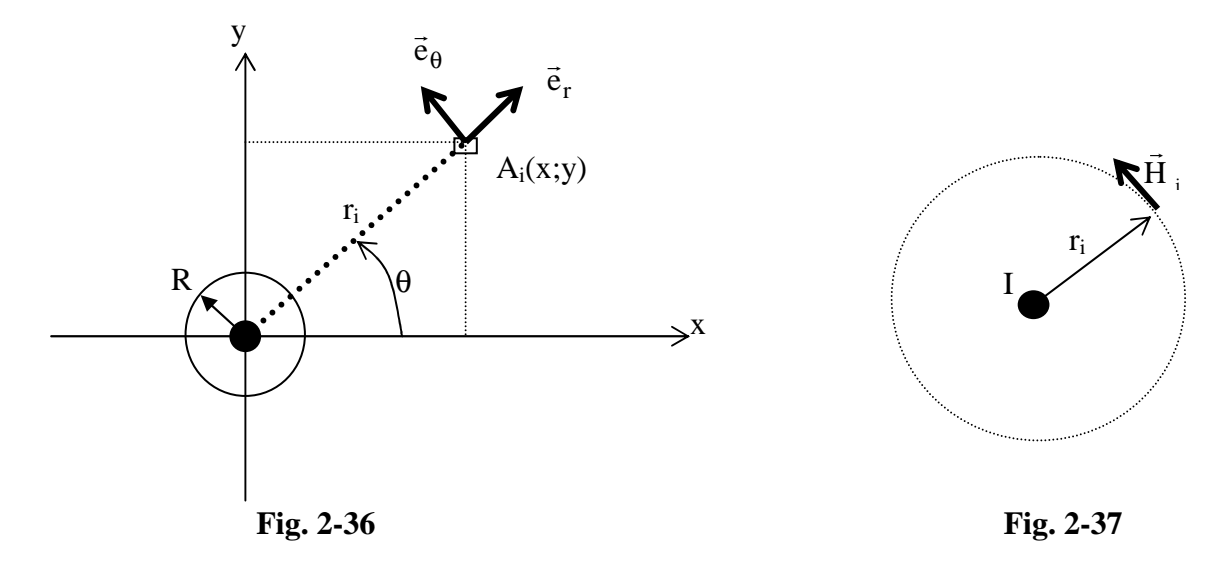

Un courant I traverse le conducteur (cf figure 2-36), celui-ci étant cylindrique, il est préférable de travailler en coordonnées cylindriques  $(\vec{e}_r, \vec{e}_\theta, \vec{e}_z)$  $\overline{r}$   $\overline{r}$   $\overline{r}$  $_{\theta}$ , $\vec{e}_z$ ). Le théorème d'Ampère utilisé sur un contour circulaire centré sur un conducteur, conduit à la figure 2-37.

H<sub>i</sub>(r)dl=I(r); dl =  $2\pi r_i$ Il vient alors :  $\overline{0}$  $H_i|H_i$  $|0\rangle$  $\overline{a}$ i i A 0 0 A  $\rightarrow$ Comme  $H_i = \frac{1}{i} \text{rot} A_i$ µ  $\vec{H}_i = \frac{1}{1}$  $\rightarrow$  1  $\rightarrow$  $=\frac{1}{\mu}$ rot $\vec{A}_i$ , on en déduit que : A<sub>i</sub> =  $-\frac{\mu}{2\pi}\int$ r  $I(r)dr$ 2  $A_i = -\frac{\mu}{2\pi} \int \frac{I(r) dr}{r}$ .

On peut alors considérer les deux cas suivant :

• A l'extérieur du conducteur :  $r > R$  :  $\mu = \mu_0 \mu_r$ ,  $I_{(r)}=I$ 

$$
A_{i} = -\frac{\mu I}{2\pi} \int \frac{dr}{r} = -\frac{\mu I}{2\pi} \ln(r) + K_{1}
$$
  
\n• A l'inférieur du conducteur : r < R :  $\mu = \mu_{0}$ ,  $I_{(r)} = I \left(\frac{r}{R}\right)^{2}$   
\n
$$
A_{i} = -\frac{\mu_{0}I}{2\pi R^{2}} \int r dr = -\frac{\mu_{0}I}{4\pi R^{2}} r^{2} + K_{2}
$$

• Si r=R, on prendra  $A_{i(r)}=0$ ;

$$
-\frac{\mu I}{2\pi} \ln(R) + K_1 = 0
$$

$$
-\frac{\mu_0 I}{4\pi} + K_2 = 0
$$

Les expressions des constantes  $K_1$  et  $K_2$  sont alors :

$$
K_1 = \frac{\mu_0 \mu_r I}{2\pi} \ln(R) \quad \text{et} \quad K_2 = \frac{\mu_0 I}{4\pi}
$$

Pour résumer (cf figure 2-38):

$$
\text{Si r} > \text{R} : \boxed{A_i = -\frac{\mu_0 \mu_r I}{2\pi} \ln(\frac{r}{R})}
$$
\n
$$
\text{Si r} < \text{R} : \boxed{A_i = -\frac{\mu_0 I}{4\pi} (\frac{r^2}{R^2} - 1)}
$$

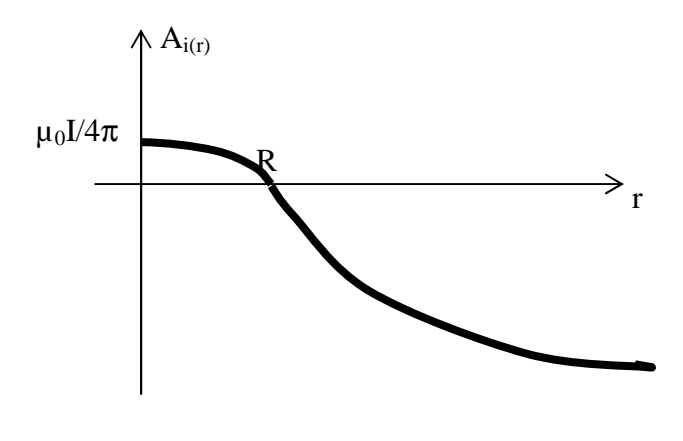

**Fig. 2-38** 

### **Cas d'un nombre infini de conducteurs :**

Seul, l'extérieur des conducteurs est pris en compte. Les distances  $r_{iG}$  et  $r_{iD}$  sont définies entre le point P de coordonnées  $(0, x, y)$  et le j<sup>ième</sup> conducteur à gauche ou à droite de l'origine (fig. 2-22).

$$
r_{iG} = \sqrt{(x + (2i - 1)D)^{2} + y^{2}}
$$

$$
r_{iD} = \sqrt{((2i - 1)D - x)^{2} + y^{2}}
$$

Cela permet par superposition de définir le vecteur-potentiel  $A_{(x,y)}$  dirigé suivant Oz comme étant la somme des différents vecteurs-potentiels A<sub>i</sub> en tenant compte de l'alternance du signe du courant dans les conducteurs en fonction de r<sub>iG</sub> et r<sub>iD</sub>.

$$
A(x; y) = \frac{\mu N_A I_A}{2\pi} \sum_{i=1}^{+\infty} (-1)^i \left( \ln(\frac{r_{iG}}{R}) - \ln(\frac{r_{iD}}{R}) \right) = \frac{\mu N_A I_A}{2\pi} \sum_{i=1}^{+\infty} (-1)^i \ln(\frac{r_{iG}}{r_{iD}})
$$
  

$$
A(x; y) = \frac{\mu N_A I_A}{2\pi} \sum_{i=1}^{+\infty} (-1)^i \ln \sqrt{\frac{((x + (2i - 1)D)^2 + y^2)}{((2i - 1)D - x)^2 + y^2}} = \frac{\mu N_A I_A}{4\pi} \sum_{i=1}^{+\infty} (-1)^i \ln \frac{(x + (2i - 1)D)^2 + y^2}{((2i - 1)D - x)^2 + y^2}
$$

La valeur du vecteur-potentiel sur l'axe des ordonnées A(0,y), c'est-à-dire entre deux conducteurs, vaut 0.

Les expressions des composantes  $H_x$  et  $H_y$  du champ  $H(x,y)$  sont déterminées par :

$$
H_x(x; y) = \frac{1}{\mu} \frac{\partial A}{\partial y}
$$

$$
H_y(x; y) = -\frac{1}{\mu} \frac{\partial A}{\partial x}
$$

$$
H_z(x; y) = 0
$$

soit :

$$
H_x(x; y) = \frac{N_A I_A}{2\pi} \sum_{i=1}^{+\infty} (-1)^i y \left( \frac{1}{((2i-1)D + x)^2 + y^2} - \frac{1}{((2i-1)D - x)^2 + y^2} \right)
$$
  

$$
H_y(x; y) = -\frac{N_A I_A}{2\pi} \sum_{i=1}^{+\infty} (-1)^i \left( \frac{x + (2i-1)D}{(x + (2i-1)D)^2 + y^2} + \frac{(2i-1)D - x}{((2i-1)D - x)^2 + y^2} \right)
$$

# **5-4 Programme de calcul des réluctances à partir du champ résultant HR.**

# *5-4-1 Principe du programme de calcul.*

# 5-4-1-1 But du programme de calcul.

Nous calculons dans ce programme l'épaisseur équivalente de l'entrefer virtuel créée par injection de courant dans les E.A. Cet entrefer virtuel est obtenu par augmentation de la réluctance du circuit magnétique due à la déformation des lignes de champ au voisinage des E.A. Le programme de calcul exige le tracé des lignes de champ principales. On peut ainsi visualiser l'impact des E.A sur la déformation des lignes de champs principales. (effet de pincement et de saturation locale). Enfin, ceci nous amène à caractériser la zone locale autour des enroulements auxiliaires en distinguant le flux principal du flux créé par les enroulements auxiliaires.

Le détail sommaire de ce calcul de réluctances est présenté ci-dessous.

## 5-4-1-2 Mise en œuvre.

a) Données requises :

- Connaissance du modèle B (H) expérimental pour pouvoir adapter un modèle analytique.
- Connaissance des formules analytiques du champ magnétique autour des enroulements auxiliaires obtenus par la méthode des miroirs.
- Hypothèses de calcul : les flux de fuites seront négligés, toutes les grandeurs électriques et magnétiques sont des valeurs crêtes.

b) Principe de calcul de l'entrefer virtuel :

# **Etape 1 : utilisation des symétries**

Le circuit magnétique réel comporte 4 EA (cf figure 2-39) et 1 EP par noyau.

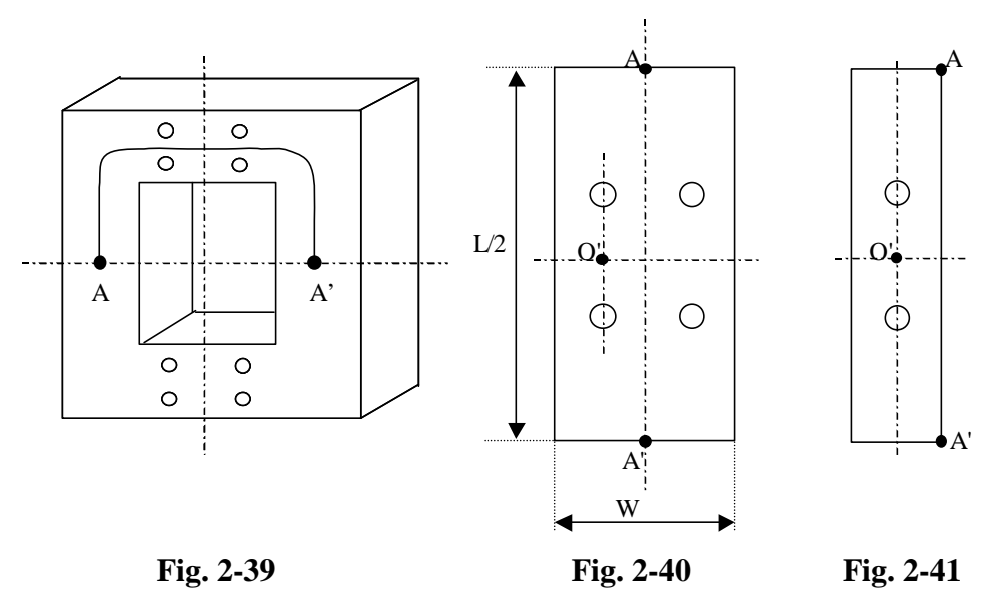

### **CHAPITRE 2 - 5] SIMULATION NUMERIQUE DE L'ENTREFER VIRTUEL**

 Pour éviter de simuler sur la longueur complète du circuit magnétique, on utilise les symétries suivant l'axe AA' (cf figure 2-39), ce qui permet de réduire par deux la longueur totale. Le problème se ramène alors à la figure 2-40 en négligeant les phénomènes dus aux coudes du circuit magnétique et à l'enchevêtrement des tôles [POL]. Sur la figure obtenue, l'axe AA' réduit l'étude à une ½ section (cf figure 2-41).

Le point O' est un point de symétrie pour le tracé des lignes de champs, ce qui permet de réduire approximativement un ¼ de la longueur totale. Cette symétrie ne sera pas utilisée dans le calcul des réluctances car l'équipotentialité des lignes de champ ne se fait pas suivant une droite passant par O', mais une courbe que l'on peut déterminer.

 En récapitulant les symétries utilisées, la simulation pourrait porter sur environ ¼ de la longueur totale (suivant la courbe passant par O') et une ½ section du circuit magnétique.

En réalité dans la simulation le calcul a été effectué sur la moitié de la longueur totale du circuit magnétique et une ½ section. Les lignes de champ ne sont tracées que sur une longueur de 6D au-dessus et en dessous de l'axe des trous. Cette longueur de 6D a été prise arbitrairement et n'influence en rien le calcul des réactances effectué sur L/2

# **Etape 2 : utilisation de la courbe B(H) analytique.**

Lorsque I<sub>A</sub> = 0 ; on peut écrire : 
$$
N_{P}I_{P} = \frac{L}{\mu S} \Phi_{P} = H_{P}L
$$

En imposant un flux au circuit magnétique, cela revient à imposer un champ  $H_p$  moyen connaissant la caractéristique B (H) crête ou  $\Phi$  (H) crête.

En pratique, il est fréquent d'imposer la tension up, cela revient à imposer le flux crête par la relation dt  $u_P = N_P \frac{d\phi_P}{dt}$  $=N_{\rm p}\frac{\mathrm{d}\varphi}{\mathrm{d}\varphi}$ 

*Remarque* : La perméabilité du fer dépend directement de H<sub>P</sub> ou de I<sub>P</sub> ; la réluctance du fer est donc connue si on impose l'une ou l'autre de ces deux grandeurs physiques ( que l'on peut lier au courant primaire ou à la tension primaire).

$$
\mathfrak{R}_{FER}=\frac{L}{\mu S}
$$

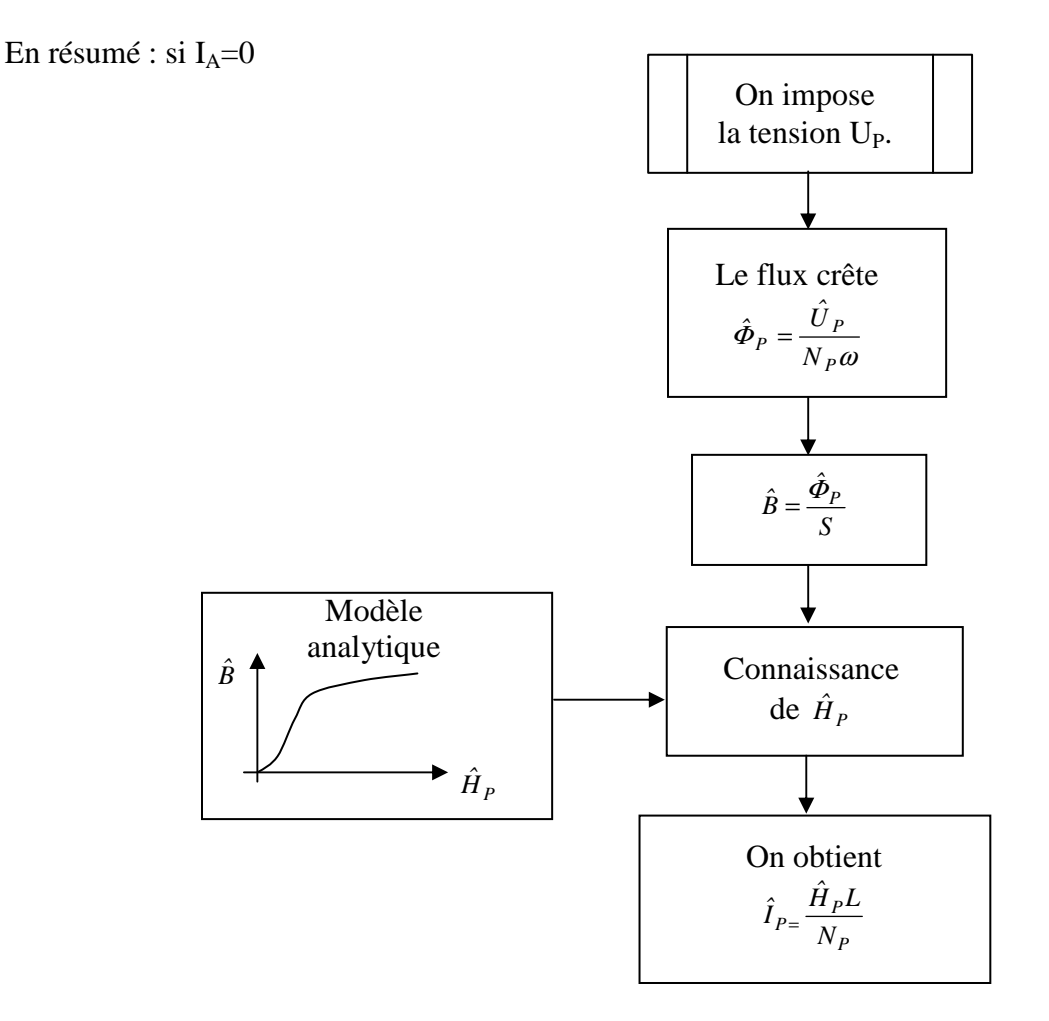

# **Etape 3 : influence de I<sup>A</sup>**

En présence de IA, les lignes de champ principales se déforment au voisinage des enroulements auxiliaires. Ces déformations sont alors prises en compte dans le programme traçant les lignes de champ.

Pour expliquer le problème, on ne s'intéresse tout d'abord qu'à la partie voisine d'un seul EA. On suppose le bobinage primaire régulièrement réparti tout le long du circuit magnétique, ce qui impose dans la simulation que  $H<sub>P</sub>$  est constant.

Lorsqu'on impose le courant  $I_{P}$ , on impose  $H_{P}$  dans le noyau auquel on ajoute  $H_{A}$  dû au courant IA, on obtient donc un champ résultant HR . Ce champ résultant est fortement dépendant de IA au voisinage des EA.

Les lignes de champ sont tracées dans un tronçon suffisamment grand pour considérer qu'aux extrémités elles sont colinéaires au trajet moyen comme l'indique la figure 2-42.

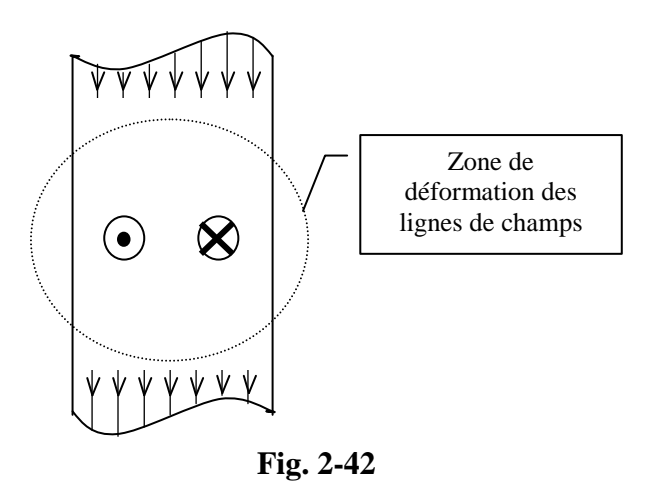

Quel que soit le signe de IA, la déformation reste identique mais d'orientation différente : soit une concentration à l'extérieur des conducteurs auxiliaires, soit une concentration à l'intérieur (cf figure 2-43).

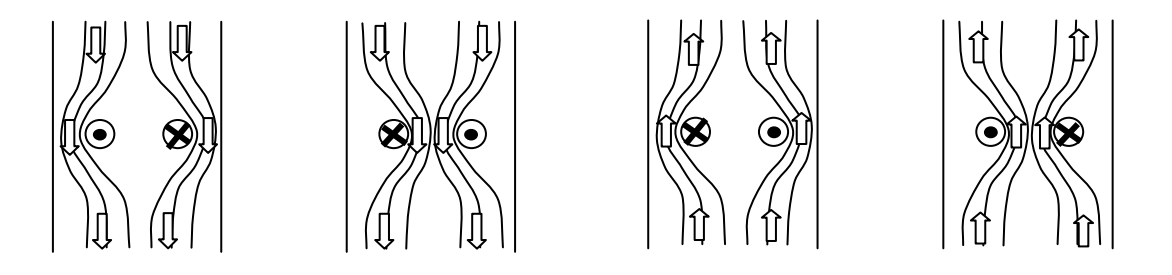

**Fig. 2-43** 

Ainsi, dans le programme nous intéressons-nous uniquement à une demi section de circuit magnétique (cf figure 2-41). Il est évident que les lignes de champ tracées au voisinage d'un EA sont in fluencées par la proximité de l'autre EA positionné sur la même culasse. En effet on ne peut plus supposer qu'entre les EA les lignes de champ sont colinéaires. Pour cette raison les lignes de champ ont été calculées sur une demi longueur du circuit magnétique ou deux EA couplés en opposition font dévier les lignes de champ une fois entre les conducteurs d'un EA et ensuite à l'extérieur des conducteurs du deuxième EA (cf figure 2-44)

## **Etape 4 :**

L'étude porte sur une demi section de largeur 2D et de longueur L/2 (longueur correspondante à l'ensemble du phénomène étudié aux vues de positions de symétrie des 4 EA dans le circuit magnétique). Il y a équipotentialité magnétique aux extrémités du tronçon. (cf figure 2-44 ). La réluctance calculée correspond à la réluctance totale du circuit magnétique car le circuit

### **CHAPITRE 2 - 5] SIMULATION NUMERIQUE DE L'ENTREFER VIRTUEL**

réel a une section double (réluctance/2) et une longueur double (réluctance\*2).

De plus bien que seul 2 EA sont visualisées sur les tracées de lignes de champ l'effet des 4 EA et des 2 EP sont pris en compte dans la simulation des réluctances.

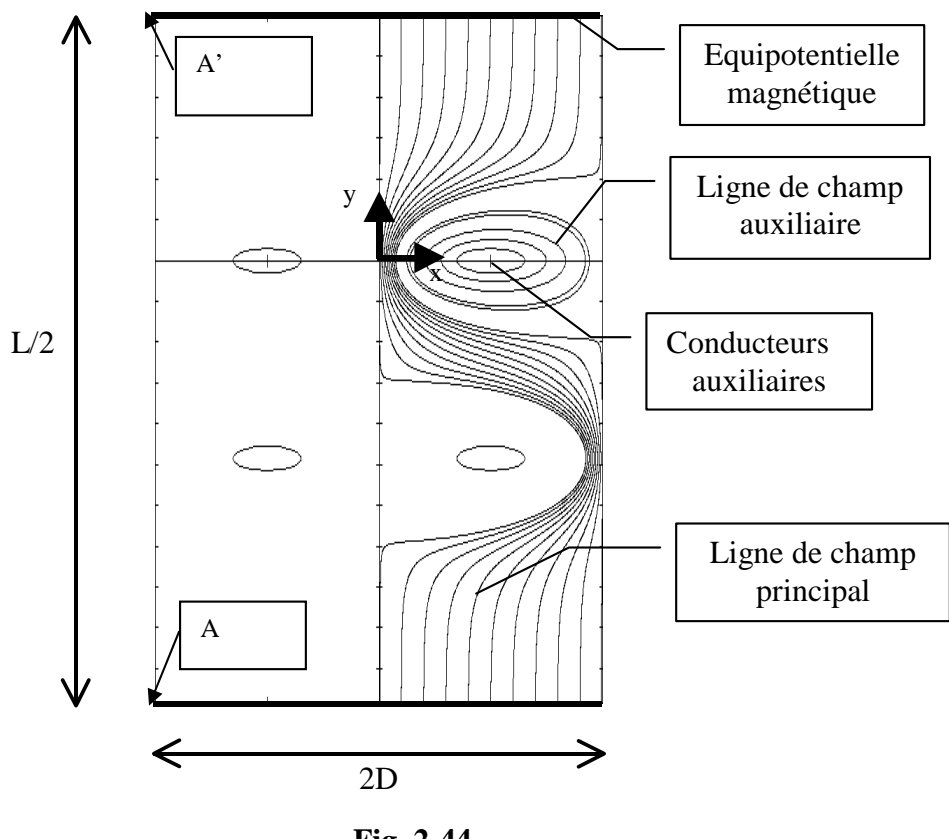

**Fig. 2-44** 

## **Etape 5 : tracé des lignes de champ**

Les lignes du champ résultant sont tracées en utilisant le théorème de superposition des deux champs  $H_P$  $\rightarrow$  et H<sup>A</sup>  $\rightarrow$ .

 $_{\rm H_{p}}$  $\rightarrow$ est orienté suivant l'axe des ordonnées.

 $H_A$  $\rightarrow$ est défini dans le paragraphe précédent.

La superposition de ces deux champs donne le champ résultant  $H_R$  . La ligne de champ est tracée colinéairement à  $\rm{H_R}$ r en partant d'une extrémité du tronçon (sur une équipotentielle magnétique) jusqu'à l'autre extrémité.

 $\rightarrow$ 

Nous traçons une série de lignes de champ à partir de l'extrémité haute si H<sub>P</sub> est orienté suivant O<sub>Y</sub> négatif uniformément suivant la demi section.

La ligne de champ principale est celle qui traverse les EP alors que la ligne de champ auxiliaire est celle qui tourne autour d'un EA.

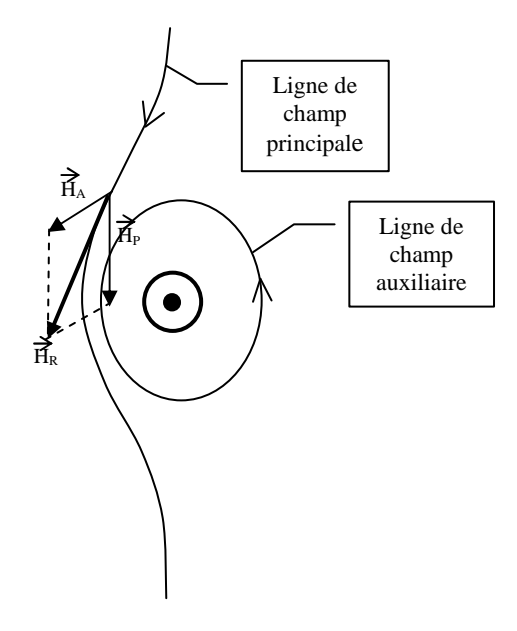

Ces lignes sont déformées en présence d'un courant auxiliaire. La déformation se traduit par une augmentation de la *fmm* entre les deux extrémités du tronçon.

Appelons ε<sub>τοτ</sub> la *fmm* entre les deux extrémités.

Cette *fmm* se calcule dans le programme par  $H_R$ dl 'A A  $\int H_R dl$  entre les 2 extrémités (A et A'). (cf

figure 2-44). Cette *fmm* est à multiplier par 2 pour obtenir la *fmm* totale sur la longueur L.

Dans le programme  $\varepsilon_{\text{TOT}}$  a été moyennée en tenant compte de l'ensemble des lignes de champ principales.

Nous verrons qu'en fait  $\varepsilon_{\text{TOT}}$  peut se déduire facilement de l'étude analytique.

Remarque : certains auteurs [GIE] proposent de tracer la ligne de champ en considérant qu'elle appartient à une ligne d'iso-potentiel-vecteur. Ceci revient à la résolution de  $A_{(x,y)}$ =constante. La résolution de ce problème aboutit à ce que la différentielle totale de A est nulle :  $\frac{971}{2}dx + \frac{971}{2}dy = 0$ y  $dx + \frac{\partial A}{\partial x}$ x  $\frac{A}{d}dx + \frac{\partial A}{\partial}dy =$ ∂ ∂ + ∂  $\frac{\partial A}{\partial x}dx + \frac{\partial A}{\partial y}dy = 0.$ 

En imposant, par exemple un pas de calcul dy, à partir d'un point quelconque  $M_{(x,y)}$ , nous en

déduisons le déplacement dx par :  $dx = \frac{dy}{dx} dy$ x A y A dx ∂ ∂ ∂ − <del>⊃</del>  $=\frac{\partial y}{\partial \lambda}$  dy . Or nous savons déjà que les composantes

 $H_{Rx}$  et  $H_{Rv}$  se déduisent de A :

$$
dx = \frac{H_{Rx}}{H_{Ry}} dy.
$$

Ce résultat peut s'illustrer graphiquement, puisque la ligne de champ est forcément colinéaire au champ résultant.

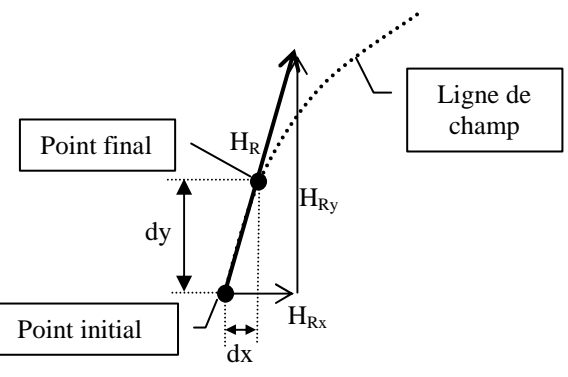

Le programme 'lignes de champ' élaboré trace de la même façon les lignes de champ mais en tenant compte de la non-linéarité de la courbe  $B(H)$  et donc de  $\mu(H)$ .

Nous retrouvons cette remarque dans la différentielle totale de A qui va dépendre de x,y et

$$
\mu_{(x,y)}: \frac{\partial A}{\partial x} dx + \frac{\partial A}{\partial y} dy + \frac{\partial A}{\partial \mu} d\mu = 0
$$
  
Ainsi:  $dx = \frac{-\frac{\partial A}{\partial y}}{\frac{\partial A}{\partial x}} dy + \frac{-\frac{\partial A}{\partial \mu}}{\frac{\partial A}{\partial x}} d\mu$ 

Le premier terme, qu'on appelle dx1 reste identique , le second dx2 tient compte de la nonlinéarité de µ(H).

A est la résultante du potentiel-vecteur A<sub>P</sub> au champ principal et A<sub>A</sub> au champ auxiliaire défini au §1-1-3.

 $A_P$  est également dirigé suivant l'axe  $(O,z)$ . Puisque x A µ  $H_{Py} = H_{P} = -\frac{1}{\mu} \frac{\partial A_{P}}{\partial x}$  $= H_{\rm p} = -\frac{1}{2} \frac{\partial A_{\rm p}}{\partial \Omega}$ , alors  $A_P(x) = -\mu H_P(x)$ 

 $(A<sub>P</sub>(x=0) = 0)$ 

La valeur de du est approximativement calculée entre le point final et le point initial sans tenir compte du second membre.

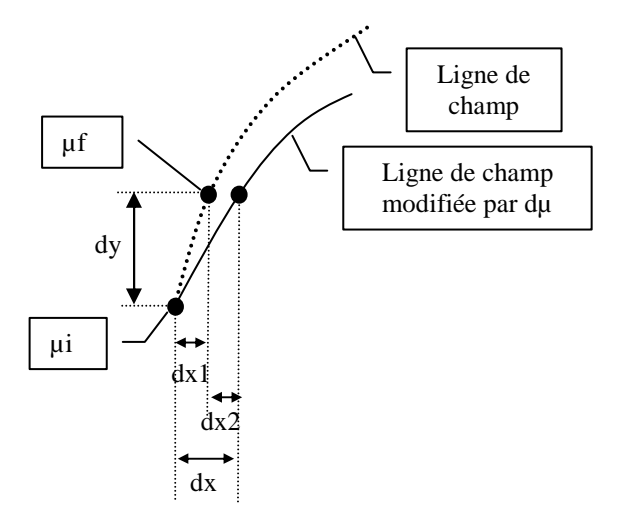

# **Etape 6 : évaluation de l'épaisseur e d'entrefer virtuel créée**

L'épaisseur de l'entrefer équivalent est définie sur ce tronçon et ramenée au circuit magnétique expérimental.

• En l'absence de courant IA dans les enroulements auxiliaires, nous pouvons définir la réluctance du tronçon  $R_{TR}$  de longueur L/2 et la section S/2.

$$
\mathfrak{R}_{TR} = \frac{L/2}{(S/2)\mu}
$$
,  $\mu$  étant le rapport entre B et H<sub>P</sub> correspondant du modèle B(H<sub>P</sub>) défini

expérimentalement.

Le flux  $\Phi_P$  est calculé par B :

 $\Phi_{\rm p} = BS$ 

• En présence de IA, il y a augmentation de la *fmm* entre les extrémités du tronçon :  $\epsilon_{\text{TOT}} = \Re_{\text{TOT}} \Phi_{\text{P}}$ 

ℜTOT représente la réluctance totale sur le tronçon, correspondant à celle du fer et celle de l'entrefer équivalent d'épaisseur 4\*e' créé par les 4 EA.

 $\mu = \mu_0 \mu_r$ ,  $\mu_r$  étant la perméabilité relative du fer.

 $\mu_0 S$ 'e  $\boldsymbol{0}$  $\mathfrak{R}_{EV} = \frac{1}{\sqrt{2}}$ , où  $\mathfrak{R}_{EV}$  représente la réluctance de l'EV ainsi créé.

 $\mathfrak{R}_{\text{TOT}} = \mathfrak{R}_{\text{TR}} + 4 \times \mathfrak{R}_{\text{EV}}$  où  $\mathfrak{R}_{\text{TR}}$  représente la réluctance du fer sur la longueur L-4.e'. Ce qui nous donne l'expression de e' :

$$
e=4, e' = \left(\epsilon_{TOT} - \Re_{TR}\Phi_P\right)\frac{1}{\Phi_P}\frac{\mu_0\mu_rS}{\mu_r-1}
$$

L'épaisseur équivalente e du circuit magnétique expérimental est e = 4 e' puisqu'il comporte 4 EA.

L'espacement entre les EA est E=80mm. Les lignes de champ principales ont été traceés que pour une distance de 6D de part et d'autre de chaque EA. Par raison de symétrie, il n'y a que la moitié gauche du circuit magnétique utilisée pour le tracé des lignes de champ  $(cf$  figure 2-45).

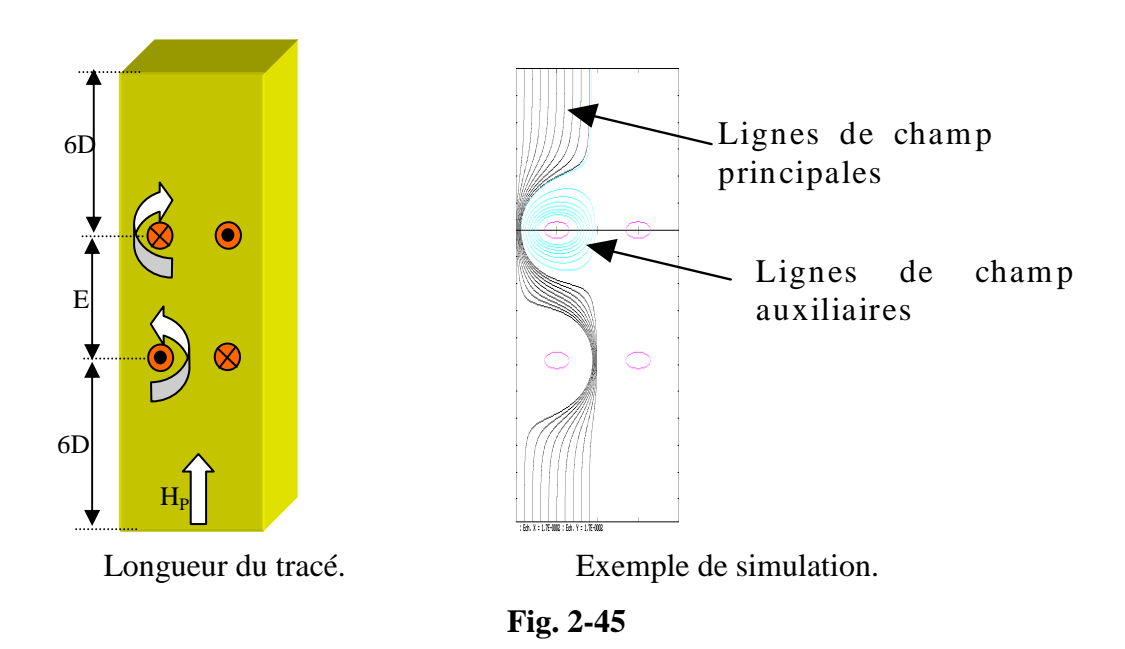

La détermination de e repose sur le calcul de  $\mathfrak{R}_{TOT}$  ou  $\varepsilon_{TOT}$ , la méthode de calcul est donnée ci-dessous.

L'étude porte sur un tronçon de demi-section (W/2) et d'une longueur de L/2. Pour le calcul de la réluctance équivalente, on a tenu compte au départ de 11 lignes de champ principales ( $l_0$  à  $l_{10}$ ) partant du bas et espacées de 2D/10 (cf figure 2-46) et de quelques lignes entourant le conducteur auxiliaire  $(l'_1 \land l'_4)$ .

Pour le calcul de la réluctance équivalente sur le tronçon de longueur moyenne L/2 et de largeur W/2, on calcule tous les points de départ des 11 lignes de champs de même *fmm* en partant du bas de la figure. La connaissance du champ  $H_R$  en ces points permet de tracer les
#### **CHAPITRE 2 - 5] SIMULATION NUMERIQUE DE L'ENTREFER VIRTUEL**

11 lignes de champ pour une même augmentation de *fmm*, définissant ainsi 11nouveaux points Ces 11 lignes de champs définissent 10 tubes de flux dont on peut calculer la perméance ( $P_n$  pour le tube compris entre les lignes de champ  $l_n$  et  $l_{n+1}$ ). Ces 11 perméances s'ajoutent puisqu'elles sont toutes en parallèles. L'inverse de la perméance calculée nous donne la réluctance correspodant à un pas de calcul élémentaire. Si l'on procède de la même manière à partir des 11 points précédents pour une même augmentation de *fmm* on redétermine 11 nouveaux points, 10 nouvelles perméances et donc une nouvelle réluctance pour le second pas de calcul. En procédant de cette façon jusqu'à l'extrémité supérieure situé à L/2 des 11 points initiaux et en ajoutant les réluctances succéssives correspondant à un pas de calcul on détermine une réluctance totale et une *fmm* totale sur la longueur L/2 et la section 2\*D. La comparaison de la réluctance calculée ici en injectant des courants dans les EA avec la réluctance sans injection permet de calculer la réluctance de l'entrefer fictif ainsi créé. On en déduit pour différent I<sub>A</sub> et Ip l'entrefer équivalent ainsi créé.

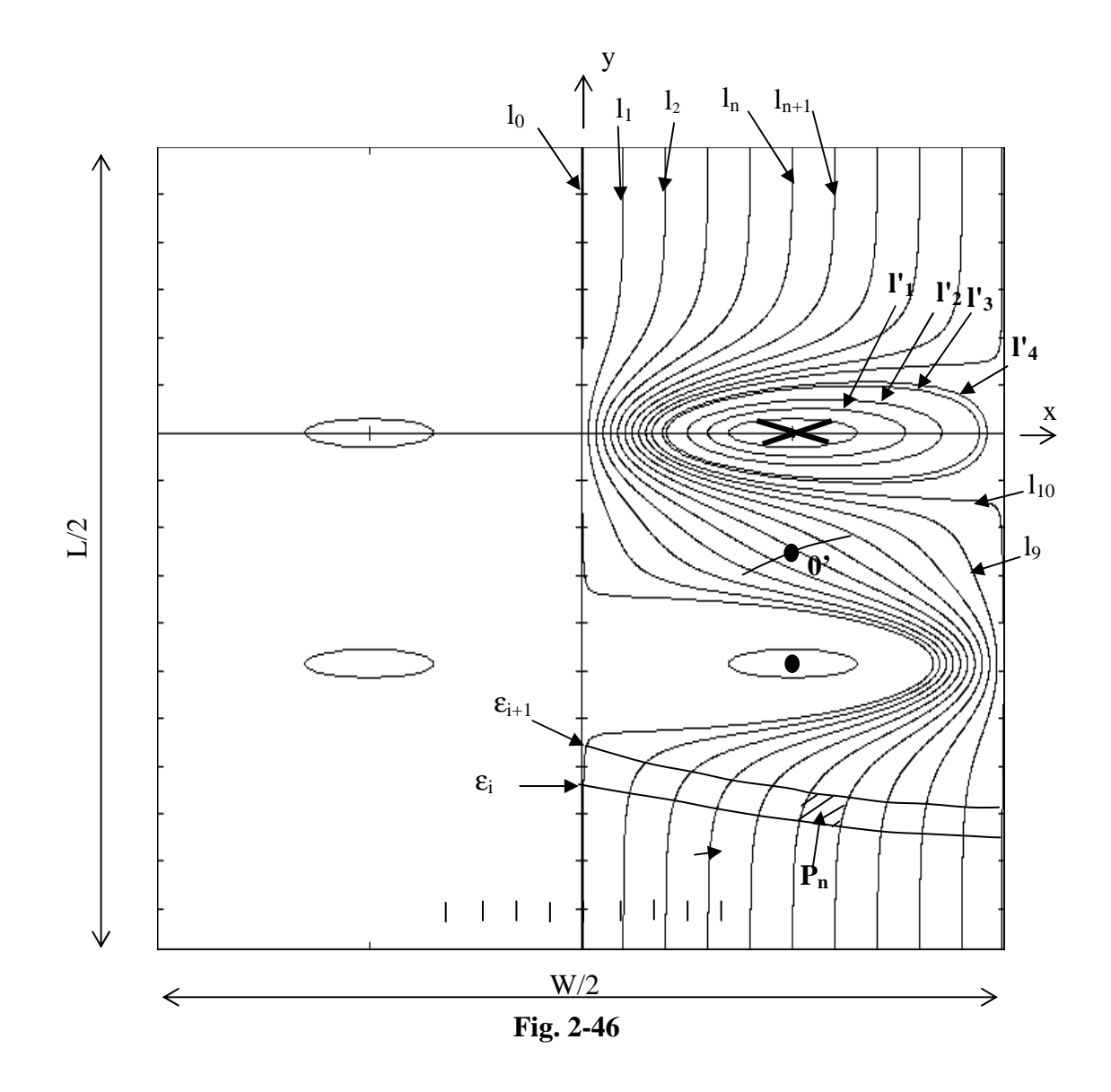

#### 5-4-1-3 Méthode de simulation.

La simulation porte sur L/2 et une demi section du circuit magnétique, la courbe B(H) utilisée est celle du §1-1-1.

Le tracé des lignes est obtenu en imposant un champ d'excitation H<sub>P</sub> statique. La simulation du tracé est effectuée en partant du bord inférieur du tronçon et en imposant un pas longitudinal ∆y. La variation ∆x résultant de l'interaction du champ auxiliaire sur le champ principal est calculée par la méthode de Runge-Kutta à l'ordre 4 dont le principe est décrit par le graphe suivant. La fonction  $\varphi(x; y)$  représente  $\varphi(x; y) = \Delta x = \frac{1}{x}Rx \Delta y$ H  $(x; y) = \Delta x = \frac{H}{H}$ Ry  $\varphi(x; y) = \Delta x = \frac{H_{Rx}}{H} \Delta y$  définie dans le paragraphe du calcul du champ.  $H_{Rx}$  et  $H_{Ry}$  représentent les composantes selon Ox et Oy du champ résultant.

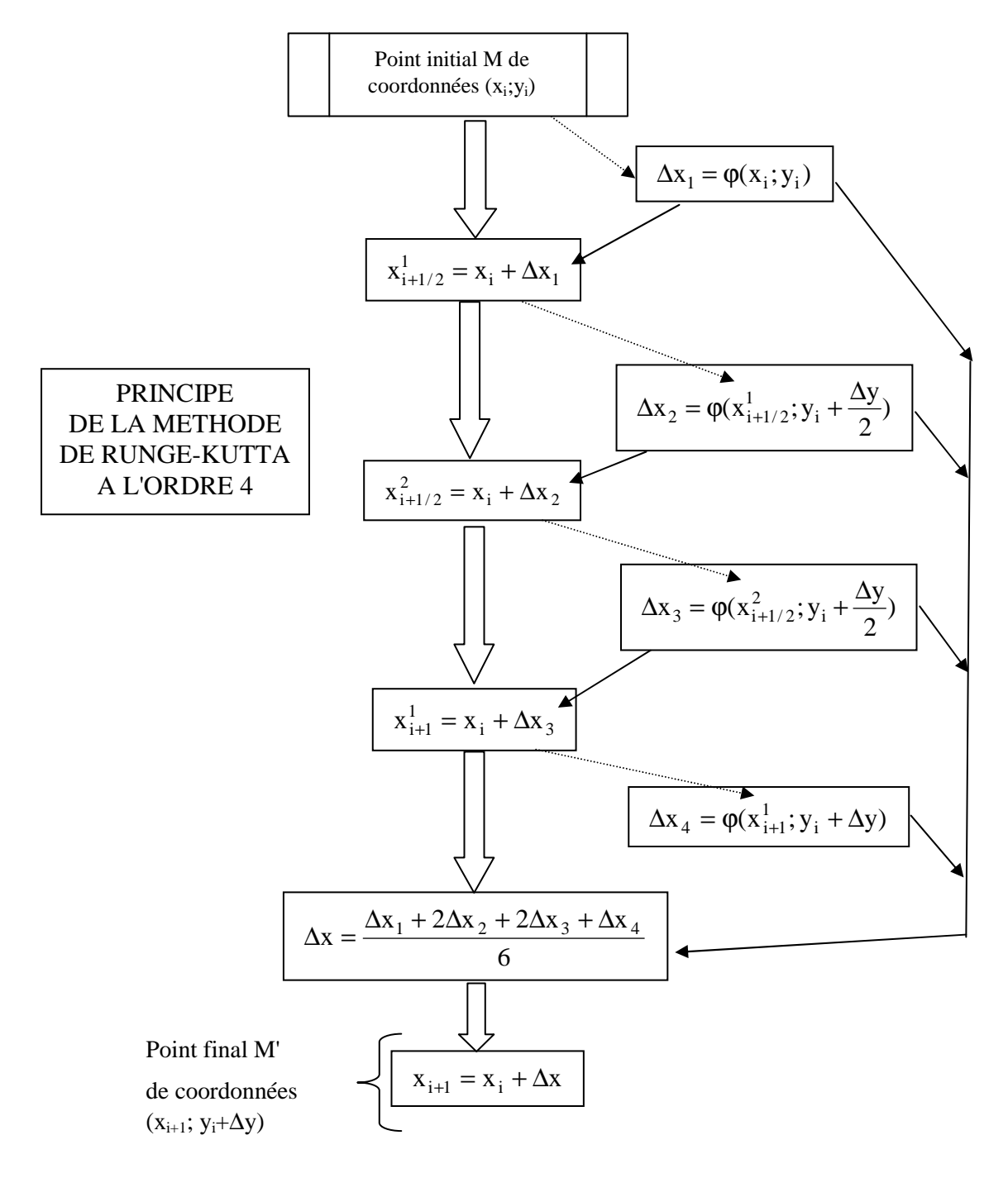

#### **CHAPITRE 2 - 5] SIMULATION NUMERIQUE DE L'ENTREFER VIRTUEL**

#### 5-4-1-4 Tracés obtenus .

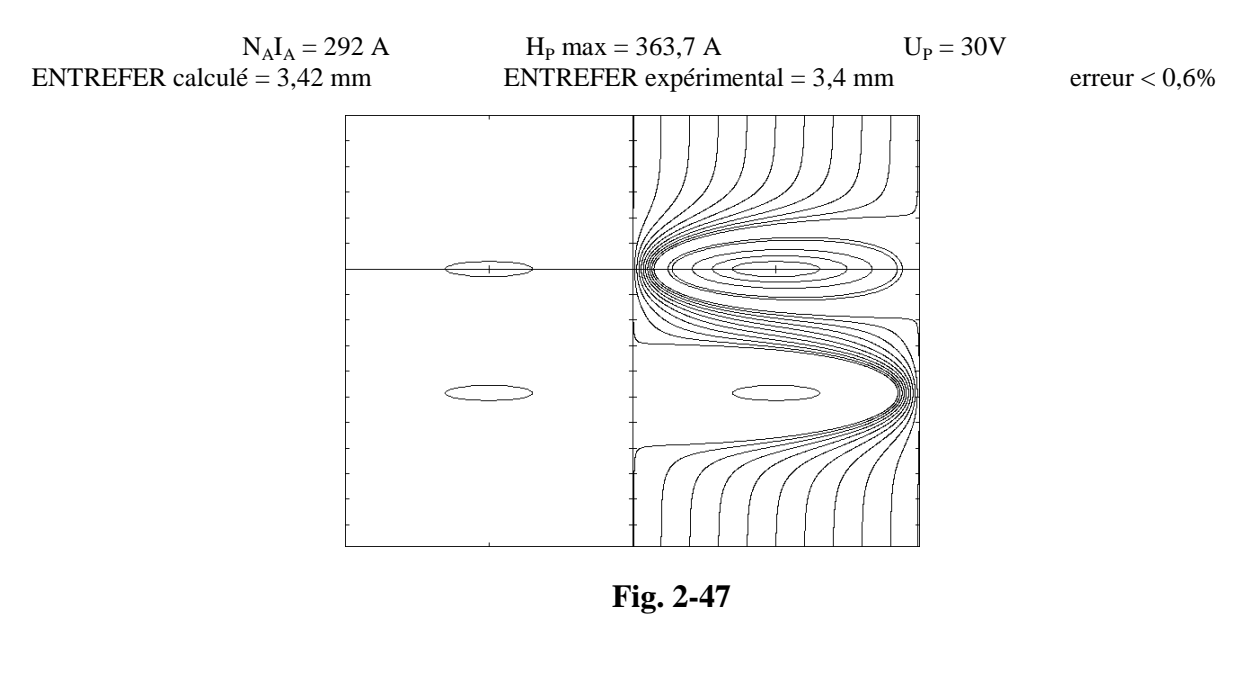

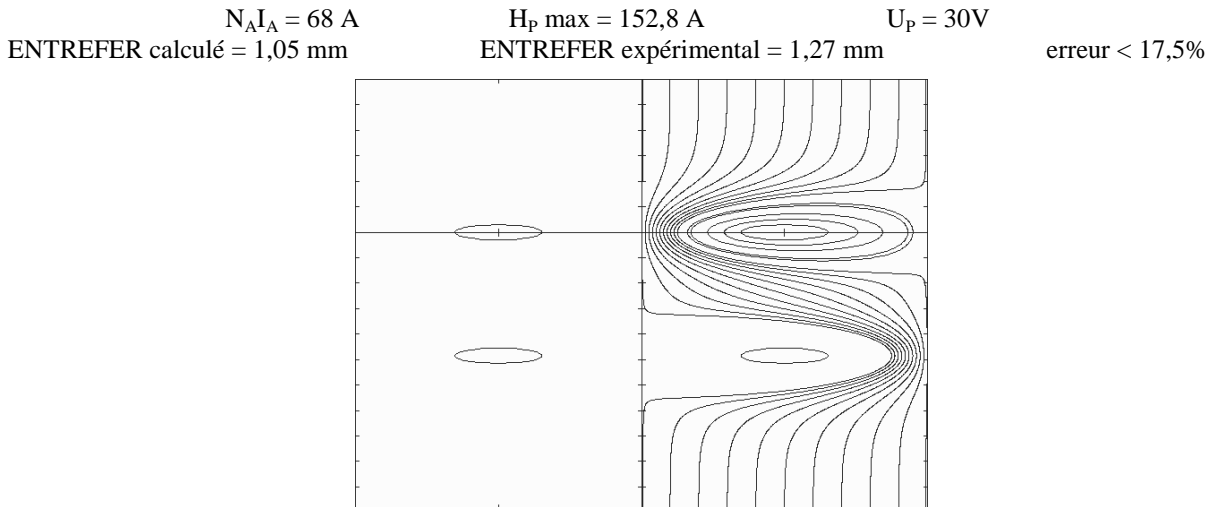

**Fig. 2-48** 

#### **CHAPITRE 2 - 5] SIMULATION NUMERIQUE DE L'ENTREFER VIRTUEL**

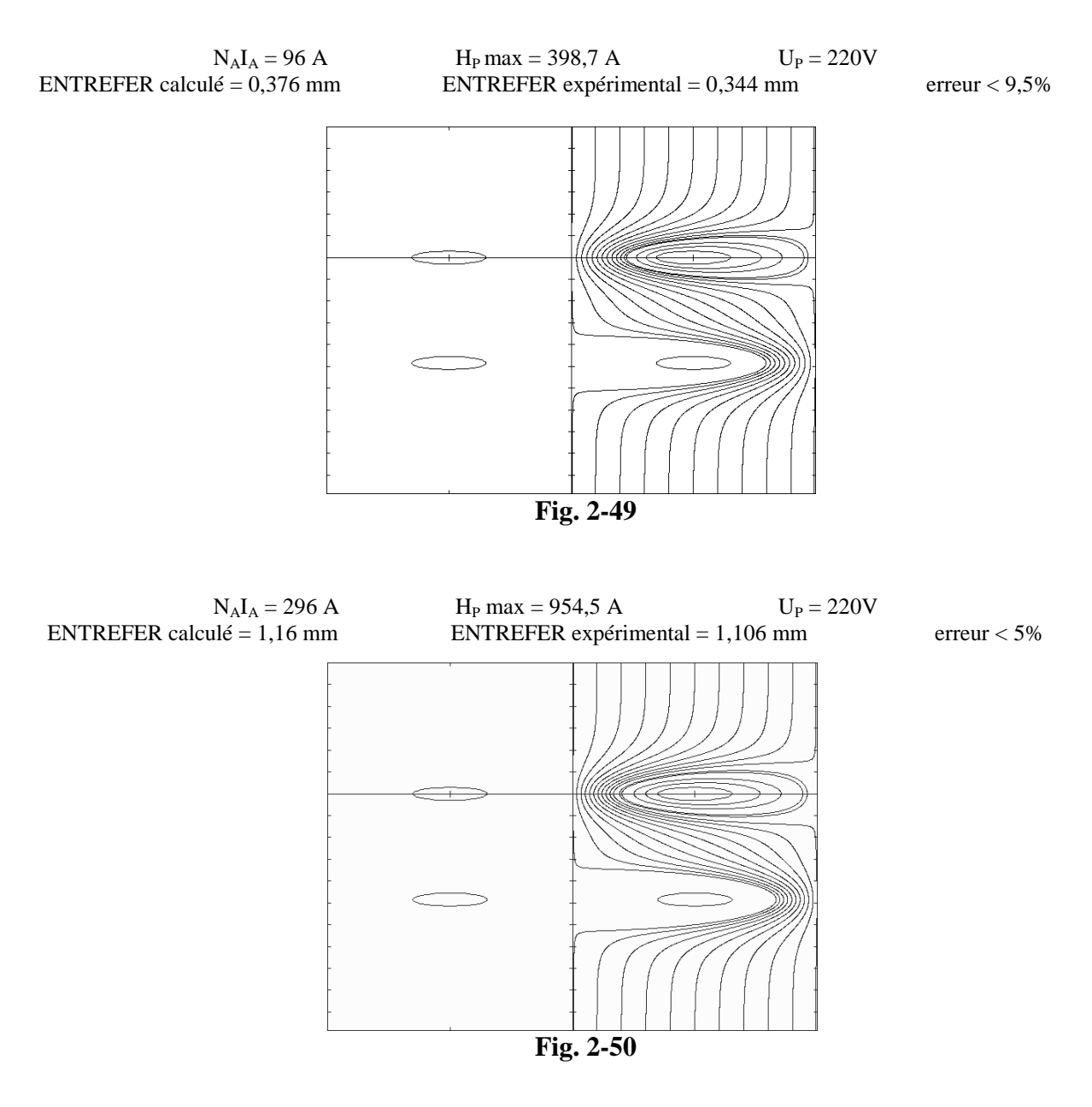

Les tracés (cf figures 2-47 à 2.50) montrent 11 lignes de champs principales ainsi que 4 lignes de champ auxiliaires autour du conducteur situé en haut à droite. Seuls les tracés correspondant à la demi section droite ont été effectués. Ceux de la partie de gauche sont symétriques par rapport à l'axe vertical partageant la figure en 2 parties égales. Les axes verticaux et horizontaux sont gradués. Une graduation correspond à la distance D. Les échelles étant différentes suivant les 2axes, les trous en réalité circulaires sont aplatis suivant l'axe vertical.

Les figures 2-47 à 2.50 montrent que les lignes de champ sont d'autant plus resserré que la tension primaire est faible et le courant injecté important. Ce que confirmait la formule analytique, l'entrefer e est proportionnel à  $N_A I_A$  et inversement proportionnel à Up ou  $\Phi_P$ . La simulation montre bien pour  $N_A I_A = 292$  A et Up=30V que l'entrefer est important e=3,4mm,

les lignes de champ sont très resserrées au voisinage des conducteurs, (voir figure 2-47). Par contre l'entrefer est beaucoup plus faible e=0,344mm pour  $N_A I_A$ =96 A et Up=220V, les lignes de champ sont plus espacées au voisinage des conducteurs, (voir figure 2-49). On peut également remarquer que les lignes de champ ne sont plus colinéaires ni parallèles à l'axe vertical entre les deux trous de droite. Ce qui prouve l'influence de la proximité des 2 trous de chaque EA sur la même culasse.

5-4-1-5 Epaisseurs d'entrefer obtenues par simulation.

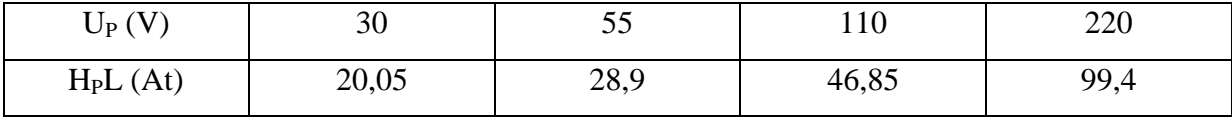

La correspondance entre le champ principal  $H_P$  dans la simulation statique et la tension primaire efficace UP d'alimentation lors d'un essai expérimental sous tension sinusoïdale est donnée dans le tableau suivant. Cette correspondance vient de la courbe B(H) analytique.

Les courbes de la figure 2-51 montrant les variations de l'épaisseur d'entrefer obtenues par simulation (méthode des réluctances) et par expérimentation sont relativement proches, l'erreur pour des valeurs significative de NAIA sont inférieures à 10%. Pour des valeur plus faibles de NAIA cette erreur est plus importante et peut s'expliquer par des valeurs proches du courant primaire. Comme l'entrefer expérimental est calculé par soustraction des courants primaires obtenus avec et sans injection de IA, l'erreur relative est importante pour des faibles variation du courant primaire.

La simulation donne des valeurs tout à fait correctes de l'épaisseur d'entrefer réel obtenu par injection dans les EA, malgré que cette simulation néglige les fuites de flux du circuit magnétique. On peut donc en conclure que nos hypothèses sont en partie vérifiées, tout au moins pour les niveaux de tension de  $220V$  et d'injection  $N_A I_A = 296$  At pratiqués expérimentalement. Cette simulation permet en outre de calculer l'épaisseur d'entrefer plus précisément que par la formule analytique qui néglige la saturation locale et globale du circuit ainsi que les effets d'interaction des deux EA. La formule analytique n'est donc intéressante que pour comprendre l'influence de certaines grandeurs et ne peut être utilisée que dans une plage réduite de Up et de IA.

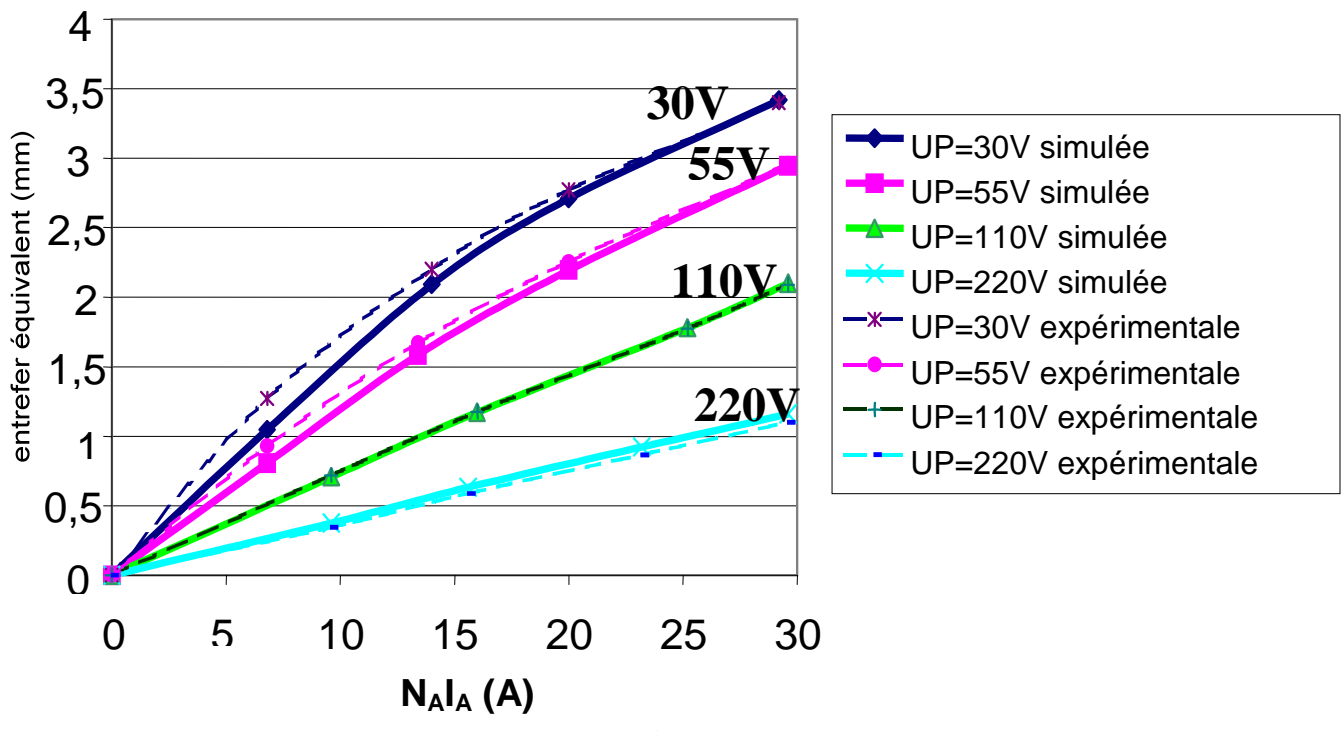

## **Epaisseur d'entrefer simulée et expérimentale**

**Fig. 2-51** 

# **CHAPITRE 3 CARACTERISATION EXTRINSEQUE**

Par opposition à la caractérisation intrinsèque où l'observation du phénomène était faite au sein du matériau, la caractérisation extrinsèque est décrite par l'observation de mesures électriques faites au niveau des EA ou des EP.

## **1] CARACTERISATION A FLUX PRINCIPAL NUL**

L'EV est caractérisé par la détermination de l'inductance au niveau des EA.

#### **1-1 Calcul de l'inductance d'un enroulement auxiliaire.**

A partir des relations théoriques définies dans le chapitre 2 , le calcul de l'inductance de l'EV est établi facilement. Le calcul suppose que les EP ne sont pas alimentés. Seul un EA est alimenté par un courant auxiliaire  $i_A(t)$  sinusoïdal.

L'EA traversé par un courant  $I_A$ , produit un flux magnétique  $\Phi_A$  autour de lui-même (cf figure 3-1).

Le flux  $\Phi_A$  peut se calculer à partir de l'expression du potentiel-vecteur  $A(x,y)$ . En effet, une ligne de champ représente en fait, une ligne d'iso 'potentiel-vecteur'. Donc le flux  $\Phi_A$  est la différence de potentiel-vecteur entre les points de coordonnées (-D+R;0) et (D-R;0). Comme le potentiel-vecteur est défini en Webers/mètre, il ne faut pas oublier de multiplier cette différence par la profondeur P du circuit magnétique.

Par symétrie :  $A(-x,y)=A(x,y)$ 

Ainsi :  $\Phi_{A} = 2A_{(-D+R,0)}P$ 

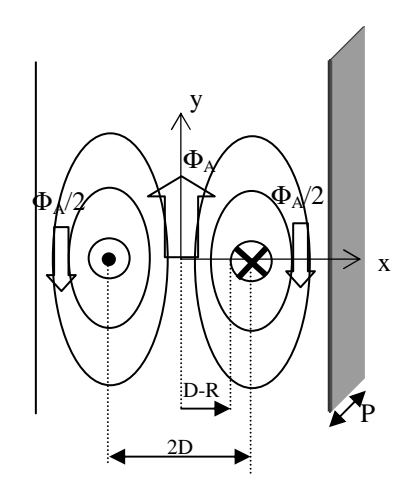

**Fig. 3-1** 

$$
A_{(-D+R;0)} = \frac{\mu_0 \mu_r N_A I_A}{4\pi} \sum_{i=1}^{+\infty} (-1)^i \ln \left( \frac{(2i-2)D+R}{2iD-R} \right)^2
$$

L'inductance propre LA de l'enroulement auxiliaire est définie par :

 $L_A=N_A\Phi_A/I_A$ 

Compte tenu de l'expression de  $\Phi_A$ , on a :

$$
L_A = \frac{\mu_0 \mu_r N_A^{2} P}{\pi} \sum_{i=1}^{+\infty} (-1)^i \ln \frac{(2i-2)D + R}{2iD - R}
$$

Application numérique :  $L_A = \mu_r$ .1,7.10<sup>-5</sup>H.

#### **1-2 Détermination expérimentale de l'inductance de l'EA.**

Il est possible de vérifier expérimentalement la validité de la relation précédente. Pour cela, l'essai suivant sera effectué.

Un EA est alimenté par l'intermédiaire d'un générateur de tension sinusoïdale délivrant une tension  $v_A$  aux bornes de l'enroulement auxiliaire. Cet essai est effectué à faible tension et donc à faible flux pour différentes fréquences  $f_A$  et la valeur moyenne crête de l'induction B est maintenue à peu près constante. Le rapport  $V_A/f_A = \text{constant}$ e.

A l'oscilloscope sont mesurés le courant i<sub>A</sub> circulant dans l'enroulement et la tension à ses bornes.

Les signaux courant et tension montrent que l'enroulement se comporte comme une inductance pure puisqu'il y a, d'une part un déphasage pratiquement constant de 90° pour les

#### **CHAPITRE 3- 1] CARACTERISATION A FLUX PRINCIPAL NUL**

différentes fréquences utilisées et d'autre part des allures sinusoïdales. L'impédance de cette inductance est alors  $Z=L(2\pi F)=V_A/I_A$ .

Enroulement 1 :

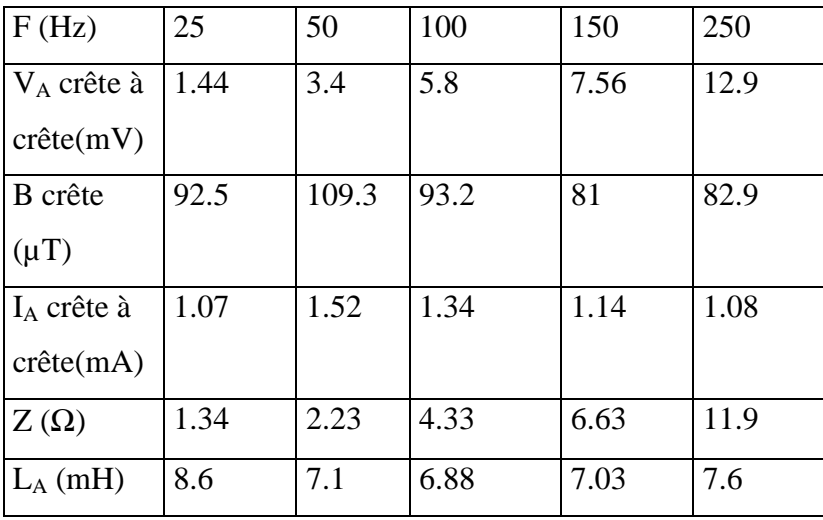

La valeur moyenne pour l'enroulement 1 de  $L_A=7,442mH$ 

Enroulement 2 :

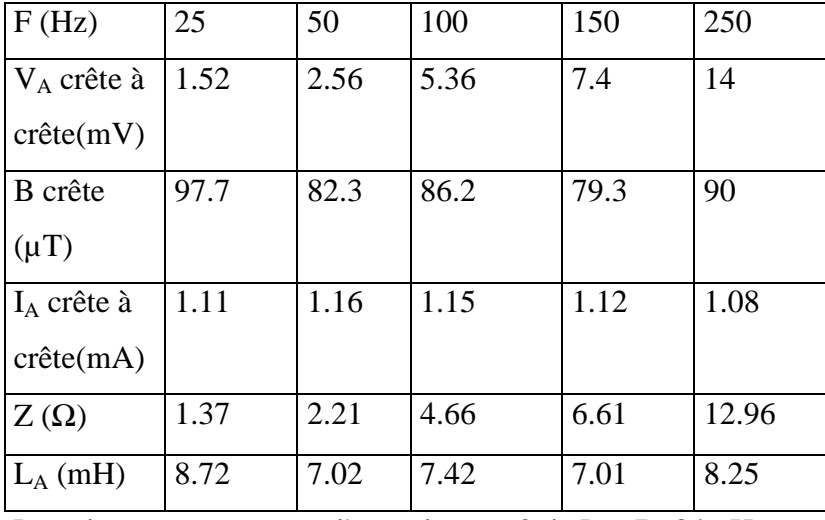

La valeur moyenne pour l'enroulement 2 de  $L_A$ =7,684mH

Pour les deux enroulements, on prendra  $L_A$ =7,563mH.

En utilisant la relation  $L_A = \mu_r$ .1,7.10<sup>-5</sup>H, la valeur de  $\mu_r = 445$  est déduite. Cette valeur est environ celle définie comme  $\mu_{ri}$  dans l'expression analytique de la courbe B(H) du matériau.

Pour vérifier la cohérence de la formule, un essai expérimental a été fait uniquement sur les EP sans utiliser les EA (cf figure 3-2). Pour cela, les EP sont alimentés à très faible tension sinusoïdale de manière à imposer une valeur d'induction dans le circuit proche des essais précédents. Cet essai va nous permettre, pour différentes fréquences, de déterminer la valeur

#### **CHAPITRE 3- 1] CARACTERISATION A FLUX PRINCIPAL NUL**

de µ<sup>r</sup> pour des inductions faibles et donc de comparer à la valeur précédemment trouvée pour les enroulements auxiliaires.

Travaillant en très faible induction, le circuit principal se comporte comme une inductance pure et le courant est sinusoïdal.  $\mu_r$  est obtenue par le calcul de l'inductance principale  $L_P$ :  $N_P\Phi_P=L_PI_P$ 

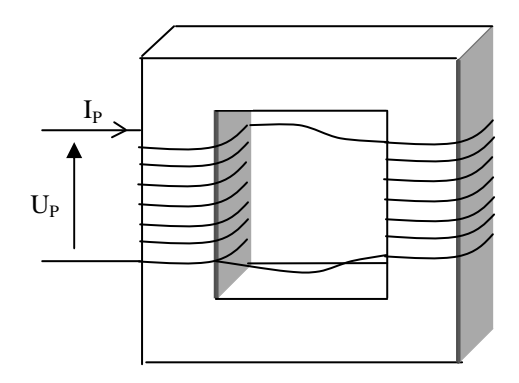

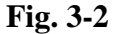

 $\Re_{FER}\Phi_P=N_P I_P$ 

D'où  $\Re_{FER} = N_P I_P / \Phi_P$  et comme  $\Phi_P = U_P / N_P \omega$ 

$$
\mathfrak{R}_{FER} = N_P^{-2} \, \frac{I_P}{U_P} \omega = \frac{1}{\mu_0 \mu_r} \frac{L}{S}
$$

µr devient alors :

$$
\mu_r = \frac{1}{\mu_0}\frac{L}{S}\frac{U_P}{I_P}\frac{1}{N_P^{\ 2}\omega}
$$

En définissant l'impédance principale Z<sub>P</sub>=U<sub>P</sub>/I<sub>P</sub>, il vient :  $\mu_r = 354,3\frac{Z_p}{f}$ f  $354,3\frac{\text{L}_P}{\text{s}}$ 

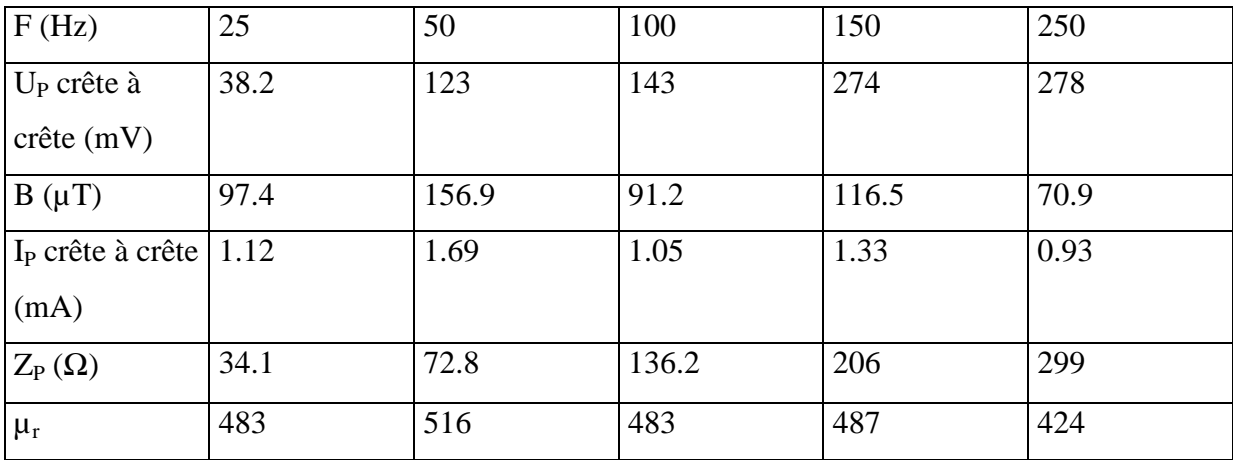

#### **CHAPITRE 3- 1] CARACTERISATION A FLUX PRINCIPAL NUL**

Au vu des résultats, la valeur de  $\mu_r$  calculée pour les enroulements auxiliaires est de 445, à peu près égale à celle du circuit principal. La formule tirée de la théorie des images donne une expression relativement précise dès lors que l'induction est faible. Cependant l'ordre de grandeur relativement proche permet d'exploiter la théorie si nous voulons obtenir des tendances précises dans les résultats.

#### **1-3 Détermination numérique de l'inductance de l'EA.**

L'essai sur logiciel utilisant la méthode MEF consiste à fixer un courant IA dans une paire d'EA en opposition par un courant I<sub>A</sub>. Pour comparer les résultats expérimentaux avec la simulation numérique, nous allons prendre un courant de valeur faible, puis de valeur plus importante. Cependant l'ordre de grandeur de I<sub>A</sub> conduit à une très faible induction. La simulation permet de relever les paramètres suivants :

- Flux  $\Phi_A$  passant entre les spires d'un EA.
- Inductance  $L_A$  d'un EA.
- Perméabilité relative moyenne  $\mu_r$  le long du segment situé entre les deux trous.

Les résultats de simulation donnent la valeur du rapport  $L_A/\mu_r$ . Cette valeur sera comparée avec celle donnée par la théorie qui est de 1,7.10<sup>-5</sup>.

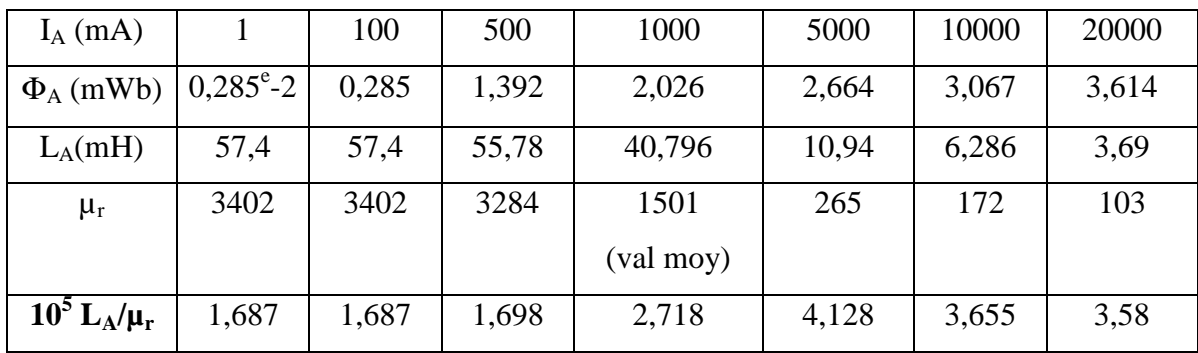

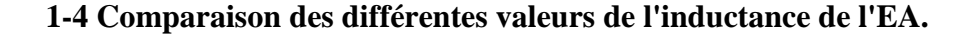

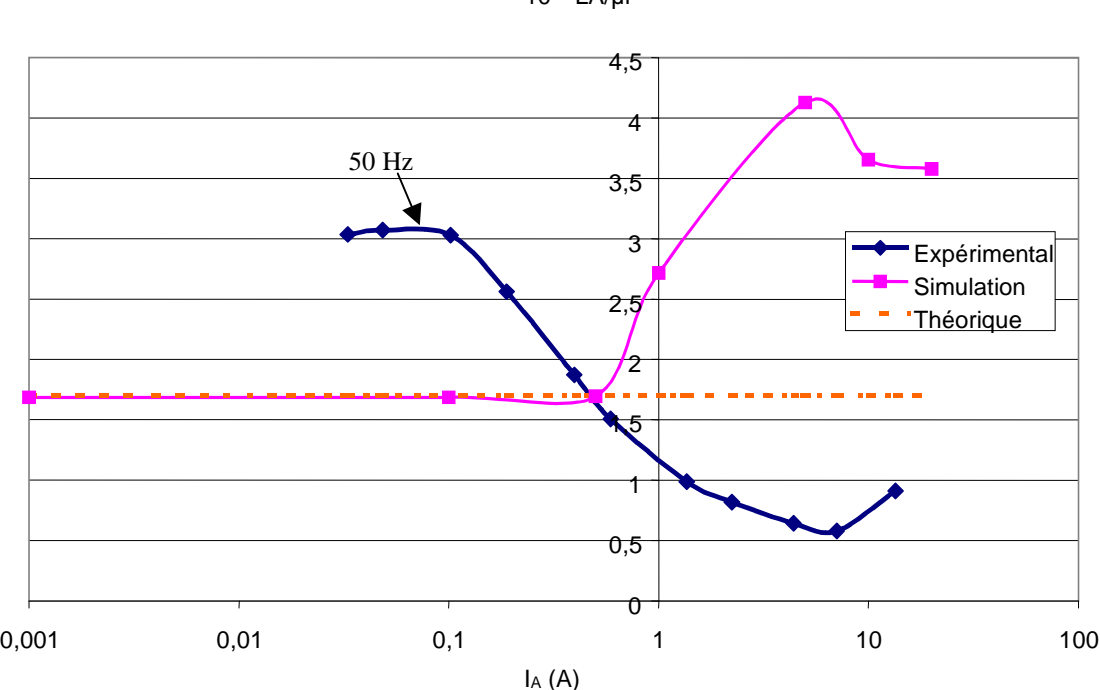

 $10^{-5*}$ LA/µr

**Fig. 3-3** 

Le tracé des courbes de la figure 3-3 donnant le rapport  $L_A/\mu_r$  en fonction du courant auxiliaire I<sub>A</sub> nous permet donc de poser les limites de validité de la simulation numérique. La courbe expérimentale est tracé à la fréquence de 50Hz. La simulation numérique a cependant l'avantage de montrer des phénomènes supplémentaires comme les lignes de champs s'échappant du matériau magnétique appelées lignes de fuites.

La simulation dépend essentiellement de la courbe B(H) choisie, ce qui explique la valeur très différente de  $\mu_r$  à champ faible. Pour cette raison,  $L_A$  peut être exprimée à partir de  $\mu_r$ . Le tableau précédent donne :

L<sub>A</sub>= $\mu_r$ 1,687.10<sup>-5</sup>H pour I<sub>A</sub>=1mA. La valeur théorique est de L<sub>A</sub>= $\mu_r$ 1,7.10<sup>-5</sup>H.

#### **1-5 Conclusion.**

Pour des valeurs d'induction faible, la théorie des images colle parfaitement avec les résultats de simulation. Ce résultat s'explique facilement puisque la théorie est fondée sur une hypothèse importante, celle de la valeur constante de la perméabilité.

Par la MEF, les effets sur la déformation des lignes de champ concordent avec ceux issus de la simulation.

D'une manière générale, les résultats numériques obtenus par la MEF peuvent être différents si la courbe B(H) avait été tout autre. Par contre dans la théorie des images, la courbe B(H) n'est pas utilisée pour le calcul de l'inductance. Il est alors difficile de conclure numériquement sur les résultats obtenus, cela ne peut être fait que phénoménologiquement. Certains travaux [WAL] ont montré que la courbe du matériau n'est pas unique mais qu'elle dépend du type d'excitation envoyé dans le circuit. La théorie des images n'est plus utilisée actuellement car elle a été remplacée par des moyens de simulations par éléments finis, pourtant elle permet de décrire analytiquement la connaissance d'un problème comme celui de l'entrefer virtuel.

Dans la MEF, les résultats pourraient être améliorés à partir d'une courbe B(H) expérimentale qui tiendrait compte de l'orientation des lignes de champ, ce qui fait référence aux problèmes de l'anisotropie dans les matériaux.

### **2] CARACTERISATION A FLUX PRINCIPAL ALTERNATIF**

L'entrefer est caractérisé à partir de son effet sur le courant i<sub>P</sub>.

#### **2-1 Caractérisation en courant auxiliaire continu.**

#### *2-1-1 Analyse de la valeur crête du courant primaire :*

2-1-1-1 Principe.

Le transformateur à vide est alimenté en tension sinusoïdale de valeur efficace U<sub>P</sub>. Les EA sont alimentés par un courant continu IA. Le tableau suivant donne les valeurs du courant primaire  $\hat{I}_{P0}$  en l'absence du courant auxiliaire pour différentes valeurs de la tension primaire.

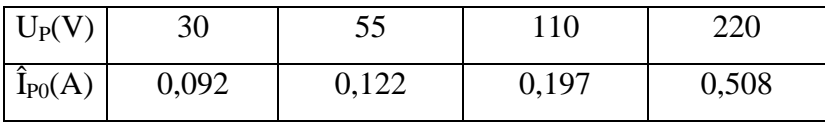

Lorsqu'un courant auxiliaire est injecté dans les k paires d'EA, la relation des *fmm* vue au chap.2 §1-2 en valeur crête est :

$$
\hat{I}_P - \hat{I}_{P0} = k \frac{N_A I_A}{N_P}
$$

#### 2-1-1-2 Essais expérimentaux.

Les courbes de la figure 3-4 représentent  $\hat{I}_P - \hat{I}_{P0}$  en fonction de N<sub>A</sub>I<sub>A</sub> pour différentes valeurs de UP. La valeur théorique est aussi tracée.

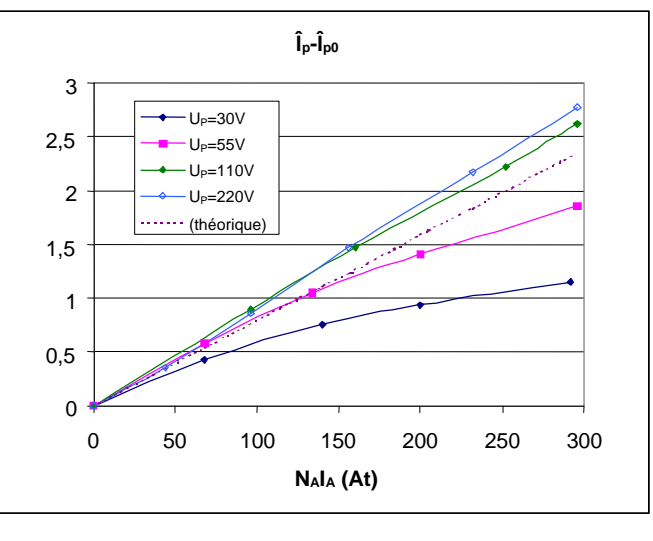

**Fig. 3-4** 

L'écart relatif par rapport à la valeur théorique est tracé (cf figure 3-5) en fonction de  $N_A I_A$  et ceci pour différentes tensions  $U_P$ .

La figure montre que la théorie pour ce type de transformateur étudié reste relativement bien centrée sur les valeurs expérimentales.

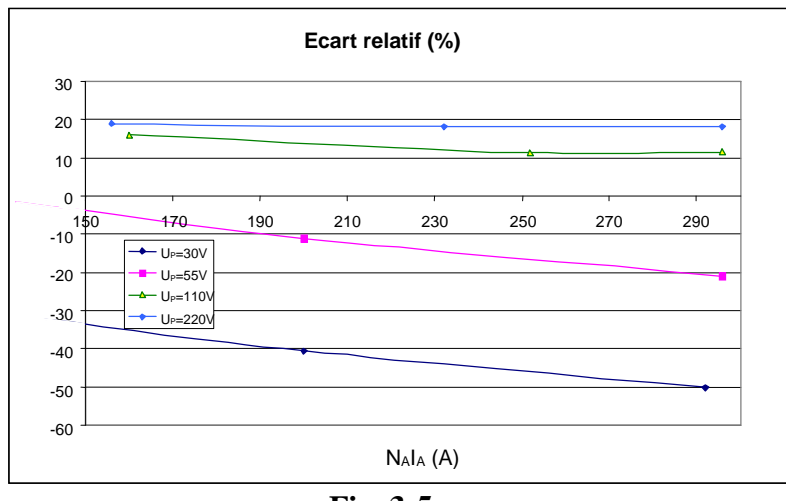

**Fig. 3-5** 

#### 2-1-1-3 Simulation par éléments finis.

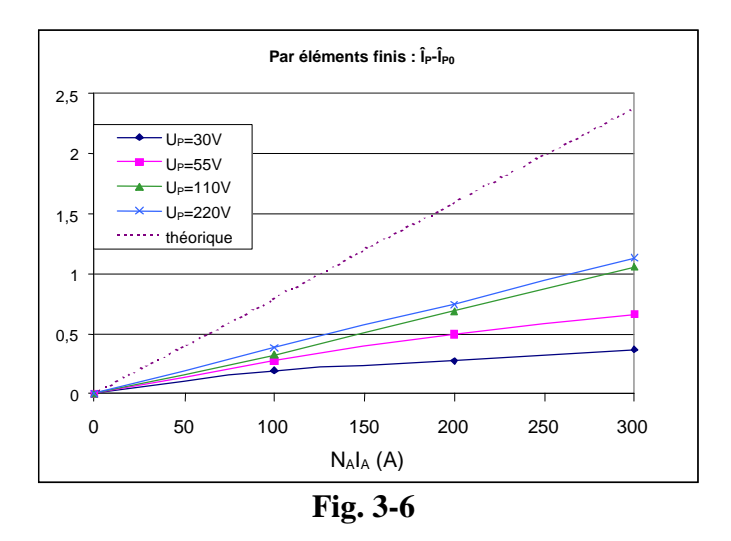

L'allure relative des courbes obtenues de  $\hat{I}_P - \hat{I}_{P0}$  de la figure 3-6 est semblable à celles obtenues par les essais expérimentaux. Cependant elles ne sont pas centrées autour de la courbe théorique alors que c'est le cas pour les essais expérimentaux. Cet écart est dû à la caractéristique d'aimantation choisie. La résolution par la MEF donne des tendances acceptables mais il faut faire attention de ne pas prendre les valeurs numériques de la simulation comme une référence absolue.

#### *2-1-2 Analyse harmonique du courant primaire :*

 Il est important de vérifier la cohérence des relations obtenues dans l'étude analytique par un essai à vide du transformateur. Celui-ci est alimenté en tension alternative sinusoïdale de 220V.

L'effet des EA sur les EP ne dépend pas du sens du courant  $i_A$  injecté dans k paires d'EA. De plus, la relation des *fmm* est algébrique, le terme dû aux EA est de même signe que le flux ϕP. La relation des *fmm,* issue de l'observation du phénomène (cf chap.2 figure 2-28 et figure 2-42), est alors :

$$
N_{\rm p}i_{\rm p} = \Re_{\rm FER}\varphi_{\rm p} + kN_{\rm A} |i_{\rm A}|{\rm signe}(\varphi_{\rm p})
$$
 (2-1-2-a)

Quel que soit le sens de  $i_A$ , la zone de pincement du flux dans l'entrefer est inchangée mais délocalisée. L'effet de la zone de pincement est donc indépendant du signe de i<sub>A</sub>.

Puisque  $i_A=I_A$ , la relation (2-1-2-a) devient :

$$
N_{P}i_{P} = \Re_{FER} \varphi_{P} + kN_{A}I_{A}signe(\varphi_{P})
$$
 (2-1-2-b)

Le flux  $\Phi_P$  étant sinusoïdal, la fonction signe  $(\Phi_P)$  est donc une fonction 'carré' symétrique de rapport cyclique ½ d'amplitude 1 et ainsi présentant des termes harmoniques de rang impair.

En prenant pour référence la tension primaire, la relation (2-1-2-b) permet d'obtenir l'expression du courant primaire :

$$
i_{P} = \frac{\Re_{FER}}{N_{P}}(-\phi_{P}\sqrt{2}\cos(\theta)) + k \frac{N_{A}I_{A}}{N_{P}} \left\{ \frac{-4}{\pi} \sum_{i=0}^{+\infty} \frac{(-1)^{i}}{2i+1}\cos(2i+1)\theta \right\}
$$
(2-1-2-c)

En ne s'intéressant uniquement qu'aux premiers harmoniques (rangs 1, 3 et 5), les différents termes harmoniques du courant i<sub>p</sub> sont donnés dans le tableau suivant :

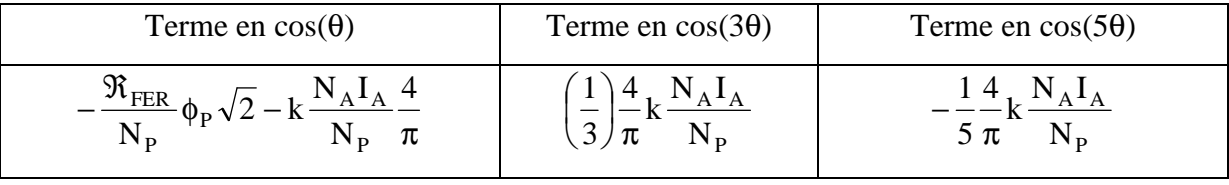

Le terme  $-\frac{\nu_{\text{FER}}}{\nu_{\text{F}}} \phi_{\text{P}} \sqrt{2}$  $\overline{\text{N}_{\text{P}}}^{\text{}}$   $\psi_{\text{P}}$ P  $-\frac{\Re_{\text{FER}}}{\Delta t}\phi_{\text{P}}\sqrt{2}$  est en fait non-linéaire, le courant i<sub>p</sub> avec I<sub>A</sub>=0 présente alors

des termes harmoniques. En ne tenant compte que de l'effet de la saturation (l'hystérésis étant négligée), l'expression du courant primaire  $I_{P0}$  sans injection se met sous la forme :

$$
i_{P0(\theta)} = -\hat{I}_{P1} \cdot \cos(\theta) - \hat{I}_{P3} \cdot \cos(3\theta) - \hat{I}_{P5} \cdot \cos(5\theta)
$$
  
avec  $\theta = \omega t$ 

Les essais à vide avec  $I_A=0$  conduisent aux harmoniques du courant primaire dont les valeurs crêtes sont les suivantes :

$$
\begin{array}{c} \hat{I}_{P1}{=}0{,}387A \\ \hat{I}_{P3}{=}0{,}096A \\ \hat{I}_{P5}{=}0{,}014A \end{array}
$$

La détermination de  $i<sub>P</sub>$  (expression 2-1-2-c) implique la connaissance de la perméabilité relative du fer. R<sub>FER</sub> est donnée par  $\mu_r(\phi_P)$  (*cf* Chapitre 1).

 Les courbes des figures 3-7 et 3-8 montrent la comparaison, pour les harmoniques de rang 1, 3 et 5 du courant primaire (en valeurs crêtes), entre l'essai expérimental et l'expression analytique obtenue. Ceci est effectué pour différentes valeurs du courant auxiliaire .

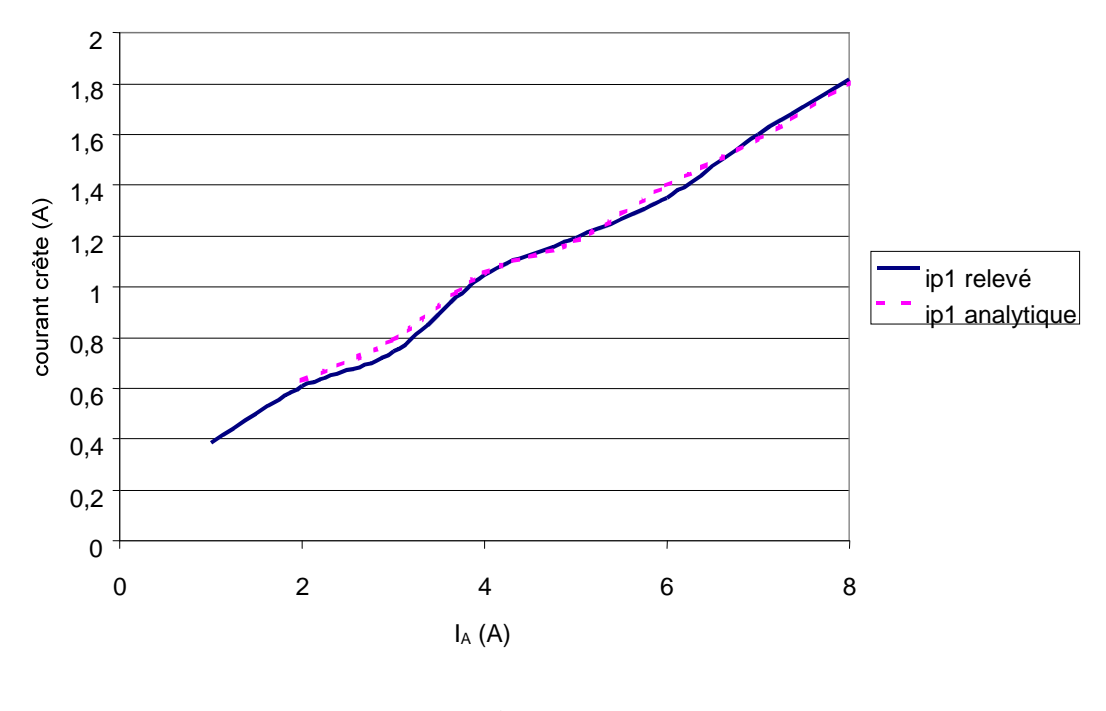

**Fig. 3-7** 

 Les courbes ainsi obtenues montrent bien l'effet du second terme créé par l'injection de courant continu dans les EA. Les courbes relevées et celles obtenues par l'expression analytique sont concordantes.

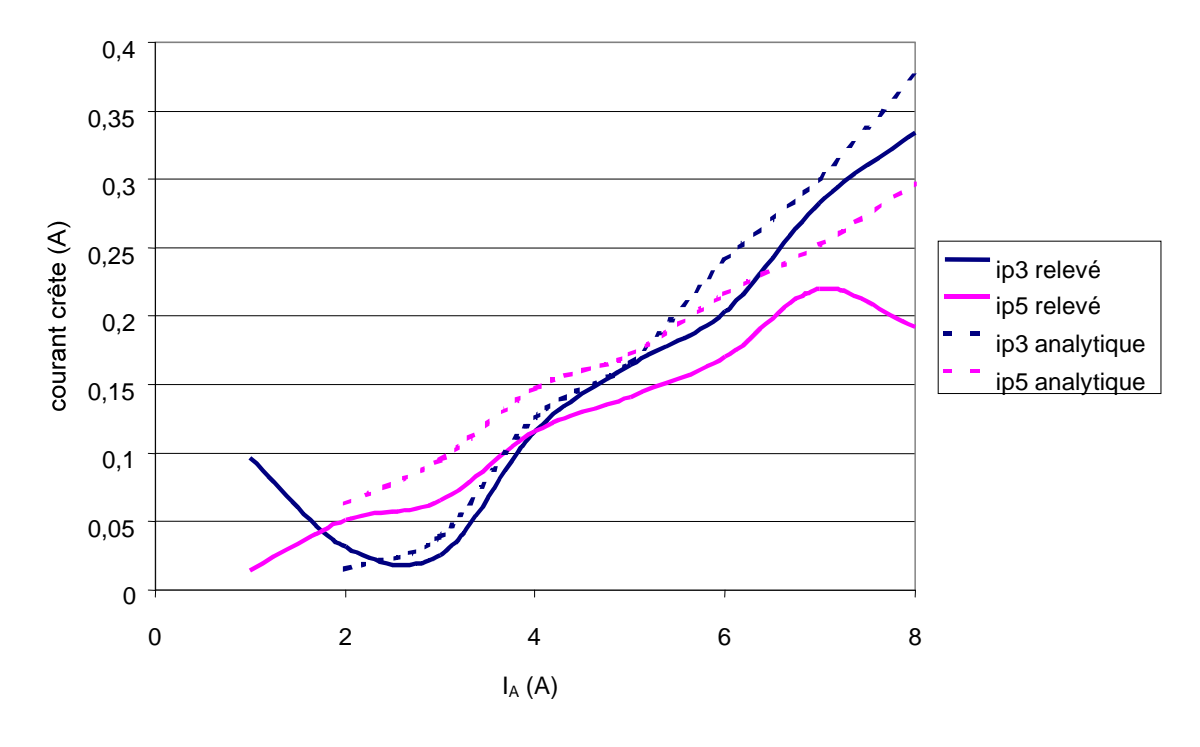

**Fig. 3-8** 

#### *2-1-3 Evolution temporelle de iP :*

A travers un exemple, nous allons montrer que la relation (2-1-2-b) conduit à :

$$
i_{\rm P} = i_{\rm P0} + \frac{k N_{\rm A} I_{\rm A} \text{signe}(\varphi_{\rm P})}{N_{\rm P}}
$$
 (2-1-3)

 Un essai expérimentale à 50Hz en imposant une tension sinusoïdale a été réalisé avec un courant  $I_A$  de 7,5A. Nous montrons à la figure 3-9 l'allure du courant i<sub>P</sub> obtenu en comparaison avec le courant ip issue de la relation  $(2-1-3)$ . Nous voyons que le courant pratique à la même allure que celui obtenu par la théorie.

Puisque la relation est pratiquement vérifiée pour un courant i<sub>A</sub> continu, nous allons nous servir de cette base pour l'appliquer au cas de la variation sinusoïdale de i<sub>A</sub>.

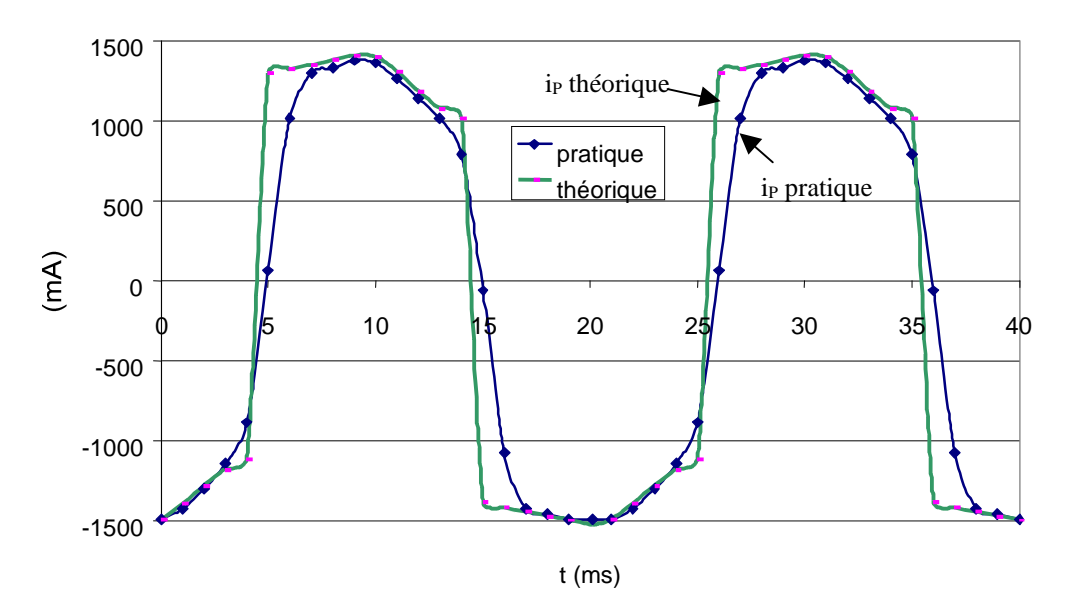

 $i_P$  pour U<sub>P</sub>=150V, N<sub>A</sub>I<sub>A</sub>=150A

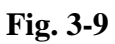

#### **2-2 Caractérisation en courant auxiliaire alternatif.**

#### *2-2-1 Relations analytiques.*

Il faut rappeler les hypothèses d'étude :

- Le flux principal est faible vis à vis du flux nominal, cela suppose que le circuit magnétique ne soit pas saturé.
- La perméabilité du fer demeure constante.

La fonction J(t) est définie comme  $J(t) = |i_A|$  signe( $\varphi_P$ )

La tension primaire u<sub>p</sub> est prise comme référence.

L'EP est alimenté en tension sinusoïdale à la fréquence f :

$$
u_{\rm p} = U_{\rm p} \sqrt{2} \sin(2\pi ft),
$$
  
d'où  $\varphi_{\rm p} = -\frac{U_{\rm p} \sqrt{2}}{N_{\rm p} 2\pi f} \cos(2\pi ft) = -\varphi_{\rm p} \sqrt{2} \cos(2\pi ft)$ 

Le circuit auxiliaire est parcouru par un courant sinusoïdal de fréquence f<sub>A</sub>.

$$
i_A = I_A \sqrt{2} \sin(2\pi f_A t - \varphi_A)
$$

En posant  $\theta_A = 2\pi f_A t$  et  $\theta = 2\pi f t$ , les expressions de  $|\mathbf{i}_A|$  et signe( $\varphi_P$ ) peuvent se décomposer en série de fourier :

$$
|\mathbf{i}_A| = \mathbf{I}_A \sqrt{2} \frac{2}{\pi} \left\{ 1 - \sum_{h=1}^{+\infty} \frac{2}{4h^2 - 1} \cos(2h(\theta_A - \phi_A)) \right\}
$$

$$
signe(\phi_P) = -\frac{4}{\pi} \sum_{i=0}^{+\infty} \frac{(-1)^i}{2i+1} \cos((2i+1)\theta)
$$

La relation des *fmm* conduit à :

$$
i_{P}=\frac{\mathfrak{R}_{FER}}{N_{P}}\phi_{P}+k\frac{N_{A}}{N_{P}}J(t)
$$

La fonction J(t) est alors :

$$
J(t) = \left| i_{\text{A}} \right| \text{signe}(\phi_{\text{P}}) = -\frac{8}{\pi^2} I_{\text{A}} \sqrt{2} \left\{ 1 - \sum_{\text{h}=1}^{+\infty} \frac{2}{4h^2 - 1} \cos(2h\theta_{\text{A}} - 2h\phi_{\text{A}}) \right\} \left\{ \sum_{i=0}^{+\infty} \frac{(-1)^i}{2i + 1} \cos(2i + 1)\theta \right\}
$$

#### $f_A = f$

La fonction  $G(\theta, \varphi_A)$  vérifie :

$$
J(t) = -\frac{8I_A\sqrt{2}}{\pi^2} G(\theta, \phi_A)
$$

Dans  $G(\theta,\phi_A)$  ne figurent que des termes harmoniques impairs.

Un tableau des différents termes harmoniques de  $G(\theta,\varphi_A)$  est alors établi :

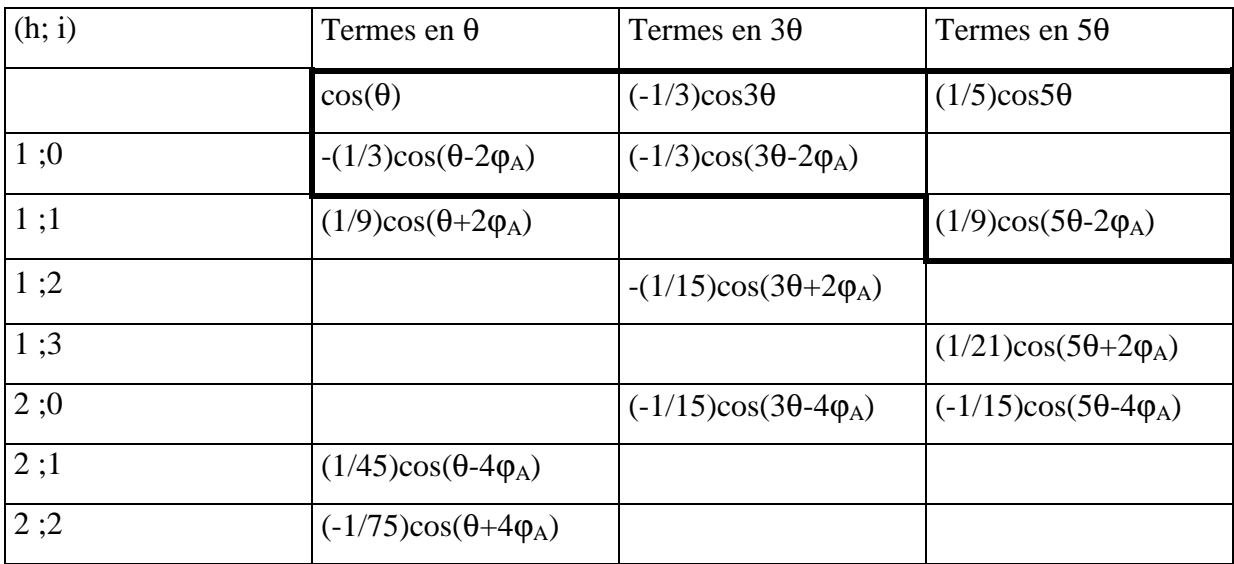

Les 3 fonctions G1, G3 et G5 sont définies par :

G1( $\theta$ , $\varphi$ <sub>A</sub>)= cos( $\theta$ )-(1/3)cos( $\theta$ -2 $\varphi$ <sub>A</sub>)

G3( $\theta, \phi_A$ )= (-1/3)cos(3 $\theta$ )-(1/3)cos(3 $\theta$ -2 $\phi_A$ )

G5( $\theta, \phi_A$ )= (1/5)cos5 $\theta$ + (1/9)cos(5 $\theta$ -2 $\phi_A$ )

## $f_A=2f$

De même, un tableau des différents termes harmoniques de  $G(\theta,\varphi_A)$  est également établi.

En se limitant aux termes prépondérants, il vient :

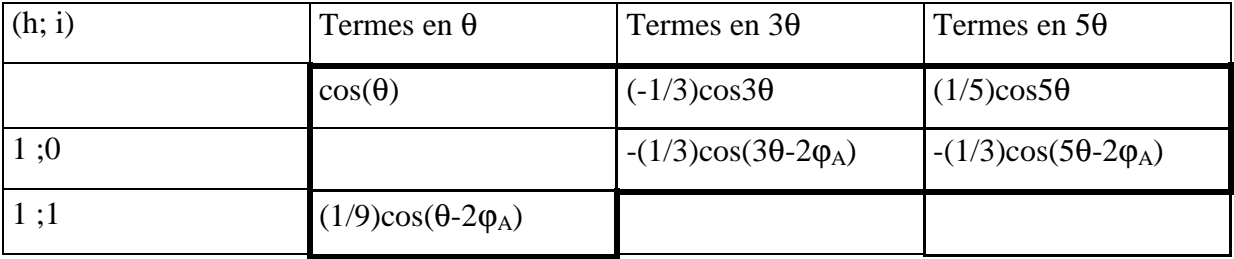

Les 3 fonctions G1, G3 et G5 sont:

G1( $\theta$ , $\varphi$ <sub>A</sub>)= cos( $\theta$ )+(1/9)cos( $\theta$ -2 $\varphi$ <sub>A</sub>)

G3( $\theta$ , $\phi$ <sub>A</sub>)= (-1/3)cos(3 $\theta$ )-(1/3)cos(3 $\theta$ -2 $\phi$ <sub>A</sub>)

G5( $θ$ , $φ$ <sub>A</sub>)= (1/5)cos5 $θ$ -(1/3)cos(5 $θ$ -2 $φ$ <sub>A</sub>)

#### *2-2-2 Schéma électrique équivalent.*

L'injection de courant sinusoïdal dans les EA se traduit par une modulation du courant magnétisant représentée par une source de courant en parallèle avec l'impédance magnétisante du transformateur. Le schéma équivalent du transformateur monophasé est présenté à la figure 3-10. Le fondamental du courant magnétisant est  $I_{P1}$ . Les courants harmoniques venant de la charge polluante se retrouvent dans le courant de travail  $I_t$  du transformateur idéal. Le courant

 $\underline{\mathbf{J}}$ N  $k\frac{N}{N}$ P  $\frac{A}{A}$  *L* créé par les EA doit compenser le courant *L*<sub>t</sub>.

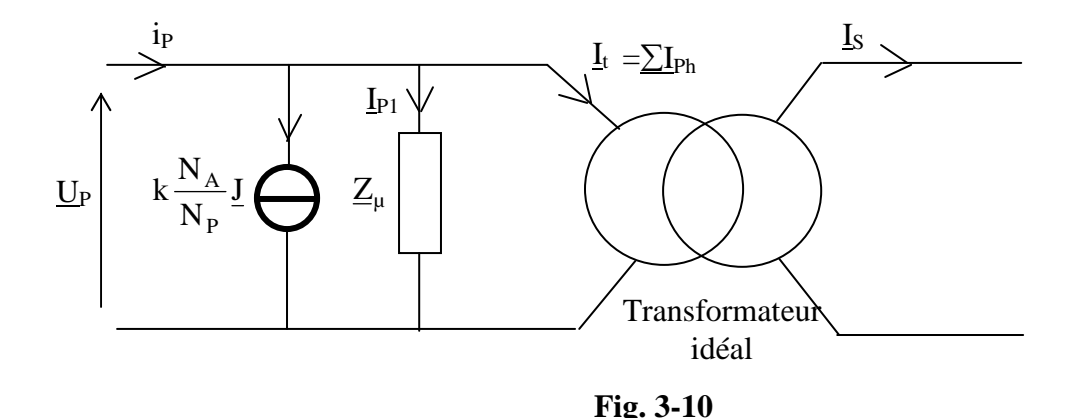

## *2-2-3 Essai expérimental à vide.*

Le transformateur à vide est alimenté sous une tension  $U<sub>P</sub>=50V$  puis sous 380V. De façon qualitative, l'effet du courant injecté dans les EA est montré au niveau du courant primaire. Dans ce paragraphe, l'expression analytique n'a pas été vérifiée car cela nécessite l'utilisation d'une source de courant sinusoïdale indisponible lors de cette phase de travail. Par contre des essais en tension  $v_A$  sinusoïdale ont été effectués et permettent de mettre en évidence l'influence de  $\psi_A$  (angle de déphasage de  $v_A$  par rapport à u<sub>P</sub>) sur le fondamental et les harmoniques de rang 3 et 5 du courant magnétisant. Cela sous-entend que pour ces essais, le courant  $i_A$  n'était pas sinusoïdal et donc la fonction  $J(t)$  ne peut être décrite par le spectre analytique.

Les 2 paires d'EA sont alimentées par un source de tension  $v_A(t)$  sinusoïdale peu puissante à 50 Hz de valeur crête 250mV. Les EP sont alimentés par une tension sinusoïdale 50 Hz de valeur efficace 50V pour ne pas saturer le circuit magnétique puis à 380V.

 D'après la théorie, ϕA est le paramètre de réglage du courant ; ce contrôle étant impossible puisque c'est la tension  $v_A$  qui est imposée, les effets sont évalués en fonction de  $\Psi_A$  et non pas à partir de  $\varphi_A$ .

 Les figures 3-11 et 3-12 montrent l'aspect périodique des caractéristiques. La périodicité par rapport à  $\psi_A$  et φ<sub>A</sub> est de 180°. Cela confirme l'indépendance du phénomène d'EV du signe du courant i<sub>A</sub>.

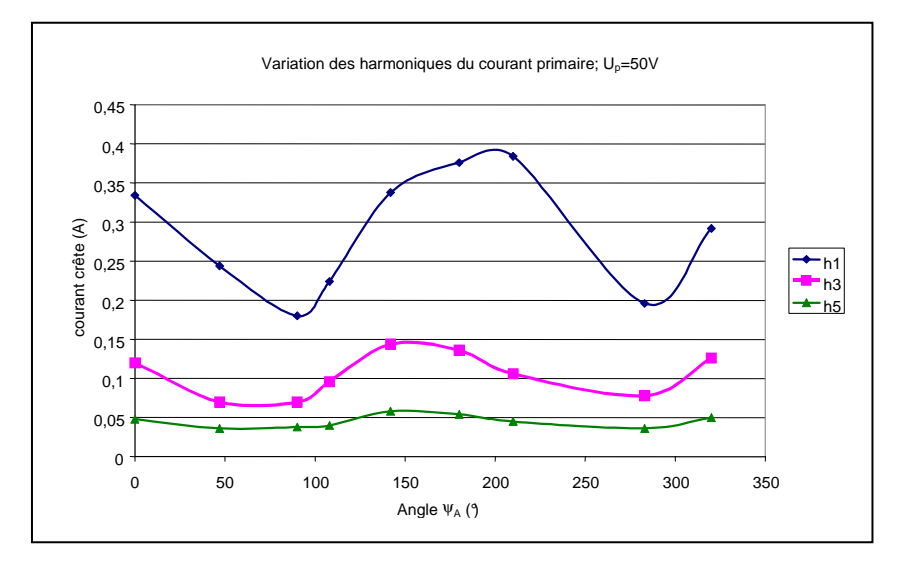

**Fig. 3-11** 

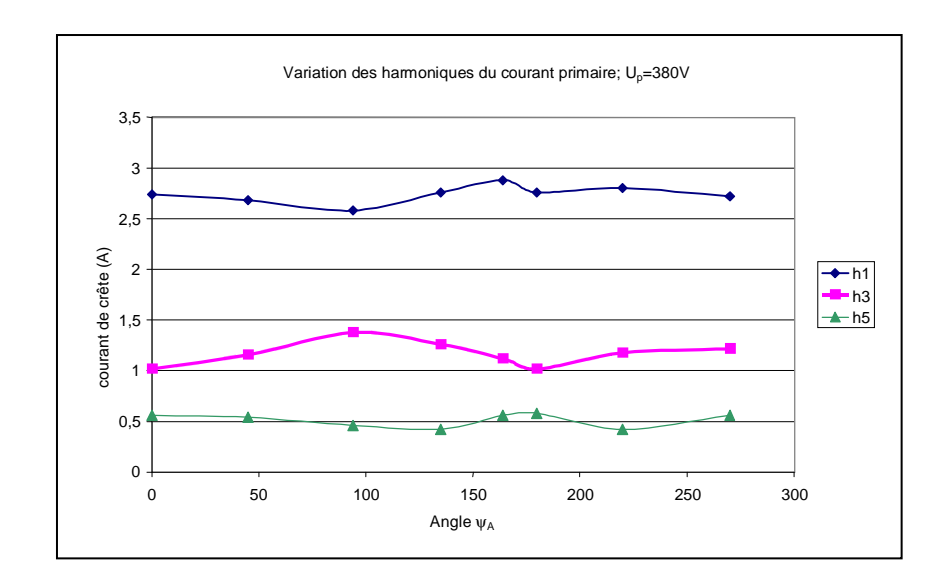

**Fig. 3-12** 

## **CHAPITRE 4 APPLICATIONS**

## **1] DESAIMANTATION D'UN CIRCUIT MAGNETIQUE**

#### **1-1 Principe du champ démagnétisant.**

Nous allons définir le processus de désaimantation d'un matériau magnétique doux tout comme pour un matériau dur (aimants permanents).

En l'absence de champ principal, le circuit magnétique est siège de l'induction rémanente  $B_r$ . Cette induction est donc associée au champ magnétique  $H_{FER}$  présent dans le fer.

En présence de l'entrefer virtuel, le circuit magnétique est soumis à un champ démagnétisant. La relation des *fmm* dans le circuit magnétique conduit à l'expression :

$$
H_{FER}L_{FER} + H_{EV}L_{EV} = 0,
$$

où H<sub>FER</sub>, H<sub>EV</sub> représentent le champ magnétique dans le fer et dans l'entrefer virtuel et L<sub>FER</sub>, LEV les longueurs des trajets correspondants.

L'induction dépend de l'induction rémanente puisque celle-ci représente la seule source d'induction :

#### $B_{\rm FFR}$ = $\mu_{\rm FFR}$ H $_{\rm FFR}$

En terme de réluctance, nous pouvons définir  $R_{FER}$  et  $R_{EV}$  les réluctances du fer et de l'entrefer virtuel. De même, nous pouvons définir les perméances  $P_{FER}$  et  $P_{EV}$  du fer et de l'entrefer virtuel. Le flux traversant le fer et l'entrefer virtuel est Φ.

$$
H_{FER}L_{FER}=\mathfrak{R}_{FER}\Phi=\frac{\Phi}{P_{FER}}
$$

En appelant  $B_{FER}$  et  $B_{EV}$  les inductions dans le fer et l'entrefer ainsi que  $S_{FER}$  et  $S_{EV}$  leur section respective, la conservation du flux dans le fer et l'entrefer virtuel nous donne :

$$
\Phi = B_{\text{FER}} S_{\text{FER}} = B_{\text{EV}} S_{\text{EV}}
$$

L'égalité des *fmm* conduit à :

$$
\mathbf{H}_{\text{FER}}\, \mathbf{L}_{\text{FER}} = -\mathbf{H}_{\text{EV}}\, \mathbf{L}_{\text{EV}}
$$

$$
\frac{B_{FER}S_{FER}}{P_{FER}} = -\frac{B_{EV}S_{EV}}{P_{EV}}
$$

Comme  $S_{FER}=S_{EV}$ , il vient alors :

$$
B_{EV} = -\frac{B_{FER}}{P_{FER}} P_{EV}
$$

De même B<sub>FER</sub>=B<sub>EV</sub>.

$$
\mathbf{B}_{\text{FER}} = -\mu_{\text{FER}} \, \mathbf{H}_{\text{FER}} \, \frac{\mathbf{P}_{\text{EV}}}{\mathbf{P}_{\text{FER}}}
$$

Cette équation représente la droite de charge de désaimantation du matériau. Normalement, il faudrait travailler avec la polarisation du fer  $J_{FER}$  au lieu de prendre le induction  $B_{FER}$ . Mais le matériau est dit doux, sa caractéristique magnétique présente un hystérésis de faible surface , on dit alors que le cycle est étroit , la perméabilité relative est élevée, si bien que les grandeurs  $J_{FER}$  et  $B_{FER}$  peuvent être confondues.

Selon le signe de l'induction rémanente, le point de fonctionnement se trouve dans le deuxième ou le quatrième quadrant de la caractéristique  $B_{FER}(H_{FER})$ . Dans ce qui suit, nous avons B<sup>r</sup> positif, ainsi le point de fonctionnement se trouve dans le deuxième quadrant.

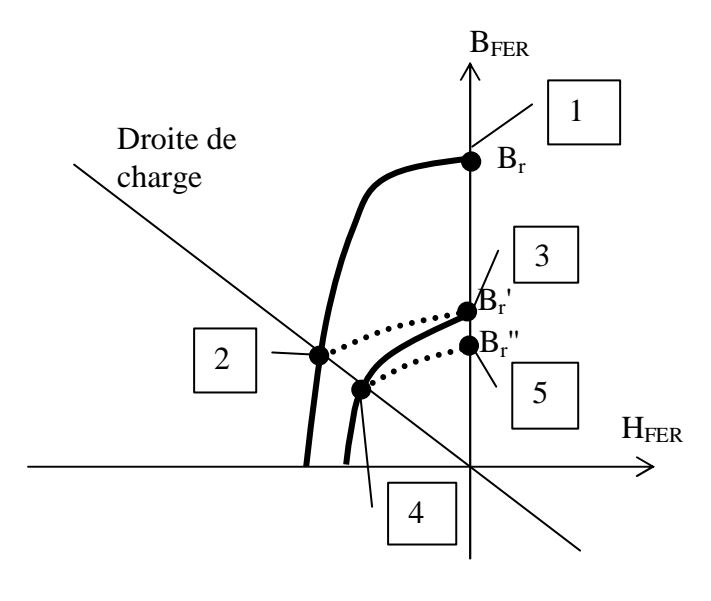

**Fig. 4-1** 

Principe de la désaimantation : (cf figure 4-1)

• Point 1 :

Lorsque le transformateur est hors tension, il peut exister au sein du matériau une induction rémanente B<sup>r</sup> .

Point 2 :

Lorsque l'on crée l'entrefer virtuel, celui-ci crée une excitation de désaimantation qui diminue de façon significative la valeur de l'induction dans le matériau.

 $\bullet$  Point 3 :

Une fois l'entrefer virtuel supprimé, il n'existe plus de champ magnétique dans le matériau. La caractéristique magnétique suit une courbe secondaire quasi-linéaire que l'on appelle droite de recul. L'induction prend alors la valeur  $B_r$ , valeur bien inférieure à  $B_r$  du fait de l'utilisation d'un matériaux dit 'doux'.

 $\bullet$  Point 4 :

Si nous décidons de remettre en service l'entrefer virtuel, le point de fonctionnement se trouvera sur une nouvelle caractéristique peu éloignée de la première droite de recul.

 $\bullet$  Point 5 :

La suppression de l'entrefer virtuel conduira à une nouvelle induction rémanente  $B_r$ " peu différente de B<sup>r</sup> '.

En conclusion, nous pouvons désaimanter complètement le matériau magnétique par une succession de mises en et hors service de l'entrefer virtuel. En pratique, une seule mise en service de l'EV suffit à réduire fortement l'induction rémanente.

#### **1-2 Réduction des courants d'enclenchement.**

#### *1-2-1 Introduction.*

Lorsqu'un transformateur est alimenté à partir d'une source de tension , l'intensité du courant d'enclenchement peut atteindre 20 fois le courant nominal [LIN][MOL1] . L'effet de la charge au secondaire sur l'intensité maximale est minime. Des campagnes d'essais sur charge inductive pure ou pas, résistive, et non-linéaire (PD2 sur charge résistive) ont montrés qu'au maximum cela pouvait augmenter tout au plus de 10% environ le courant d'enclenchement maximal. C'est pourquoi la réduction des courants d'enclenchements concerne dans la majorité des cas le transformateur à vide.

Cet effet transitoire peut durer pendant plusieurs secondes après la mise sous tension [NIK] et donc peut causer le déclenchement intempestif des protections magnétiques en amont ainsi qu'interférer et créer des dommages aux appareillages proches [YAC1][YAC2]. Pour réduire l'amplitude du courant d'enclenchement, il existe plusieurs solutions dont l'utilisation d'un entrefer dans le circuit magnétique et l'enclenchement à 90° degrés de la tension appliquée au circuit électrique lorsque le transformateur est du type monophasé.

L'inconvénient d'un entrefer mécanique fixe est d'engendrer un courant magnétisant plus important en régime permanent. Il est alors souhaitable de pouvoir éliminer l'entrefer après l'enclenchement. La solution est d'utiliser l'entrefer virtuel.

 Les caractéristiques naturelles [KOT] d'enclenchement sont définies comme étant les valeurs maximales du courant primaire obtenues à la mise sous tension selon l'angle d'enclenchement de u<sub>p</sub> et selon différentes valeurs de l'induction rémanente. Ces valeurs sont présentées sous forme analytique et comparées avec les essais expérimentaux. De cette façon, le modèle analytique (cf chap.2 §1-1-1-2) de la caractéristique B(H) en champs forts peut être mis en œuvre pour la simulation de ces appels de courant.

 L'effet positif de l'entrefer virtuel sur la réduction des appels de courant est présenté et comparé à la caractéristique naturelle d'enclenchement.

#### *1-2-2 Modèle utilisé.*

Les relations analytiques liant B à H sont résumées au chap.2-5]. Cependant, dans le cas des appels de courant, le modèle analytique peut se limiter à deux segments linéaires. Ainsi la courbe B(H) pour l'appel de courant est donnée à la figure 4-2 :

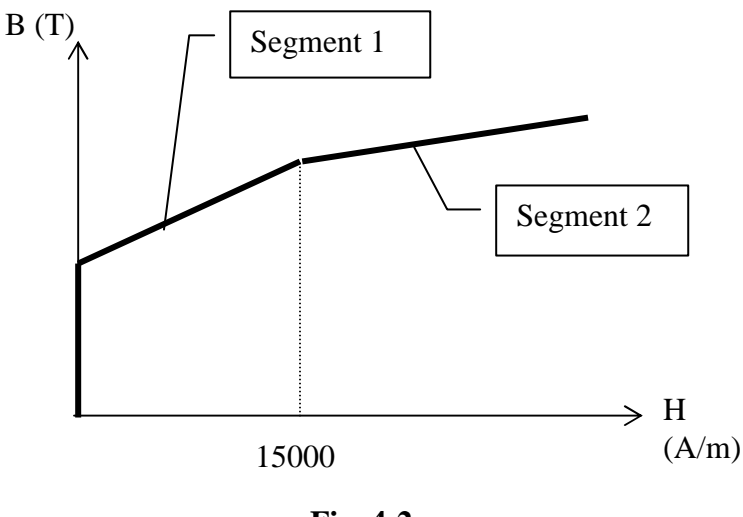

**Fig. 4-2** 

Le segment 1 représente l'asymptote infinie de la relation définie au chapitre 2-5] pour H<15000 A/m.

#### **CHAPITRE 4- 1] DESAIMANTATION D'UN CIRCUIT MAGNETIQUE**

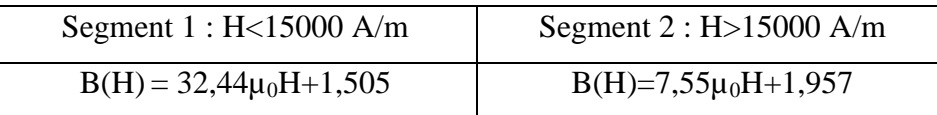

Ces 2 segments représentent la partie saturée de la caractéristique du matériau magnétique. L'effet de l'hystérésis est supposé négligeable.

Connaissant la valeur de l'induction rémanente  $B_r$  et de l'angle d'enclenchement  $\alpha$  de la tension u<sub>p</sub> aux bornes du transformateur, la valeur du champ de pointe est déduite et par cela même la valeur du courant de pointe.

$$
u_{P}(t) = N_{P}S \frac{dB}{dt} = U_{P} \sqrt{2} \sin(\omega t + \alpha)
$$
  

$$
B(t) = \int_{0}^{t} \frac{u_{P}(t)}{NS} dt = \frac{-U_{P} \sqrt{2}}{N_{P}S\omega} \cos(\omega t + \alpha) + \text{constant}
$$

En posant θ=ωt, l'induction devient :

$$
B(\theta) = \frac{U_P \sqrt{2}}{N_P S \omega} \left( \cos(\alpha) - \cos(\theta + \alpha) \right) + B_r
$$

Ainsi, l'induction est extrême lorsque u<sub>P</sub> =0, ce qui conduit à  $\theta = k\pi - \alpha$ .

En définissant  $\theta_1$  et  $\theta_2$  par :

θ<sub>1</sub>=π-α; θ<sub>2</sub>=2π-α.

L'induction de pointe B<sub>PIC</sub>, définie comme grandeur positive, est égale à  $Max(Abs(B(\theta_1)), Abs(B(\theta_2))).$ 

#### *1-2-3 Résultats théoriques.*

Les courbes de la figure 4-3 représentent l'induction transitoire calculée lors de la 1<sup>ère</sup> période suivant la mise sous tension du transformateur pour Br>0 et pour différentes conditions d'angle d'enclenchement α.

Le pic de courant se produit simultanément avec le pic d'induction dans les 5 à 15 ms suivant l'enclenchement. Il ne dépend que de 2 paramètres : l'induction rémanente, l'angle d'enclenchement.

A partir de B<sub>PIC</sub>, le champ de pointe H<sub>PIC</sub> est trouvé facilement à partir du modèle à deux segments, et par la relation d'Ampère simplifiée H<sub>PIC</sub>L=N<sub>P</sub>I<sub>PIC</sub>. La valeur du courant de pointe I<sub>PIC</sub> est alors obtenue.

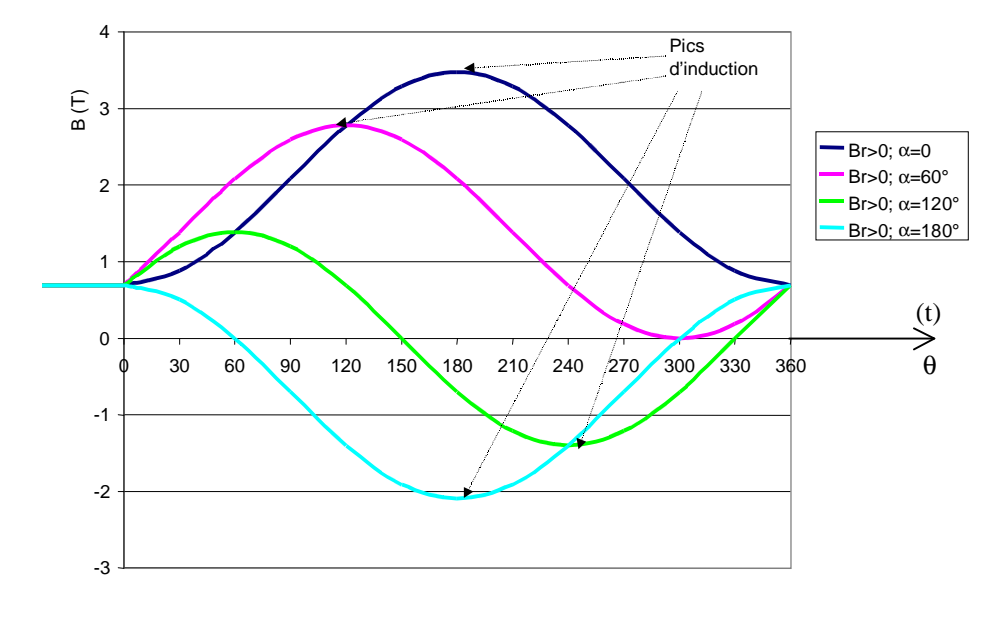

**Fig. 4-3** 

Les courbes de la figure 4-4 montrent l'effet de l'induction rémanente sur l'induction instantanée pour un angle d'enclenchement donné α=60° et l'allure de l'induction instantanée pour  $B_r = 0$  (cf figure 4-5).

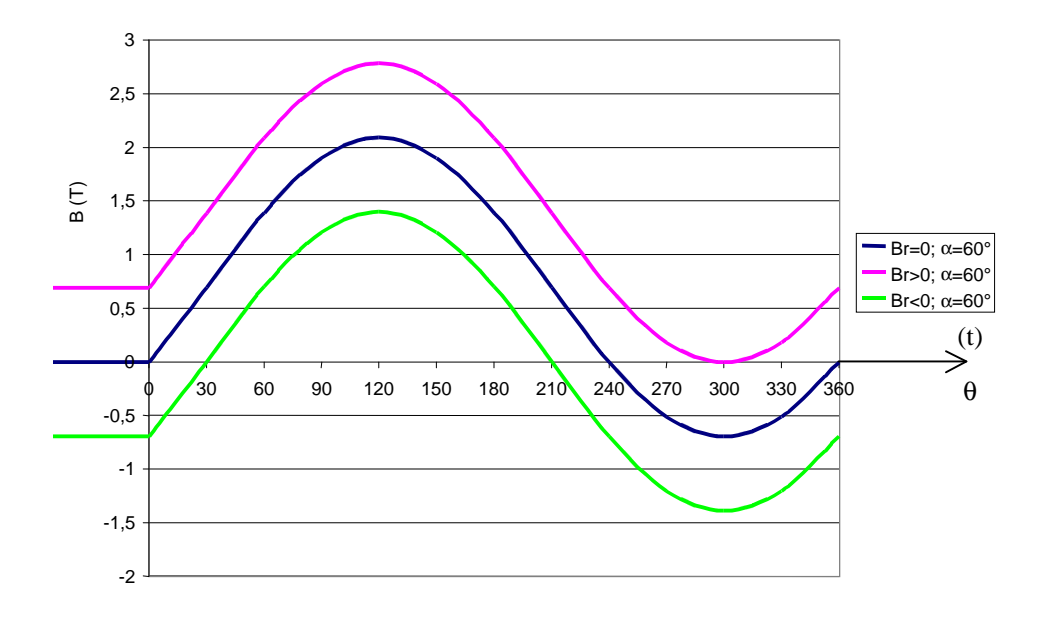

**Fig. 4-4** 

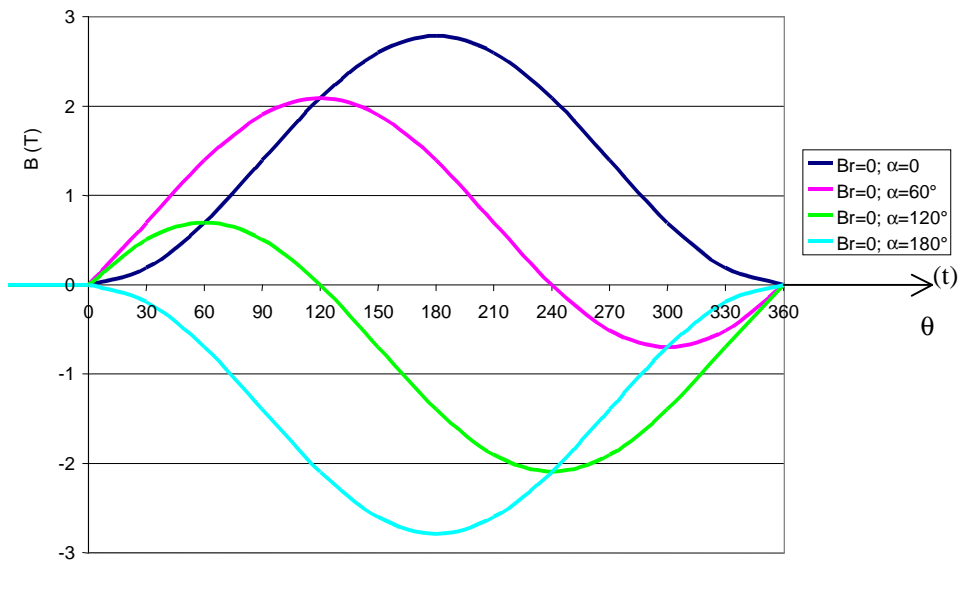

**Fig. 4-5** 

#### *1-2-4 Résultats expérimentaux et comparaison avec la simulation.*

#### 1-2-4-1 Caractéristiques naturelles du transformateur.

 Les caractéristiques naturelles du transformateur à vide, alimenté sous 380V, sont données (cf figure 4-6) pour 3 conditions de rémanence :  $B_r > 0$ ,  $B_r < 0$  et  $B_r = 0$ .

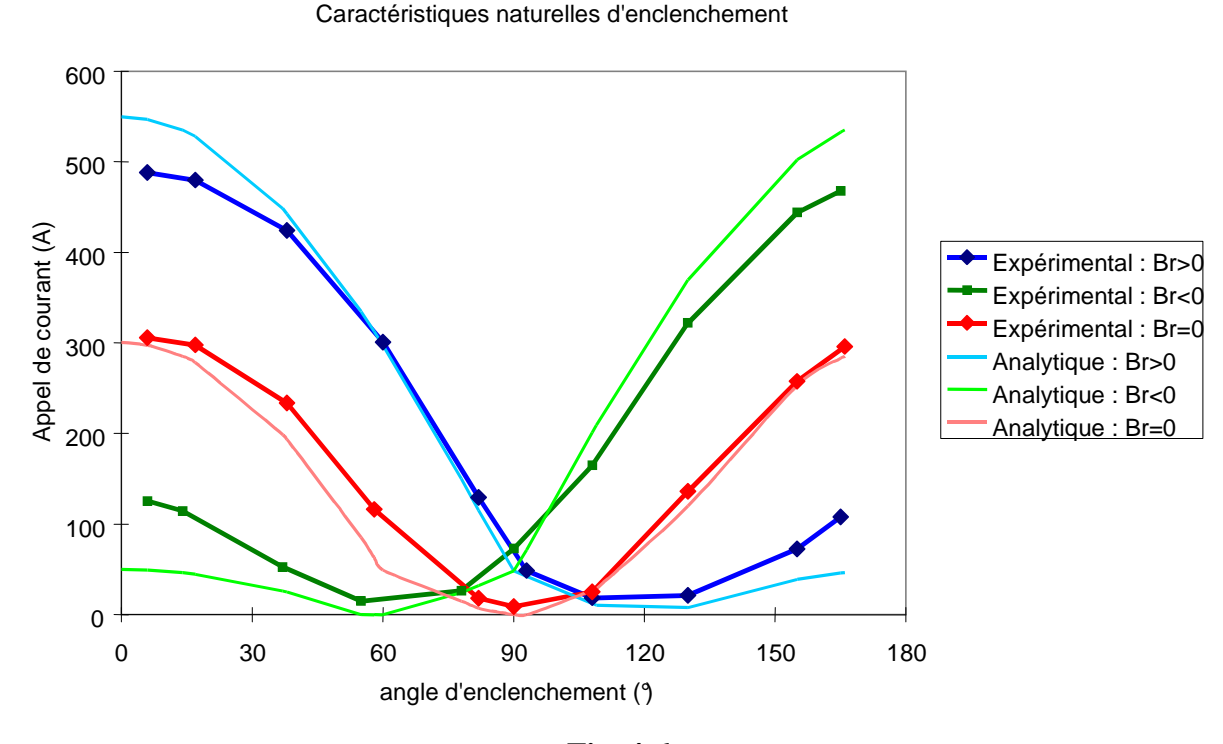

**Fig. 4-6** 

Ces courbes sont présentées avec celles obtenues à partir de la caractéristique analytique d'aimantation du matériau.

Il apparaît que décomposer la courbe B(H) en deux segments fournit des résultats acceptables pour évaluer l'appel de courant du transformateur.

L'appel de courant minimum est obtenu pour différentes conditions :

- l'enclenchement à 90 $^{\circ}$  lorsque B<sub>r</sub>=0,
- l'enclenchement à 120 $^{\circ}$  lorsque B<sub>r</sub> >0,
- l'enclenchement à  $60^\circ$  lorsque B<sub>r</sub> < 0.

#### *Quelle doit être la valeur de* α *qui minimise IPIC lorsque Br>0 ?*

L'appel de courant est minimum lorsque  $|B(\theta_1)| = |B(\theta_2)|$ . Cela conduit à : $B_{(\theta 1)} = -B_{(\theta 2)}$ , et

par conséquent : 
$$
\alpha = Arc\cos(\frac{-B_r N_p S\omega}{U_p \sqrt{2}})
$$
.

NS

ω

Il faut prendre  $B=\mu_0$ 7,55H+1,957 afin de connaître la valeur de  $B_r$  par le relevé du courant à l'enclenchement et de l'angle d'enclenchement. Par exemple, en prenant le cas où l'angle d'enclenchement est nul et avec un champ rémanent positif (fixé avant mise sous tension), le courant de pointe devient encore plus grand. Le champ magnétique s'écrit :  $(1 - \cos(\omega t)) + B_r$  $B(t) = \frac{\hat{V}}{V} (1 - \cos(\omega t)) +$ =

La valeur de B<sub>max</sub> est B<sub>max</sub> =  $\frac{24}{NS\omega}$  + B<sub>r</sub>  $B_{\text{max}} = \frac{2\hat{V}}{N\hat{V}} +$ ω  $=\frac{24}{100} + B_r$ . Evidemment, la valeur de B<sub>max</sub> ne peut pas être mesurée, par contre un courant de pointe de 550 A est mesuré, ce qui correspond à une excitation magnétique H=160050. Or, d'après le modèle donné en champ fort,  $B_r$  est de 0,689T . Cette valeur correspond à peu près à 50 % de la valeur crête du champ magnétique lorsque le transformateur est utilisé en régime permanent sous une tension de 380 V.

Par calcul, nous avons  $\alpha = 120^{\circ}$  pour B<sub>r</sub>=0,689 T. Ce résultat est le même que celui de la pratique. Ce qui conforte un peu plus notre modèle en forte induction.

#### 1-2-4-2 Réduction de l'appel de courant.

L'EV réduit l'appel de courant comme le montre la figure 4-7. Pour cela un courant I<sup>A</sup> continu de 15 A est injecté avant la mise sous tension durant quelques secondes. L'épaisseur d'entrefer théorique calculée pour une induction rémanente de 0,696T est de 1,1 mm. L'effet de l'EV est mis en évidence puisque le matériau magnétique est 'désaimanté' tout comme il le

#### **CHAPITRE 4- 1] DESAIMANTATION D'UN CIRCUIT MAGNETIQUE**

serait par un entrefer réel. La pointe maximale est alors réduite de 40 % environ. Les courbes pour différentes conditions de rémanence avec utilisation de l'EV sont alors confondues avec la caractéristique naturelle du transformateur désaimanté au préalable (cf figure 4-7).

Cette méthode est relativement intéressante dans des applications industrielles. Généralement les appareils de protection magnétique sont surdimensionnés à cause du courant de pointe énorme apparaissant à la mise sous tension. Les dispositifs de protection doivent être en verrouillage pendant la mise sous tension. Cela suppose qu'ils disposent d'une détection d'harmonique de rang 2 présent durant la phase d'enclenchement [PRE].

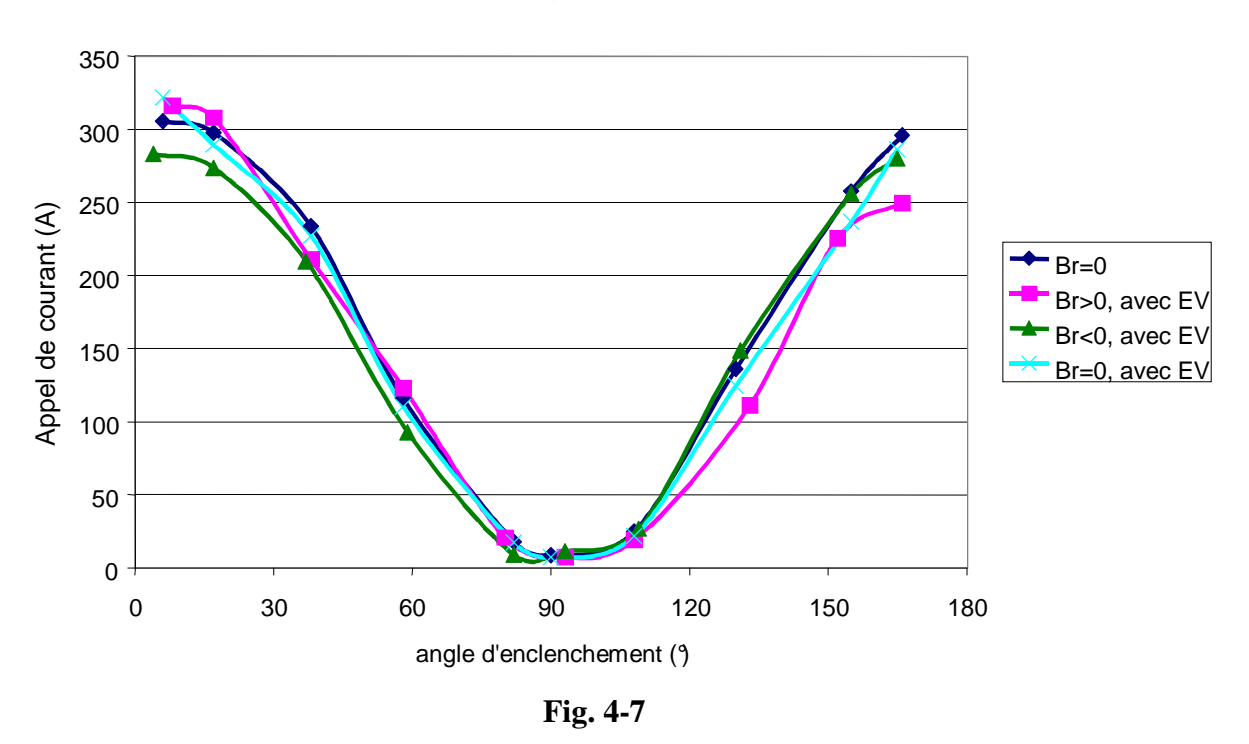

Caractéristiques d'enclenchement avec EV

*1-2-5 Tensions primaire et secondaire, courant primaire à la mise sous tension.* 

 Les figures 4-8 à 4-15 sont des exemples de relevés expérimentaux des appels de courant. Le transformateur n'est alimenté que par un seul enroulement par la tension  $u<sub>P</sub>(t)$ . Le courant i<sub>P</sub>(t) a été relevé pour différentes valeurs de  $\alpha$  et de B<sub>r</sub>. L'arrêt sur alternance positive correspond à Br>0, l'arrêt sur alternance négative correspond à Br<0 et la désaimantation  $(B<sub>r</sub>=0)$  est obtenue par la décroissance du cycle d'hystérésis par l'intermédiaire d'un autotransformateur. Certaines figures montrent la déformation de la tension  $u<sub>s</sub>(t)$  du second enroulement au passage de la pointe de courant.

Le courant de pointe en encadré est donné en valeur relative au courant de pointe maximale.

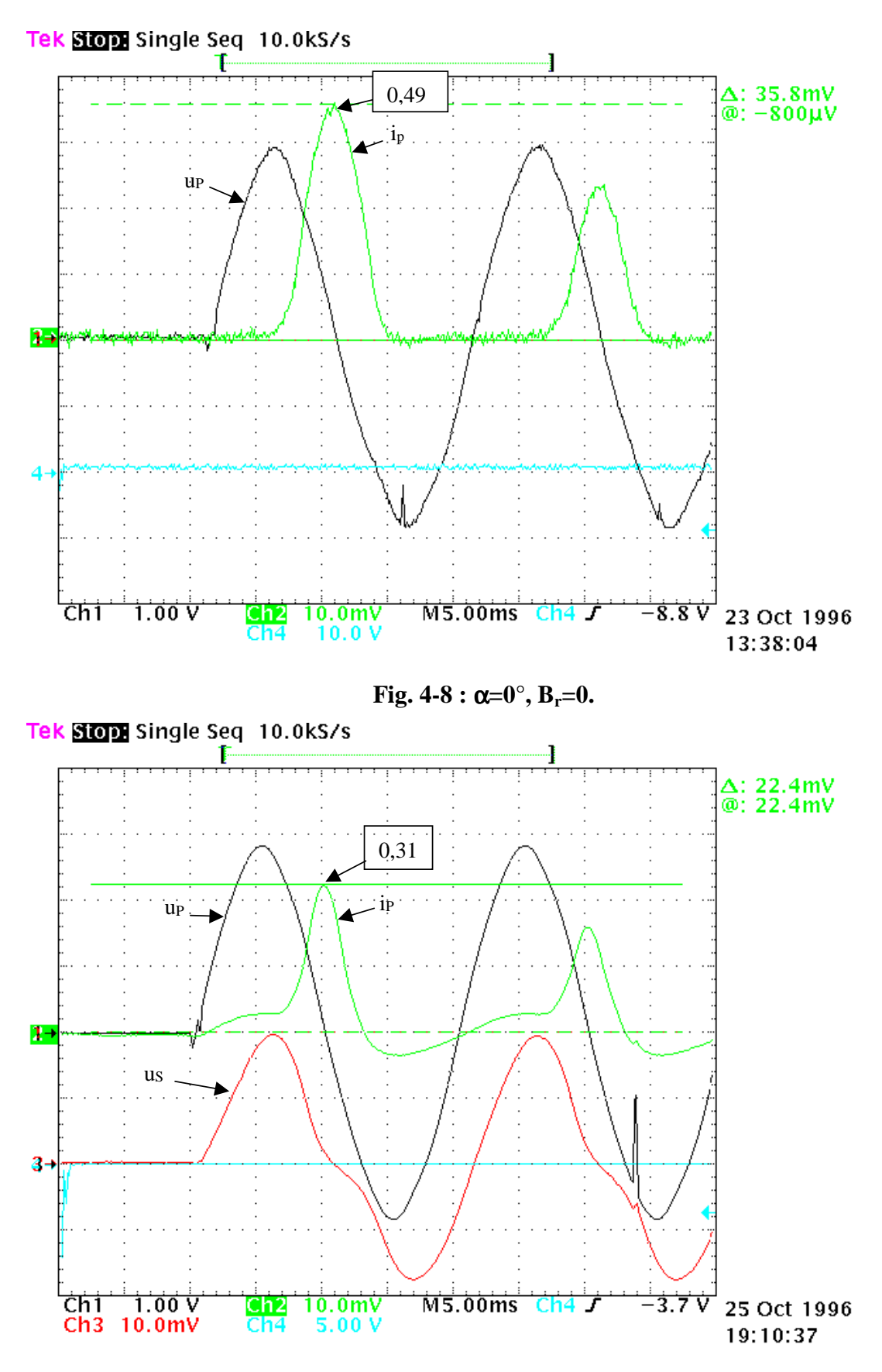

**Fig. 4-9 :**  $\alpha = 0^\circ$ ,  $B_r < 0$ .

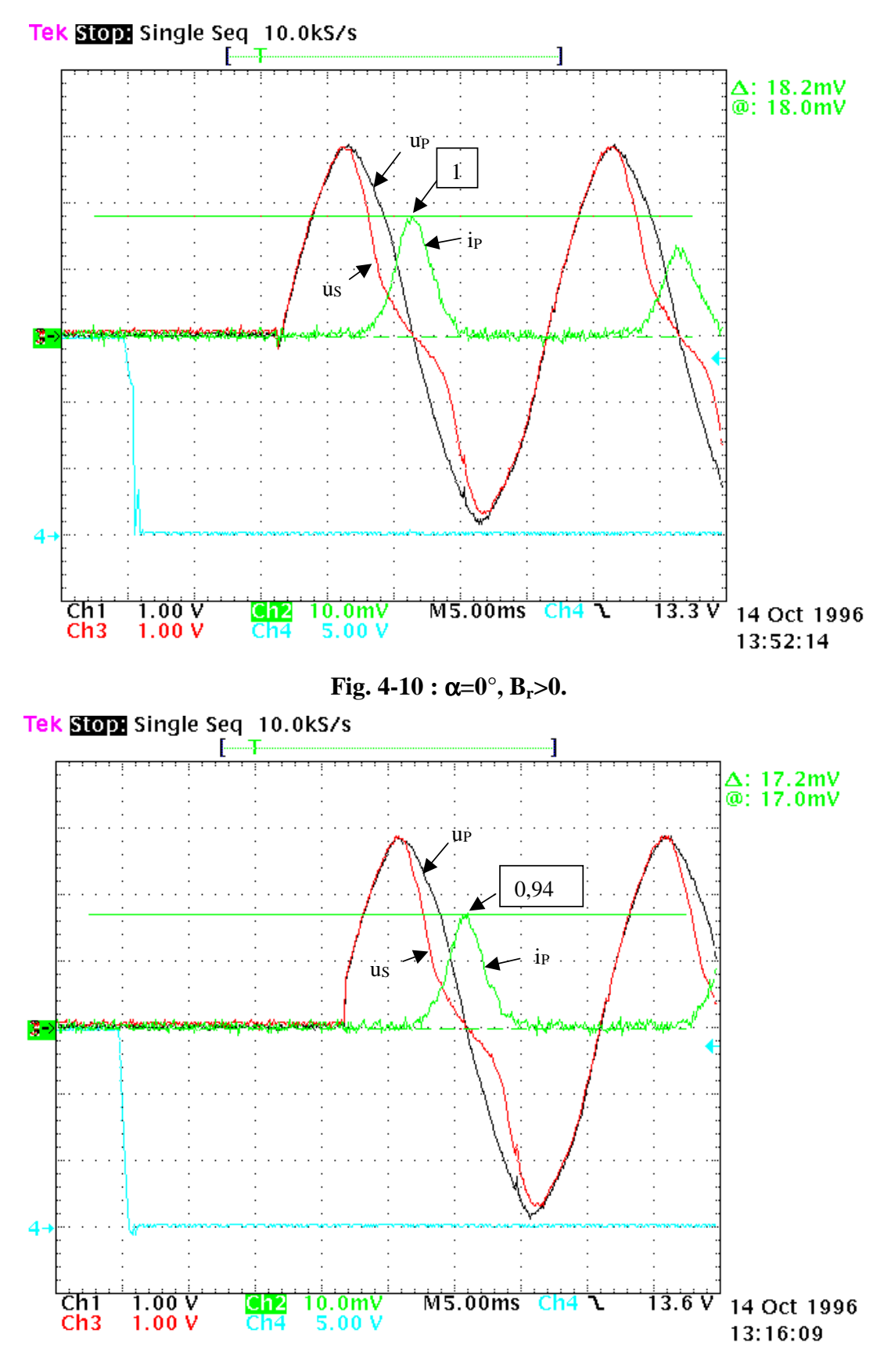

**Fig. 4-11 :**  $\alpha = 20^\circ$ **,**  $B_r > 0$ **.** 

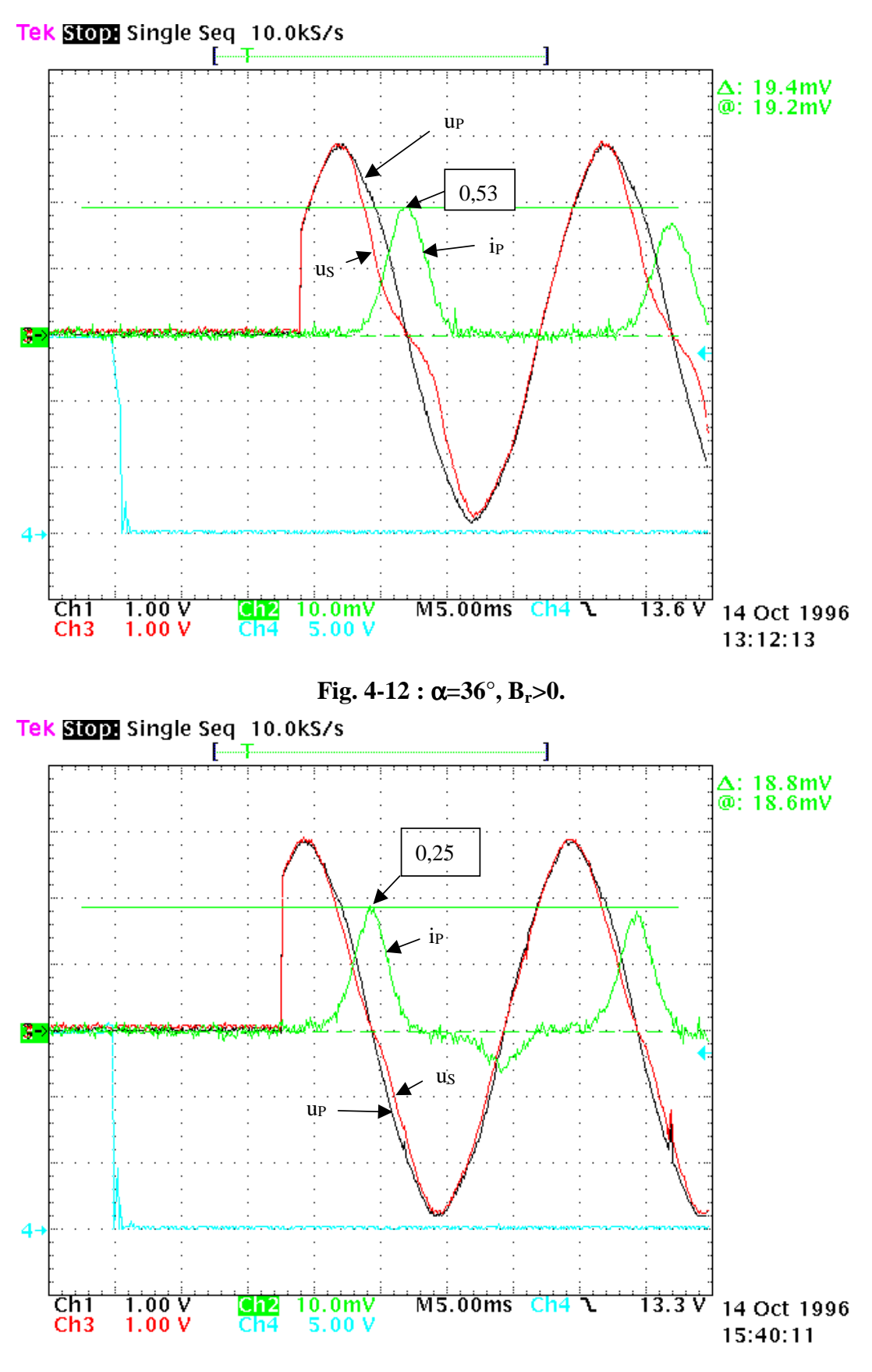

**Fig. 4-13 : α=65°, B<sub>r</sub>>0.**
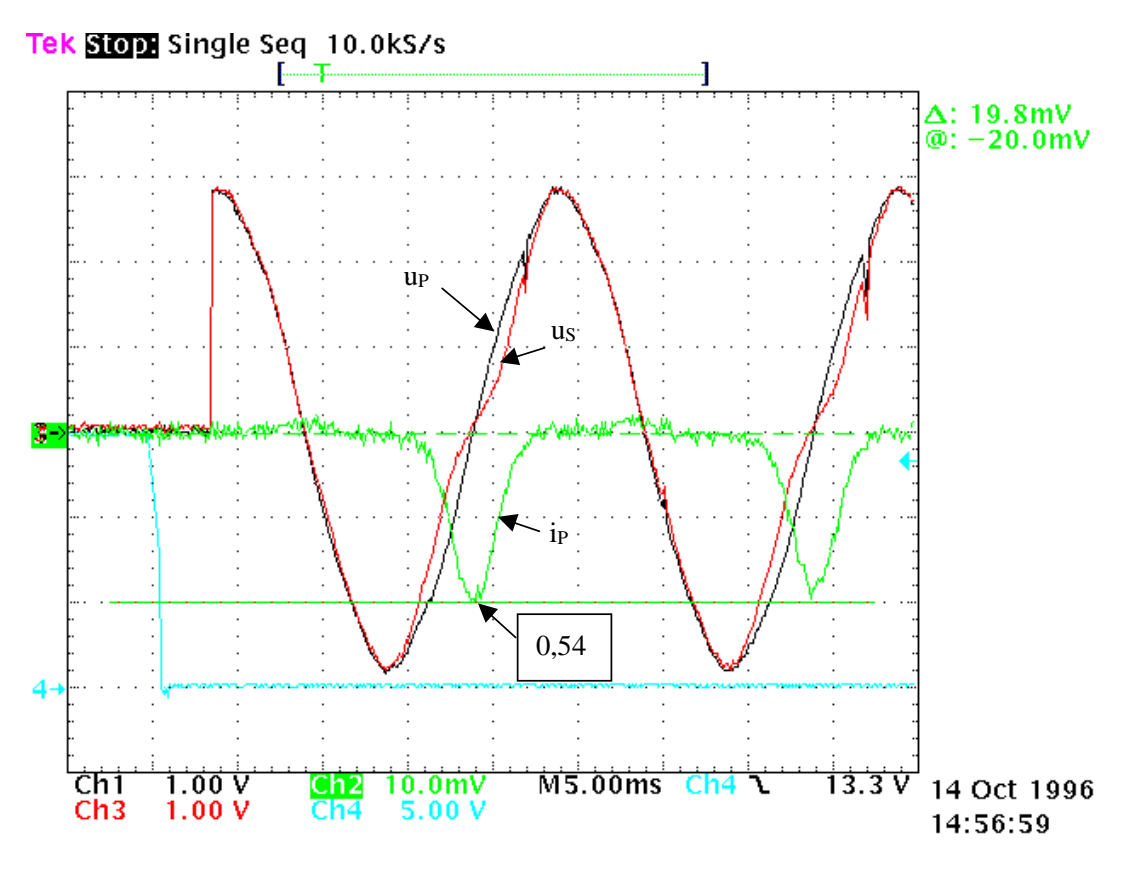

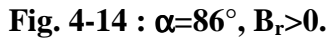

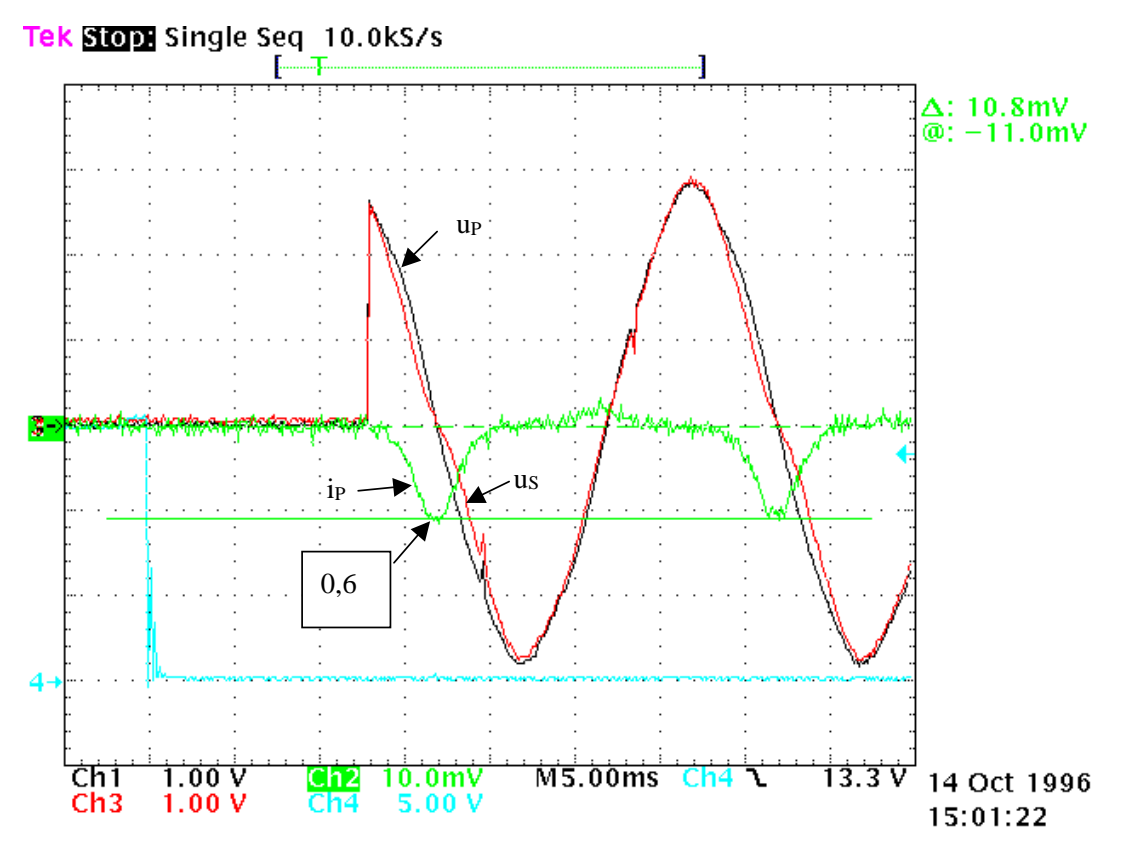

**Fig. 4-15 :**  $\alpha = 108^\circ$ **,**  $B_r > 0$ **.** 

# **2] DEPOLLUTION DES RESEAUX ELECTRIQUES**

## **2-1 Introduction.**

Il est connu que les convertisseurs statiques alimentés par un réseau de distribution électrique y induisent des harmoniques de courant générant des nuisances sur le réseau luimême et les récepteurs voisins. Le filtrage actif est un moyen de réduction [GOD] des composantes harmoniques circulant dans un réseau.

L'étude présentée au chapitre 2 montre que la modulation de l'entrefer virtuel par le biais du courant auxiliaire peut être décrite vue de l'enroulement primaire par une modulation du courant d'aimantation du transformateur. Les harmoniques du courant magnétisant peuvent être contrôlés en module et phase à partir d'un contrôle de i<sub>A</sub>.

Les effets générés par  $i_A$  sont utilisés pour la dépollution d'une charge non-linéaire monophasée alimentée par un transformateur.

Deux types de contrôle sont présentés ; le premier est obtenu par réglage de la tension auxiliaire  $v_A$  et le second par le biais du courant  $i_A$ .

## **2-2 Essai sous tension vA sinusoïdale : cas d'un redresseur monophasé.**

Le transformateur alimente une charge polluante classique (redresseur sur charge inductive) telle que le montre la figure 4-15. Les premiers harmoniques de  $i<sub>S</sub>$  sont de rangs 3 et 5. Seuls les effets liés à ces deux harmoniques et au fondamental de  $i<sub>P</sub>$  sont présentés ici. L'optimisation de la réduction de ces deux harmoniques n'est pas recherchée, c'est plutôt la mise en évidence du principe de compensation qui est présentée. L'EA est alimenté par la tension  $v_A(t)$  sinusoïdale de fréquence 50 Hz déphasée de  $\psi_A$  par rapport à la tension u<sub>P</sub>.  $\psi_A$ est réglable de  $0^{\circ}$  à 360°. Ainsi, le courant i<sub>A</sub> n'est pas sinusoïdal et donc l'influence sur le spectre de i<sub>P</sub> n'est pas aisée à contrôler. Les effets de la modulation sont néanmoins visibles.

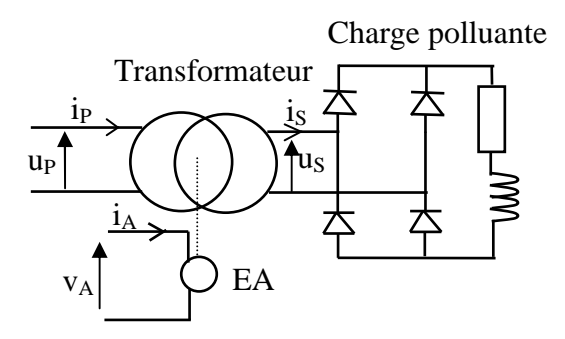

**Fig. 4-15** 

Le transformateur est en charge sous tension primaire réduite  $U_P = 155V$  afin d'assurer un effet d'entrefer significatif.

La figure 4-16 présente l'influence du déphasage  $\psi_A$  sur l'amplitude des trois premiers termes du spectre de i<sub>p.</sub>

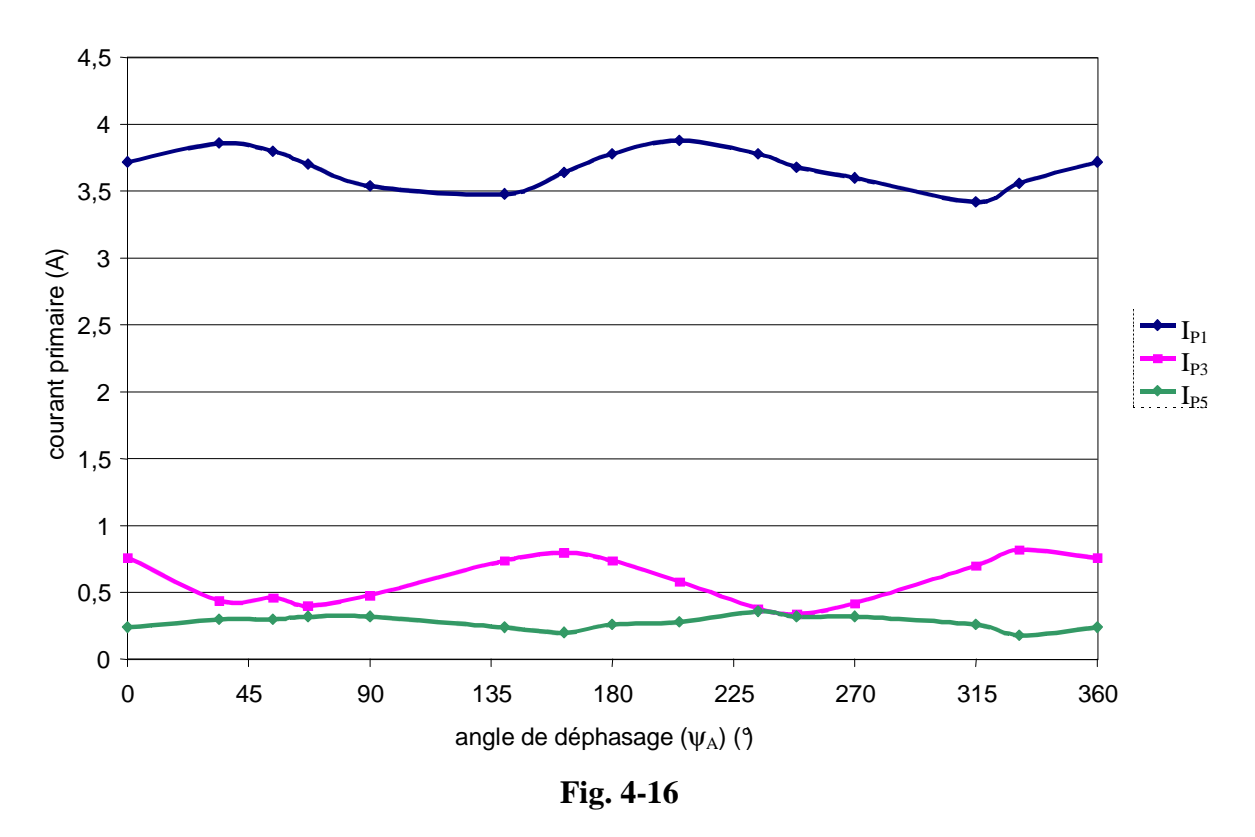

Le déphasage  $\psi_A$  et donc  $\phi_A$  conditionne fortement les amplitudes des termes 1, 3 et 5 de i<sub>P</sub>. De même la périodicité des caractéristiques est de 180° ce qui montre bien que le signe de  $i_A$  n'affecte pas la compensation harmonique donc que l'effet d'entrefer est bien indépendant du signe de  $i_A$  en régime dynamique.

Afin de mettre en évidence les variations sur les termes de rang  $1, 3$  et  $5$  de  $i<sub>P</sub>$  nous avons représenté à la figure 4-17 les amplitudes relatives maximales ( quantités précédentes ramenées aux valeurs correspondantes en l'absence de compensation) de i<sub>P</sub> pour des valeurs non optimisées de iA. Ce spectre montre nettement l'influence de la *fmm* auxiliaire sur les harmoniques de i<sub>P</sub> ( - 40% sur le rang 3 et +50% sur le rang 5). Ces premiers résultats relatifs à la compensation harmonique permettent de confirmer la validité du principe utilisé. Pour conclure plus complètement quant à l'efficacité du principe il est nécessaire d'optimiser le contenu spectral de  $i_A$  (module et phase). La notion d'entrefer virtuel a bien un sens puisque les effets observés sont semblables à ceux qu'induirait un entrefer réel, d'autre part que d'un point de vue quantitatif les effets de l'EV sont significatifs [MOL3][MOL4].

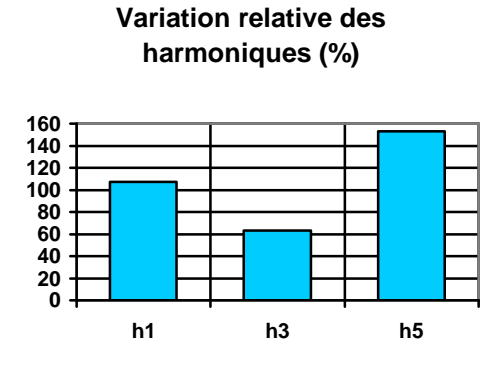

**Fig. 4-17** 

## **2-3 Essai avec un courant iA sinusoïdal : cas d'un gradateur monophasé.**

### *2-3-1 Exploitation des relations analytiques pour le tracé des courbes théoriques.*

Le transformateur alimenté en 220 V est chargé par un gradateur débitant sur une résistance. Les relevés sont faits ici avec un fondamental de l'ordre de 0,6A alors que dans le cas précédent ils étaient effectués à 4A environ.

Les résultats expérimentaux relevés [LAC] pour le courant primaire ont donné les valeurs maximales et le déphasage de ces harmoniques de courant ramené à leur fréquence (par rapport à  $u_P$ ):

$$
\hat{I}_{P1}=0,741A, \qquad -43^{\circ}
$$
  
\n
$$
\hat{I}_{P3}=0,053A, \qquad 143^{\circ}
$$
  
\n
$$
\hat{I}_{P5}=0,079A, \qquad 19^{\circ}
$$

Les courbes théoriques (cf figures 4-18 à 4-21) sont établies pour  $k=1$  et pour  $I_A=1$  ou 4A avec  $f_A$ =50 ou 100Hz à partir des relations obtenues au chapitre 3 dans la caractérisation en régime variable.

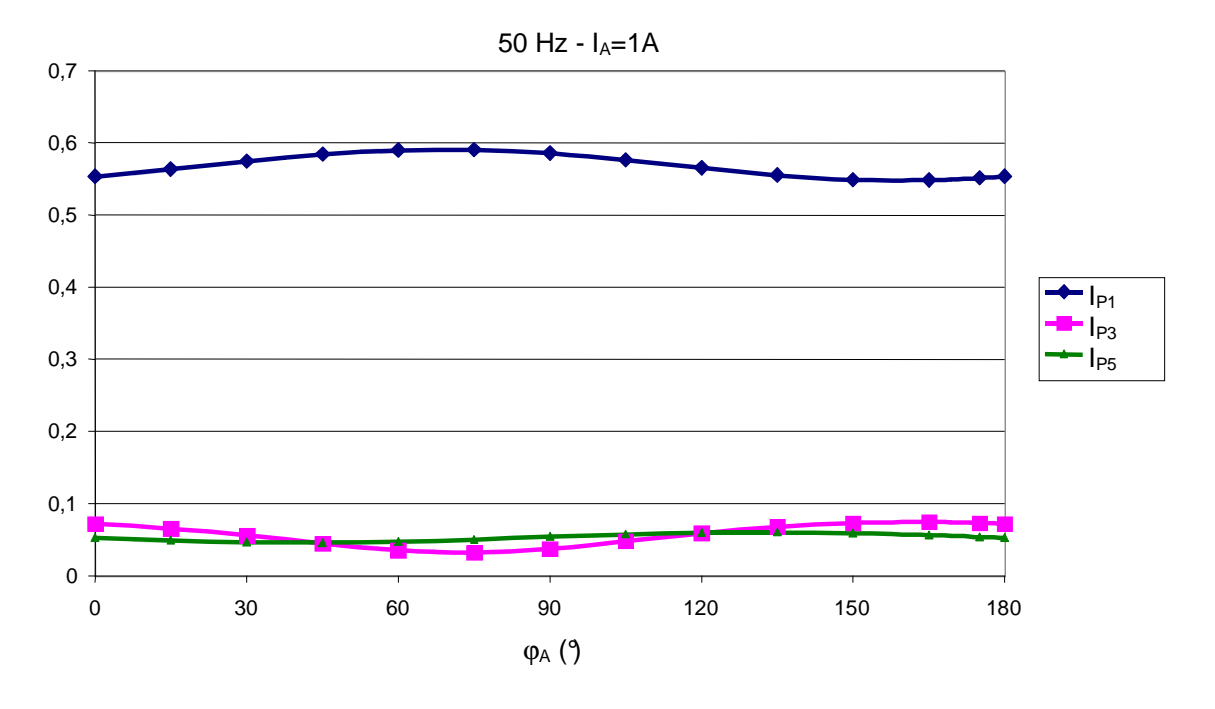

**Fig. 4-18** 

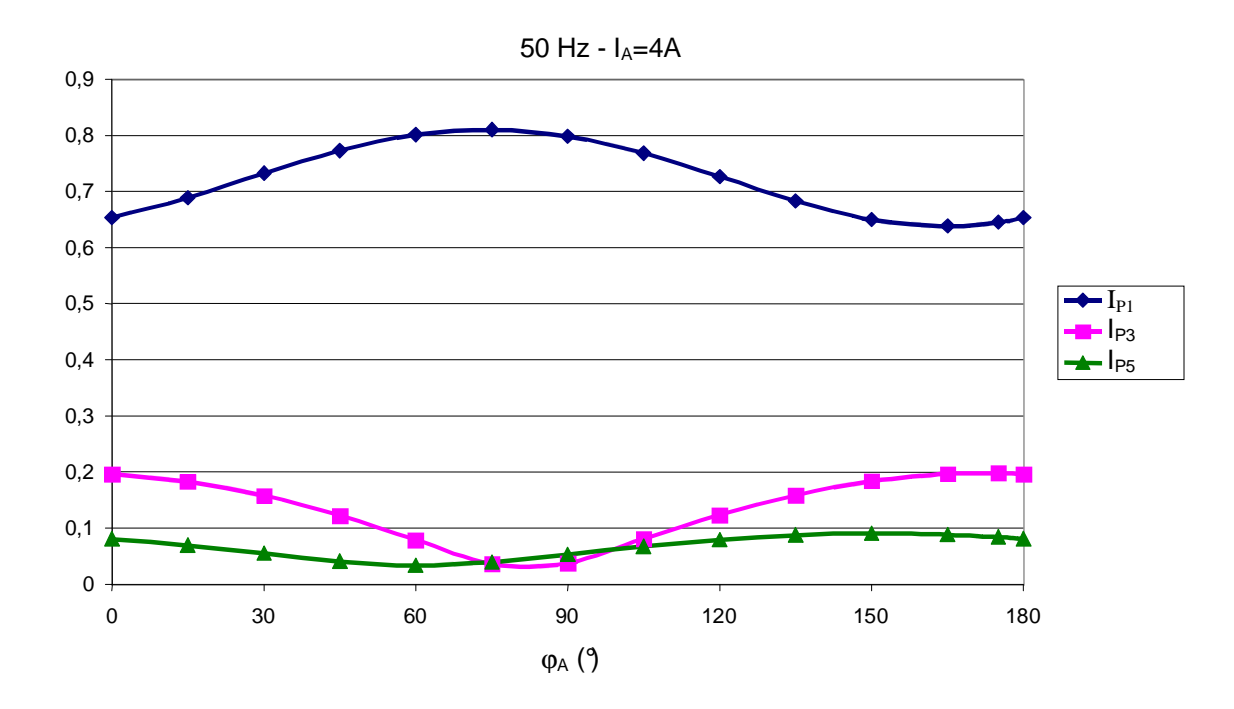

**Fig. 4-19** 

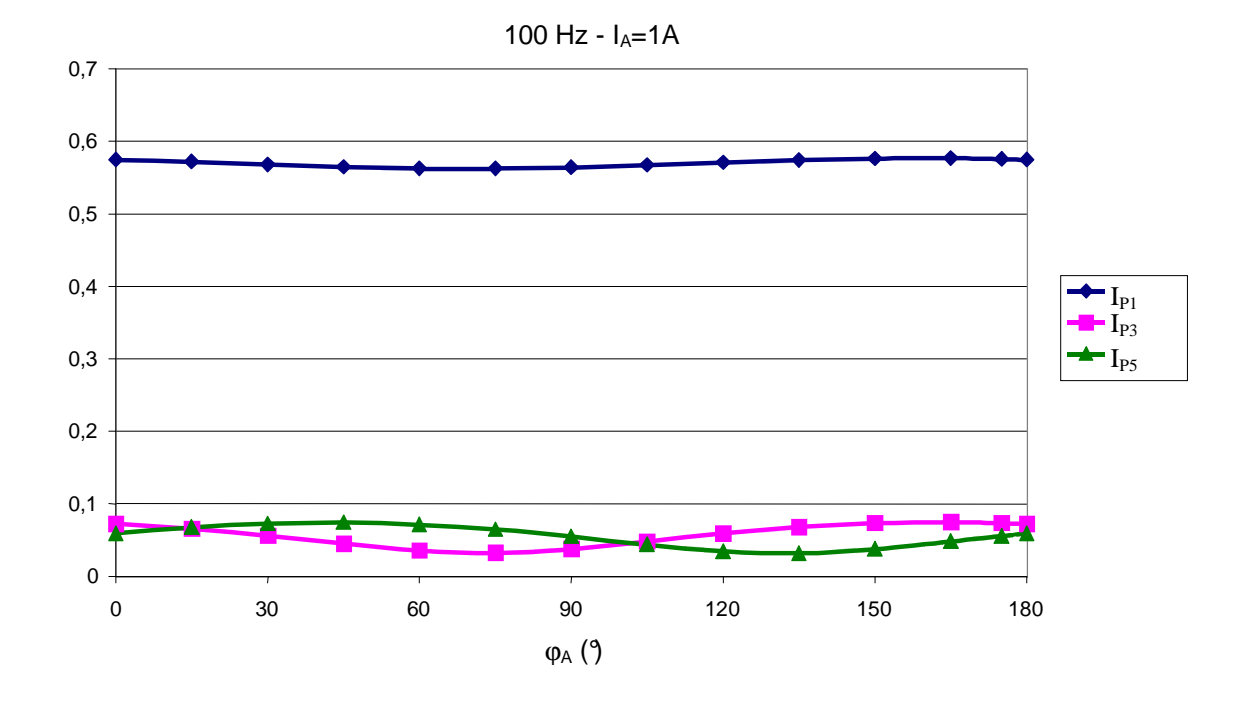

**Fig. 4-20** 

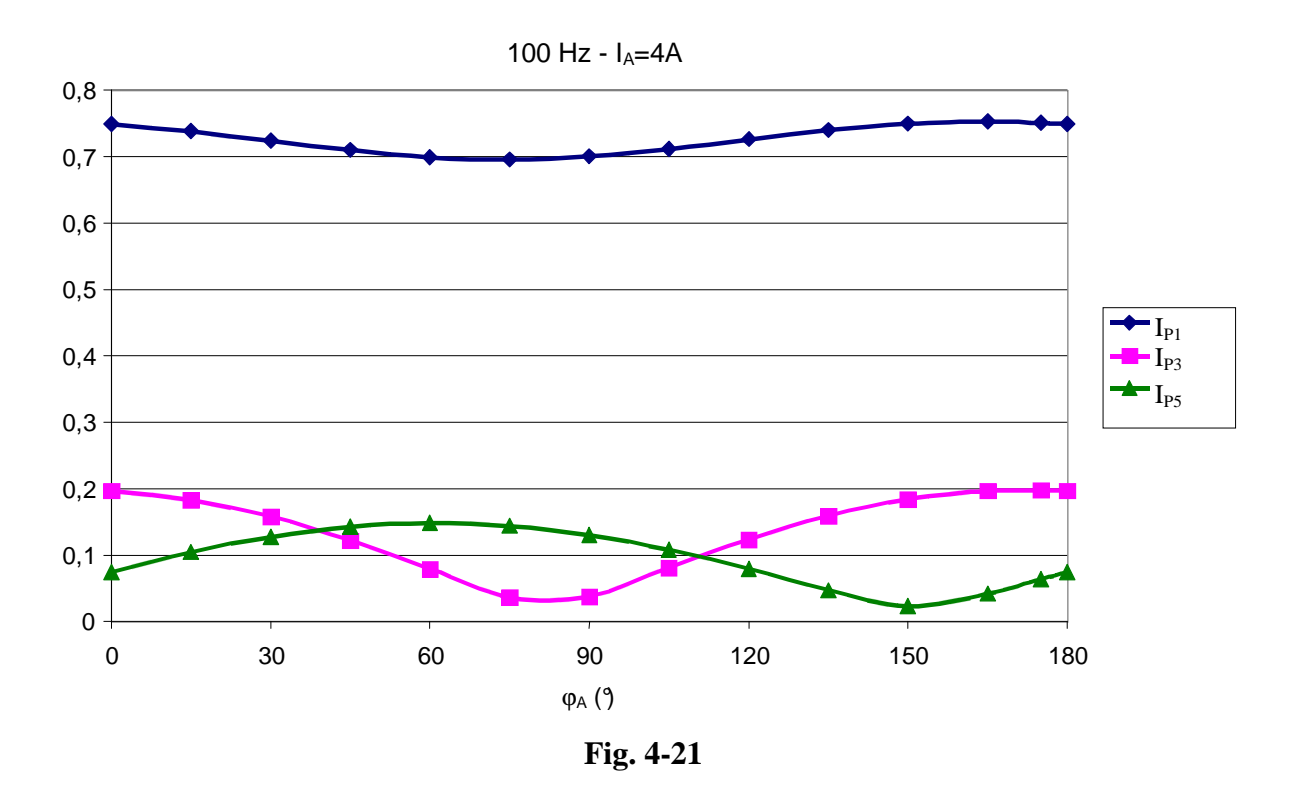

*2-3-2 Relevés expérimentaux.*

Le courant i<sub>A</sub> est créé par un onduleur de courant synchronisé avec le réseau primaire par un dispositif à boucle à verrouillage de phase. Les courbes sont données aux figures 4-22 à 4-25.

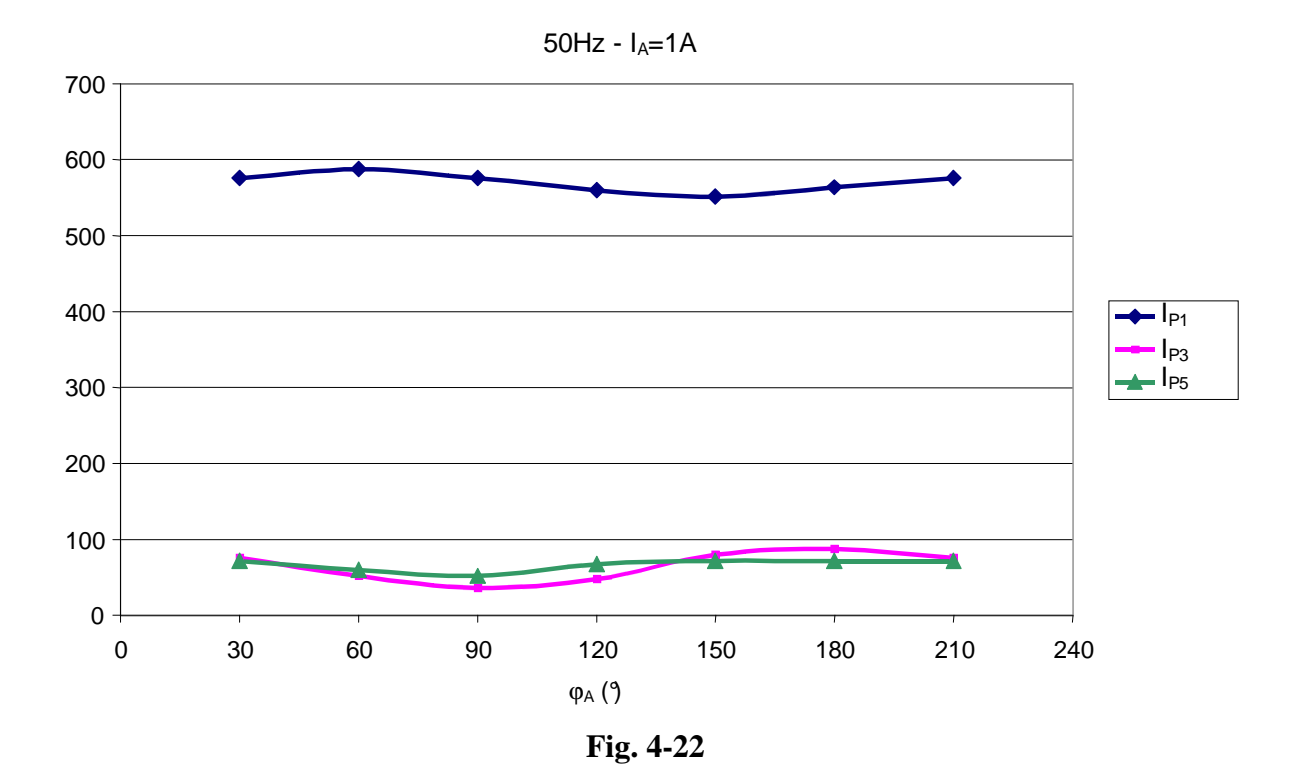

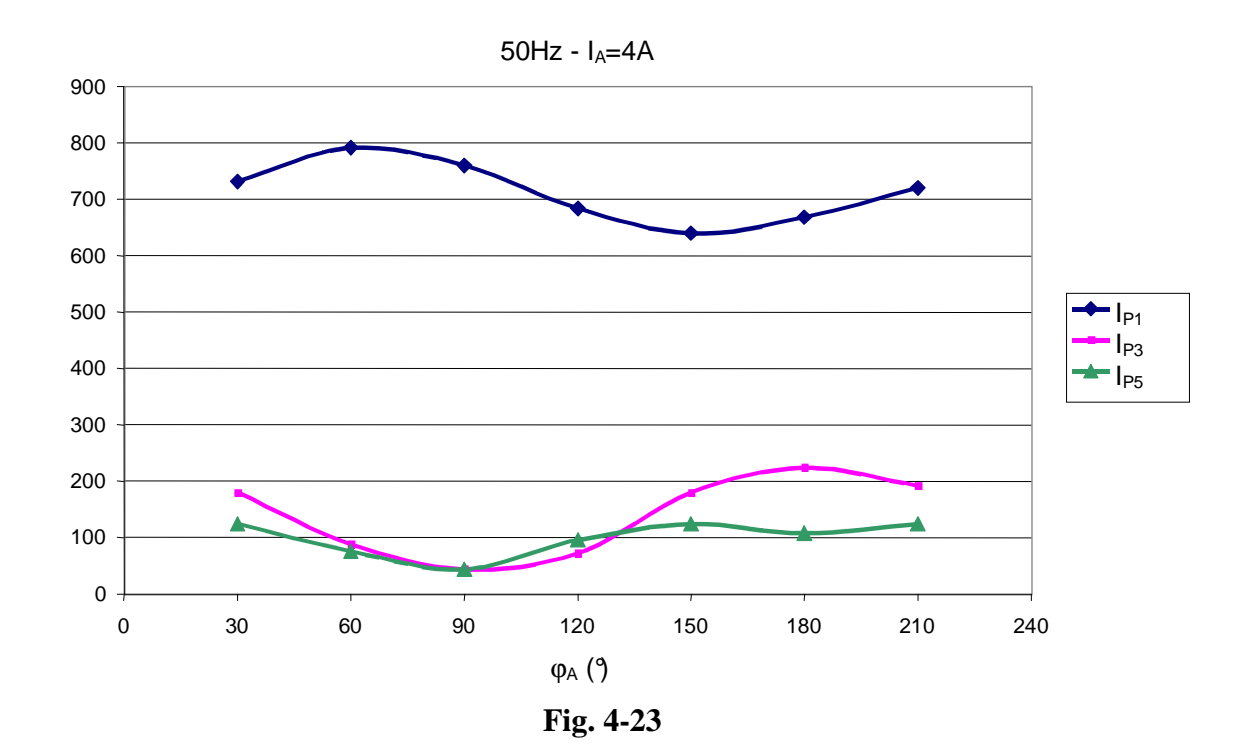

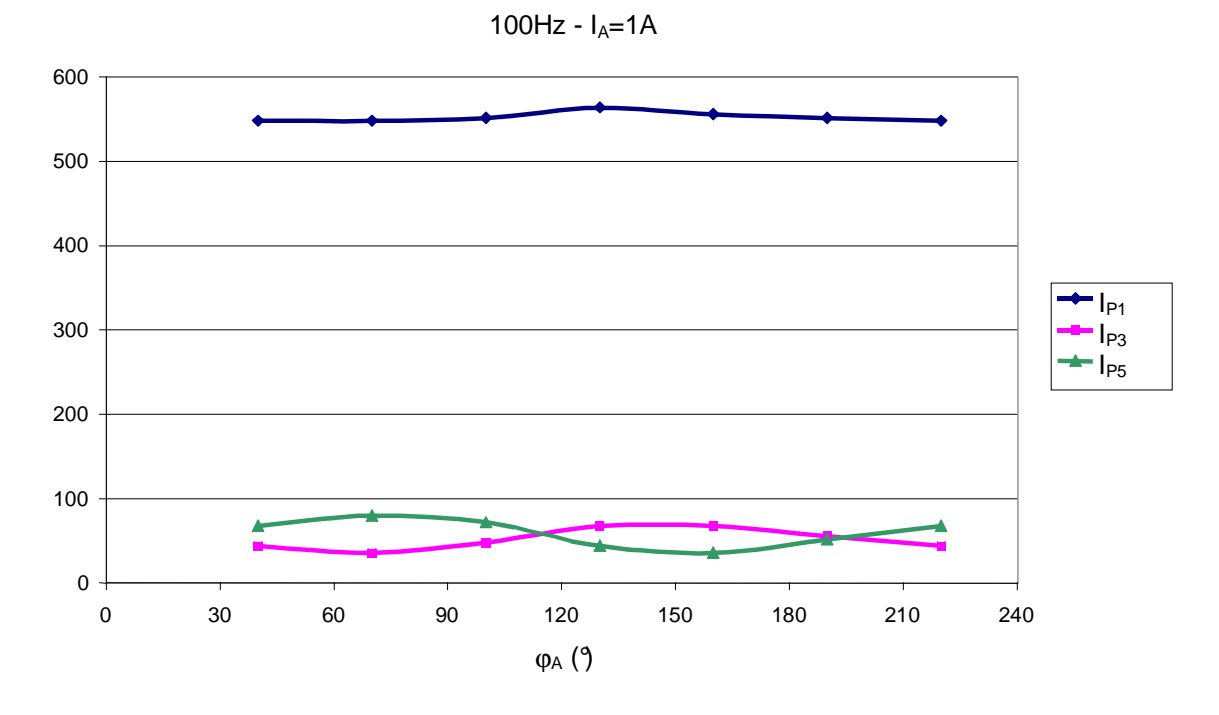

**Fig. 4-24** 

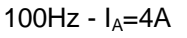

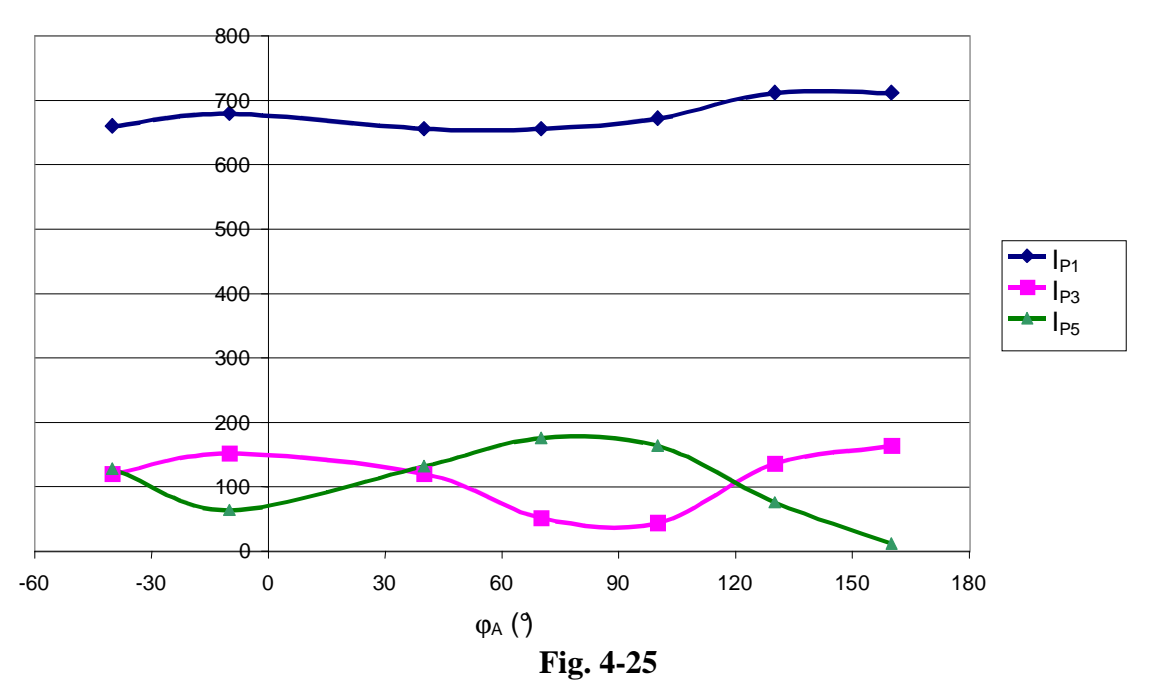

# **2-4 Conclusion.**

Les essais effectués pour différentes valeurs des grandeurs de réglage  $(I_A, f_A \text{ et } \varphi_A)$ mettent en évidence la validité du modèle analytique proposé et par conséquent l'importance des variables de réglage et leur influence sur le courant d'aimantation.

L'utilisation d'une fréquence  $f_A = 2f$  montre bien que, si les effets produits sur les harmoniques sont peu différents de ceux obtenus pour  $f_A = f$ , le fondamental du courant magnétisant est beaucoup moins affecté pour une fréquence  $f_A = f$ . Le choix de la fréquence auxiliaire supérieure à f rapproche donc bien le dispositif d'un filtre actif qui traditionnellement consomme très peu de puissance active (fondamentale).

 Pour des charges polluantes dont le spectre est difficilement descriptibles, il est souhaitable de pouvoir contrôler les harmoniques de façon indépendante. A cet effet, il semble tout à fait envisageable de générer un courant  $I_A$  composé de différents harmoniques afin d'augmenter le nombre de degrés de liberté du dispositif.

# **CONCLUSION**

L'objectif premier de ce travail est de mettre en évidence et de quantifier tant que faire se peut le phénomène d'entrefer virtuel. La description d'un phénomène d'aimantation localisé dans un circuit ferromagnétique passe nécessairement par une représentation obtenue par les équations de Maxwell. Ces équations peuvent être résolues soit sous leur forme première par le biais de la méthode des éléments finis, soit sous leur forme intégrale ( théorème d'Ampère ) ou encore grâce à des schémas équivalents ( loi d'Hopkinson ). Le choix de l'outil de représentation n'est lié qu'à la simplicité de calcul recherchée. Si les hypothèses effectuées sont les mêmes dans les différentes méthodes utilisées, il n'y a aucune raison pour que les résultats diffèrent.

La véritable problématique rencontrée est inévitablement liée au comportement du matériau magnétique. Lorsque le circuit magnétique est aimanté de façon uniforme, il est relativement concevable d'espérer pouvoir en décrire l'aimantation à partir d'un modèle simple bien que fortement non linéaire. Par contre dans un cas, comme celui de l'entrefer virtuel, l'aimantation du circuit est localement liée à deux sources de champ distinctes ayant pour effets de désorienter localement l'aimantation du circuit. Dans un tel cas le choix de la caractéristique d'aimantation du matériau est cruciale lorsqu'on souhaite tendre vers une représentation significative. Il aurait été présomptueux d'affirmer que nos choix ont été les meilleurs. Aussi, avons nous cherché à travers une diversité de représentations à montrer que finalement tous les résultats convergent vers une tendance unique montrant bien que l'effet existe réellement. C'est le grand résultat qu'apporte ce travail.

La caractérisation intrinsèque apportera une vision aux concepteurs de circuits magnétiques le plus souvent confrontés aux problèmes propres aux matériaux et à leur géométrie. La notion d'entrefer équivalent offre une visualisation chiffrée du phénomène et permet de mettre en évidence l'influence des variables essentielles sur les caractéristiques de la zone d'entrefer.

La caractérisation extrinsèque permettra d'approcher le phénomène d'un point de vue électrique. Cette approche est plus adaptée au côté applicatif de l'entrefer puisqu'elle permet d'en chiffrer les effets. Cette vision du phénomène conforte la précédente puisqu'elle corrobore l'existence de la réalité de l'entrefer virtuel par le biais des effets induits comparables à ceux d'un entrefer mécanique.

Il faut toutefois noter que l'influence de la localisation et de la dimension des enroulements auxiliaires vis à vis de la géométrie du transformateur devrait faire l'objet d'une étude supplémentaire notamment en ce qui concerne les circuits magnétiques triphasés.

La réalisation des trous et la mise en place des enroulements auxiliaires doit aussi faire partie de ces considérations futures si les applications proposées se veulent techniquement réalisables.

Ces remarques montrent que si ce travail était indispensable pour comprendre le phénomène et entrevoir des applications industrielles, il est souhaitable qu'il soit suivi d'une autre étude tout autant nécessaire.

Les résultats expérimentaux relatifs à la désaimantation du circuit magnétique ont montré que l'injection de courant dans les enroulements auxiliaires engendrait une réduction des courants d'enclenchement du transformateur comparable à celle qui peut être obtenue par désaimantation du circuit magnétique par le biais d'un entrefer mécanique. Ces résultats permettent donc d'une part de conforter l'existence de la zone d'entrefer virtuel et d'autre part de proposer la méthode comme un procédé industriel intéressant lorsqu'un circuit magnétique engendre des appels de courant supérieurs au seuil toléré par le circuit d'alimentation primaire.

Le phénomène d'entrefer virtuel est naturellement fortement lié à la géométrie des enroulements auxiliaires et à leur positionnement au sein du circuit magnétique. Il serait souhaitable de poursuivre la présente étude par un travail plutôt orienté vers la problématique de la géométrie de l'entrefer virtuel, d'une part pour en optimiser les effets et d'autre part pour tenir compte des contraintes de réalisation industrielles.

En ce qui concerne le contrôle des harmoniques du courant magnétisant, bien que les résultats soient prometteurs, il convient toutefois d'être prudent quant aux applications envisageables. Les mesures effectuées confirment bien l'approche théorique proposée et permettent donc de conclure sur le phénomène d'entrefer virtuel. Le contrôle du courant auxiliaire permet un réglage de certains harmoniques du courant d'aimantation mais les effets n'ont été mesurés qu'à basses fréquences, ce qui permet de penser à la dépollution de récepteurs polluants basse fréquence. Pour des applications en moyenne fréquence, il conviendrait très probablement d'affiner les modèles dans la mesure où le phénomène d'aimantation présente naturellement une inertie s'opposant à des applications à dynamique forte.

De par les dimensions des enroulements auxiliaires vis a vis de celles des enroulements principaux, il est évident que le principe de dépollution proposé ne peut être appliqué à des charges de très forte puissance. Les amplitudes des harmoniques à compenser sont généralement dans des ordres de grandeur proche du fondamental représentatif de la puissance absorbée à la source. Les harmoniques de compensation sont liés au phénomène d'aimantation du circuit magnétique mettant en jeu une puissance beaucoup plus faible. Il semble donc que les charges visées par ce procédé de filtrage doivent être peu puissantes. Pour des charges plus puissantes, on peut utiliser un circuit magnétique à plusieurs colonnes qui permet par aiguillage du flux (principe du shunt magnétique) de compenser les harmoniques.

Ici encore, il est souhaitable que des études supplémentaires soient menées pour définir une géométrie optimale des enroulements auxiliaires selon l'application souhaitée.

Le phénomène d'entrefer virtuel montre enfin que les matériaux magnétiques représentent encore pour longtemps une catégorie de matériaux très délicats à identifier dès lors qu'on leur impose des contraintes inhomogènes. Cela démontre bien que le regard que leur portent bon nombre d'électrotechniciens est encore bien flou. Il convient toujours d'aborder ce genre de phénomène en faisant abstraction des théories et schémas simplistes dont les hypothèses fondamentales ne sont pas nécessairement en accord avec le problème étudié.

Nous exprimons notre grande reconnaissance à tous ceux qui nous ont transmis le fruit de leurs recherches sur les phénomènes électromagnétiques dans la matière.

#### **ANNEXE**

## **ANNEXE 1**

# *Analogie de l'entrefer virtuel avec le transistor à effet de champ*

Le principe simplifié de ce type de transistor est le suivant : un courant circulant entre deux électrodes (drain et source) circule dans un canal (semi-conducteur dopé). L'épaisseur de ce canal peut être modulée par le potentiel d'une grille. Il existe d'ailleurs un potentiel qui peut empêcher le courant de circuler dans le canal (celui-ci est complètement pincé). Cette différence de potentiel est appelée tension de pincement.

L'idée est donc d'appliquer cette analogie à l'entrefer virtuel. Il s'agit de comparer le flux résultant au courant dans le canal. Ce même canal représente en fait, le passage des lignes de champ déformées par la *fmm* de l'enroulement auxiliaire. Cette même *fmm* est analogue au potentiel de grille du transistor. Cette analogie est applicable dans une domaine bien défini au chapitre 2.

Il peut d'ailleurs exister une *fmm* qui pourrait empêcher les lignes de champs de passer, cependant une différence notable existe avec le transistor : la tension est imposée aux bornes du transistor, alors que c'est le flux qui est imposé dans le circuit magnétique. Il est intéressant de comparer les deux caractéristiques de fonctionnement par analogie et de résumer dans un tableau le panel de variables à comparer.

 $i_A$ 

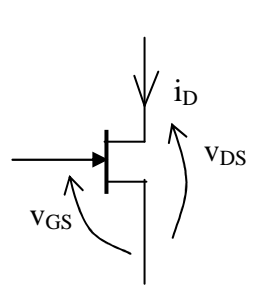

ϕP  $N_A$ N<sub>p</sub>  $\ddot{i}$ 

Transistor à effet de champ

Entrefer Virtuel

| Transistor à effet de champ       | Entrefer virtuel                    |
|-----------------------------------|-------------------------------------|
| Courant de drain $I_d$            | Flux principal $\Phi_{\rm P}$       |
| Tension de grille $V_{GS}$        | <i>fmm</i> auxiliaire $N_A I_A$     |
| Tension de charge V <sub>DS</sub> | <i>fmm</i> principale $N_{\rm PlP}$ |

 En ce qui concerne l'entrefer virtuel, il y a en fait deux ½ canaux distincts. Compte tenu de la symétrie que présente la structure, la représentation peut se limiter à un seul canal d'épaisseur W/2.

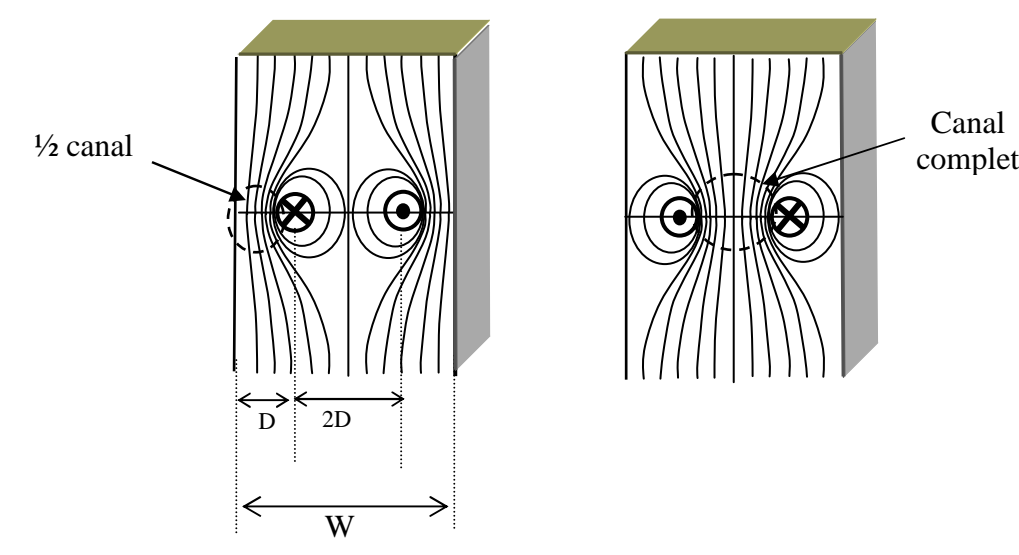

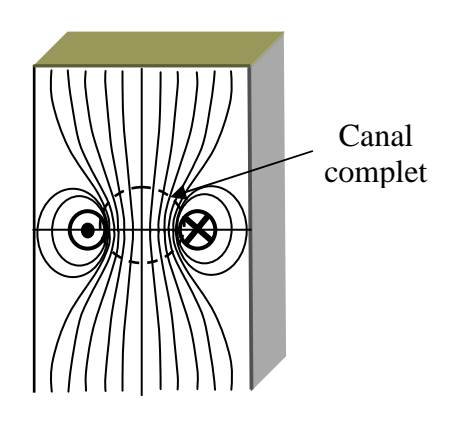

#### **ANNEXE**

#### **ANNEXE 2**

*Application de la méthode des images aux enroulements auxiliaires.* 

La méthode des images permet de calculer le champ magnétique auxiliaire créé par les EA. La méthode est basée sur l'analogie de la réflexion de la lumière dans un miroir appliquée à la magnétostatique.

 La figure A2-1 illustre cette méthode. Un conducteur dans l'air, traversé par un courant I se trouvant à une distance d d'un matériau ferromagnétique (fer) de perméabilité relative  $\mu_r$  infini crée un champ magnétique dans l'air identique à celui de la figure A2-2. En appliquant la méthode des images, le conducteur dans l'air donne un conducteur 'image' à travers le miroir (interface entre les 2 milieux) traversé par un courant I de même intensité et de même sens. Le parcours des lignes de champs dans l'air sera alors identique dans les 2 cas.

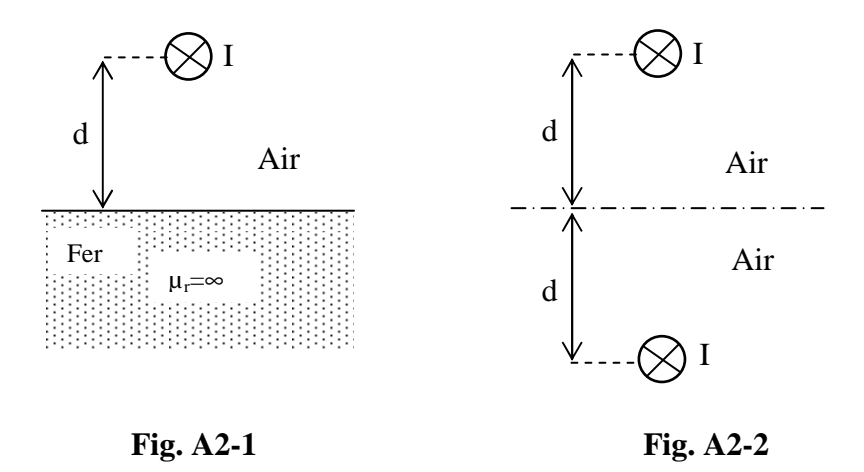

 Si la perméabilité du fer n'est pas infini, alors les lignes de champs vont pouvoir pénétrer le fer (*cf* figure A2-3).

 Le champ magnétique dans le fer est calculé par le schéma équivalent de la figure A2- 4. Le conducteur est traversé par un courant d'intensité faible de valeur  $I = \frac{2}{\mu_r + 1}$  $I\frac{2}{\mu_r+}$ . Les lignes de champ dans le fer ont un trajet concentrique puisqu'ils sont dus qu'à un seul conducteur. Par contre le calcul du champ magnétique dans l'air est dû aux 2 conducteurs dans de l'air à égale distance du 'miroir', traversés respectivement par I et par  $I_{\mu_r+1}^{\mu_r-1}$  $I^{\frac{\mu_r-1}{2}}$ r r +  $\frac{-1}{2}$  (*cf* figure A3-5).

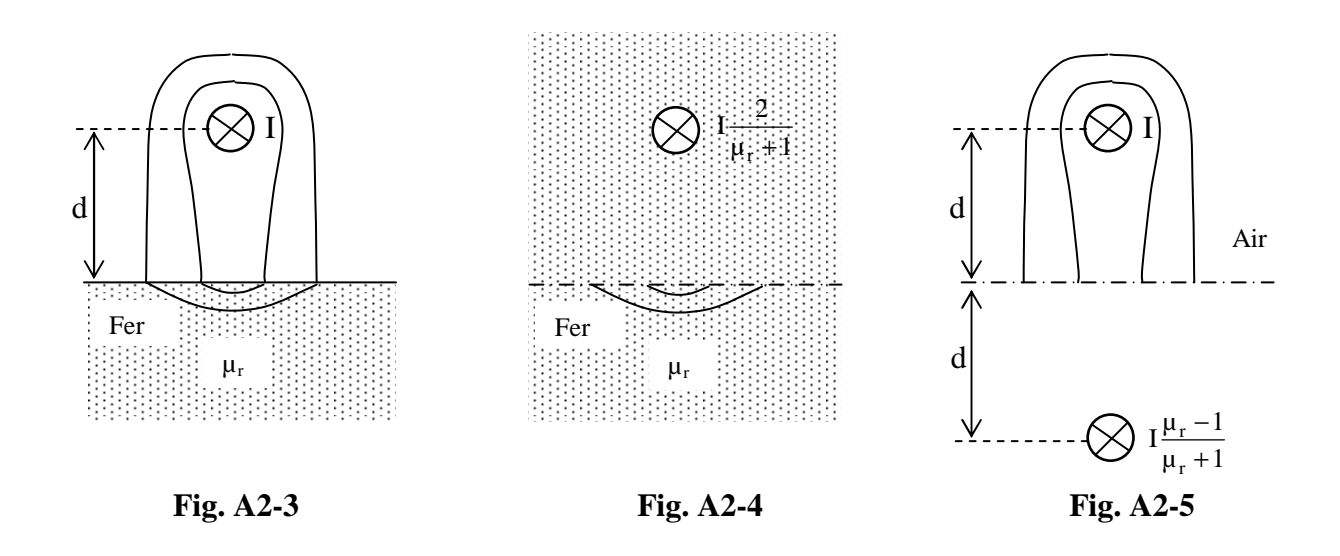

 Le principe de l'entrefer virtuel repose sur le calcul de champ magnétique de conducteurs logés dans le fer. En prenant le cas d'un conducteur dans le fer (*cf* figure A2-6) traversé par un courant I, le calcul du champ magnétique dans le fer est effectué à partir de la méthodes des images. Le conducteur donne une image virtuel à travers le miroir (*cf* figure A2-7). Comme pour la figure A2-5 et en intervertissant les perméabilités relatives de l'air  $(=1)$  et du fer  $(=\mu_r)$ , l'intensité du conducteur 'image' est donc r r  $1 + \mu$  $I \frac{1-\mu}{1+\mu}$  $\frac{-\mu_r}{+\mu_r}$ . En posant M =  $\frac{\mu_r - 1}{\mu_r + 1}$  $M = \frac{\mu_r - 1}{\mu}$ r r +  $=\frac{\mu_r-1}{4},$ le courant dans le conducteur 'image' est multiplié par –M. Comme M est positif, le courant change de sens et le calcul est effectué à partir des 2 conducteurs traversés par des courants de sens opposés (*cf* figure A2-8).

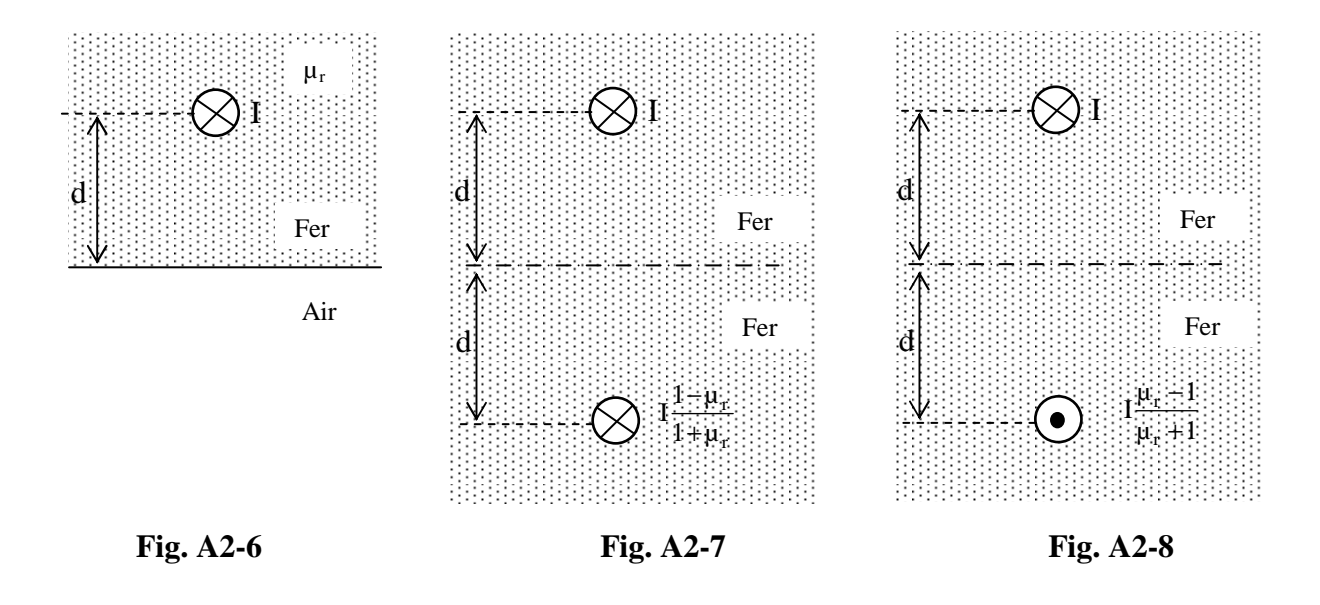

# **Cas d'un EA :**

a) Données du problème.

Deux conducteurs auxiliaires traversés par un courant I, sont dans le matériau magnétique comme l'indique la figure A2-9.

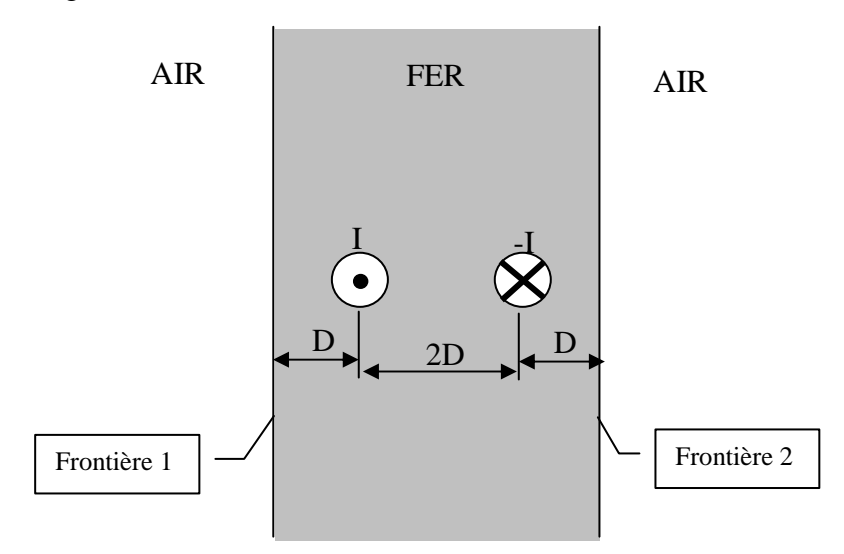

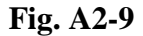

# b) Influence de la frontière 1 :

La frontière 1 agit comme un miroir. Le fer est de perméabilité relative finie  $\mu_r$ . L'intensité du courant I est alors affectée d'un coefficient M pour les conducteurs images.

Les conducteurs sont alors plongés dans le même milieu dont la perméabilité est celle du fer. Le côté gauche qui était initialement de l'air devient donc du fer (appelé fer virtuel). Les deux conducteurs aller et retour donnent deux conducteurs images aller et retour à gauche de la frontière 1 dont l'intensité est celle de l'intensité initiale affecté d'un coefficient M (*cf* figure A2-10).

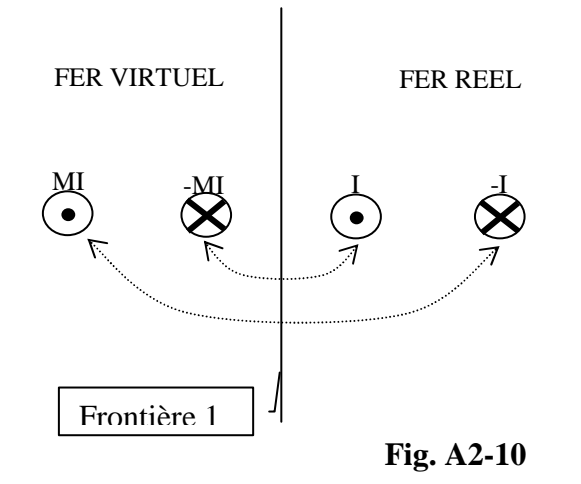

c) Influence de la frontière 2 :

De la même façon les 2 conducteurs dans le fer vont donner 2 images à droite de la frontière 2 (*cf* figure A2-11).

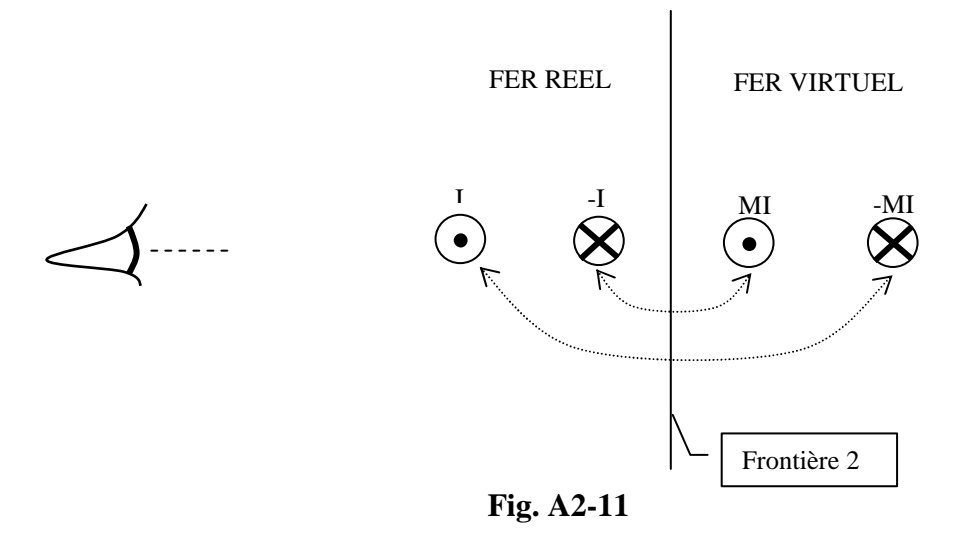

d) Influence des 2 frontières :

La combinaison des deux frontières conduit à la représentation de la figure A2-12 composée d'une infinité de conducteurs dans du fer, de part et d'autres du fer réel. L'intensité dans les conducteurs images dépend alors de la position de ces conducteurs par rapport au fer réel.

**ANNEXE** 

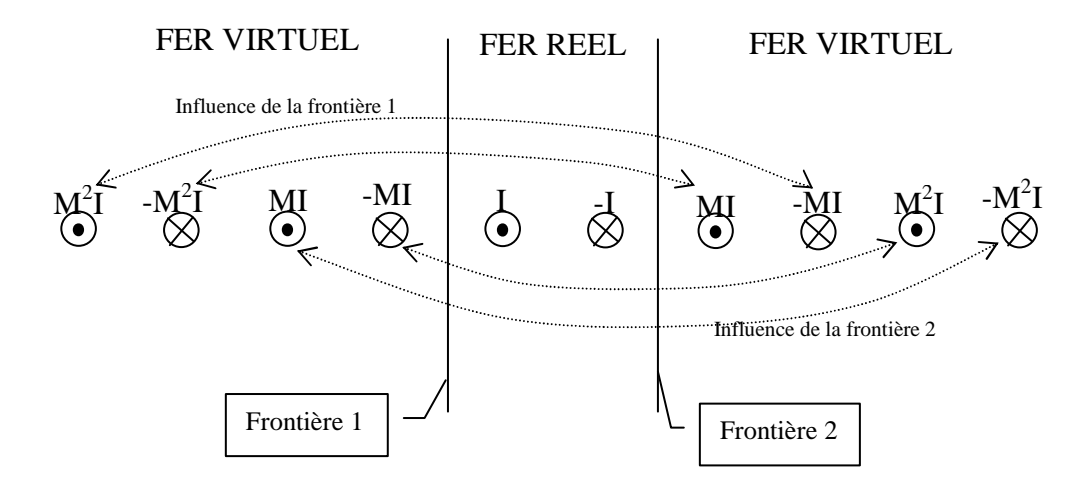

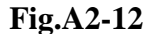

L'intérêt des conducteurs auxiliaires est de saturer une zone localisée autour d'euxmêmes. La saturation conduit alors à une perméabilité relative dans cette zone fortement réduite par rapport à celle que peut avoir le fer en faible saturation. Cependant la perméabilité, bien que réduite, demeure très grande devant celle du vide. Ainsi, en prenant  $\mu_r$  grand devant 1 alors M est pratiquement égal à 1.

# **REFERENCES BIBLIOGRAPHIQUES**

[AKP] S. AKPINAK, M. COULSON, Calculation of Transient current in Transformers, IEE Proc., Vol 129, Pt.C, N°1, Jan 1982, RRS. Simpson, R.D. Slater.

[ALG] PH. L. ALGER, 'The nature of induction machines',  $2<sup>nd</sup>$  edition, Gordon and Breach publishers, New-York, London, Paris, 1970.

[BIN] K.J. BINS, P.J. LAWRENSON, 'Analysis and computation of electric and magnetic field problems', Pergamon press, oxford, 1973.

[BOZ] Richard M. BOZORTH, Ferromagnetism, IEEE press,1951.

[BRI] P. BRISSONEAU, Magnétisme et matériaux magnétiques pour l'électrotechnique, Hermès, 1997.

[DIE] François de DIEULEVEULT, Hervé FANET, Principes et pratique de l'électronique, Tome 1, calcul des circuits & fonctions, DUNOD.

[GAR] Fred GARDIOL, Traité d'électricité, Electromagnétisme, Presses polytechniques et universitaires romandes.

[GIE] Jean-pierre SARMANT, Electromagnétisme, Vol. 1, Hubert Gié, TEC & DOC.

[GIR] Michel GIRARD, Electronique Analogique, Composants Actifs Discrets 2, McGraw-Hill.

[GOD] H. GODFROID, S. TNANI, S.R. Jones, 'Technical Evolutions and Industrial Applications of Actives Filters, EPE'99, sept. 1999, CD-ROM.

[HAM] P. HAMMOND, J.K. SYKULSKI, 'Engineering Electromagnetism, Physical Processes and Computation', Oxford University Press, 1994.

[KOT] J.L. KOTNY, J.P. SWAN, 'Réduction des courants d'enclenchement dans les transformateurs', PRCR 1995, Nantes (France), Jan. 1995, pp. 189-199.

[LAC] Fabien LACRESSONNIERE, DEA de génie électrique, Lille, Juin 1999.

[LAR] Norbert LARTIGUE, 'Les composants magnétiques en électronique industrielle', Ecole Supérieure d'Electricité, 1989.

[LIN] C.E. LIN, C.L. CHENG, C.L. HUANG, J.C. YEH, IEEE Trans. On Power Delivering, Vol. 8, N°1, Jan 1993, Investigation of Magnetizing Inrush Current in transformers; pp.246-254.

[MAX] James Clerk MAXWELL, Traité d'électricité et de magnétisme, tome II, Edition Jacques Gabay.

[MOL1] V. MOLCRETTE, J.L. KOTNY, J.P. SWAN, J.F. BRUDNY, 'Reduction of inrush current in single-phase transformer using virtual air gap technique', IEEE Trans. On Magn., jul. 1998, vol. 34, N°4, pp 1192-1194.

[MOL2] V. MOLCRETTE, J.L. KOTNY, J.P. SWAN, J.F. BRUDNY, 'Equivalent thickness of the equivalent air-gap', Power and special transformers, kazimierz dolny (pologne), oct. 1998.

[MOL3] V. MOLCRETTE, J.L. KOTNY, J.P. SWAN, J.F. BRUDNY, 'Principe, caractérisation et applications de l'entrefer virtuel', Electrotechnique du futur, Lille, France, mars 1999, pp 23-28.

[MOL4] V. MOLCRETTE, F. LACRESSONNIERE, J.L. KOTNY, J.P. SWAN, J.F. BRUDNY, 'Using of the virtual air-gap technique for active filtering', EPE'99, Lausanne, Switzerland, sept.-99, CD-ROM.

[MUK] S.C. MUKHOPADHYAY, F.P. DAWSON, M. IWAHARA and S. YAMADA, Analysis, design and experimental results for a passive current limiting device, IEE Proc. - Electr. Power Appl. vol. 146. No. 3. May 1999, pp 309-316.

[NIK] Nikola RAJAKOVIC , Adam SEMLYEN, Investigation of the inrush phenomenon, a quasi-stationary approach in the harmonic domain, IEEE Transactions on Power Delivery, Vol. 4, No. 4, October 1989, pp 2114-2120.

[POL] M. ELLEUCH, M.B.A. KAMOUN et M. POLOUJADOFF, 'Transformateurs: un modèle de joint expliquant le flux rémanent', Electrotechnique du futur, Lille, France, mars 1999, pp 323-328.

[PRE] C. PREVE, 'Protection des réseaux électriques', Editions Hermes, juin 1998.

[ROB] Philippe ROBERT, Traité d'électricité, volume II, Matériaux de l'Electrotechnique, Presses polytechniques romandes.

[SEG] G. SEGUIER, F. NOTELET, 'Electrotechnique industrielle', Techniques et Documentations Editions, Paris 1977.

[VAN] André VANDER VORST, Electromagnétisme, Champs et circuits, Bibliothèque des Universités.

[WAL] Olivier WALTI, 'Contribution à la caractérisation des matériaux magnétiques soumis à des ondes complexes', Thèse de Doctorat, Lille, 1995.

[WOO] E.J. WOODS, 'Eddy current losses in solid iron with DC offset, IEEE Trans. On Power Apparatus ans Syst., Vol. PAS-100, N°5, May 1981,pp.2241-2248.

[YAC1] R. YACAMINI, M.Sc., and A. ABU-NASSER, Numerical Calculation of Inrush current in single-phase Transformers; M.Sc.; IEE PROC., Vol.128, Pt.B,N°6, November 1981 pp327-334.

[YAC2] R. YACAMINI, A. ABU-NASSER, The calculation of inrush current in threephase transformers, I.E.E. Proc., Vol. 133, Pt. B, No. 1, Jan 1986, pp 31-40.